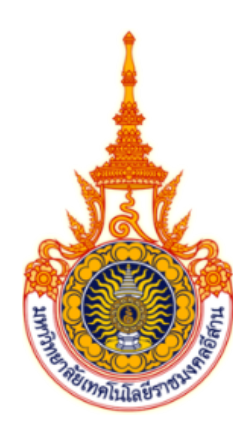

าการใช้งานเทคนิค Reinforcement ในการใส่คำบรรยายภาพอัตโนมัติภาพ<br>dy of Reinforcement Techniques for Automatic Image Captioni<br>Thai<br>พุทธพงษ์ ตำนุทองพลาง รพัส 62172110139-2 **ศึกษาการใช)งานเทคนิค Reinforcement ในการใส<คำบรรยายภาพอัตโนมัติภาษาไทย Study of Reinforcement Techniques for Automatic Image Captioning in** 

**Thai**

**พุทธพงษ( ด\*านทองหลาง รหัส 62172110139-2**

**รายงานนี้เป@นส\*วนหนึ่งของการศึกษาวิชาสหกิจศึกษา สาขาวิศวกรรมคอมพิวเตอร( คณะวิศวกรรมศาสตร(และเทคโนโลยี มหาวิทยาลัยเทคโนโลยีราชมงคลอีสาน** ปีการศึกษา 2565

## ์ศึกษาการใช้งานเทคนิค Reinforcement ในการใส่คำบรรยายภาพอัตโนมัต<mark>ิ</mark> **ภาษาไทย**

Study of Reinforcement Techniques for Automatic Image Captioning in

**Thai**

WINDOWS STATES DELT210139-2 **พุทธพงษ( ด\*านทองหลาง รหัส 62172110139-2**

> **รายงานนี้เป@นส\*วนหนึ่งของการศึกษาวิชาสหกิจศึกษา สาขาวิศวกรรมคอมพิวเตอร( คณะวิศวกรรมศาสตร(และเทคโนโลยี มหาวิทยาลัยเทคโนโลยีราชมงคลอีสาน** ปีการศึกษา 2565

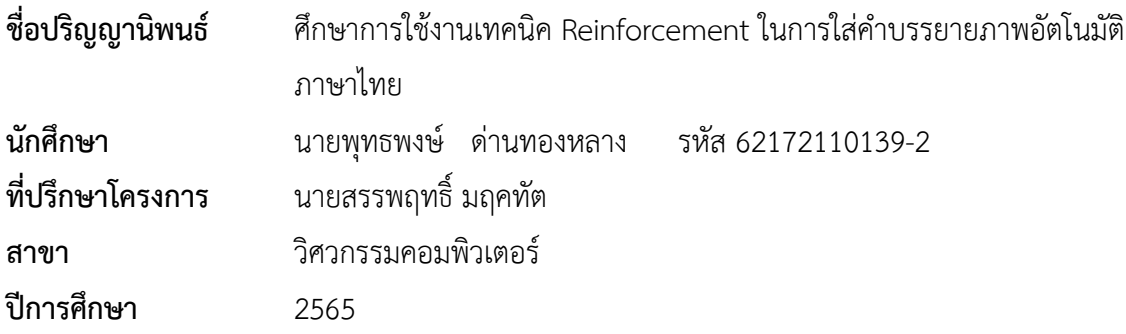

### **บทคัดย(อ**

เนื่องจากการพัฒนาอย่างรวดเร็วของปัญญาประดิษฐ์ (Al) ในช่วงไม่กี่ยีที่ผ่านมา งาน<br>ง Al ที่น่าสนใจคือการพัฒนาคำบรรยายภาพอัตโนมัติโดยใช้โครงข่ายประสาทเทียมเชิงลึกเพื่<br>และใช้การเรียนรู้ความจำระยะสั้นและระยะยาวเพื่อถอดรหัสเป็นคำ เนื่องจากการพัฒนาอย่างรวดเร็วของปัญญาประดิษฐ์ (AI) ในช่วงไม่กี่ปีที่ผ่านมา งานวิจัยด้าน หนึ่งของ AI ที่น่าสนใจคือการพัฒนาคำบรรยายภาพอัตโนมัติโดยใช้โครงข่ายประสาทเทียมเชิงลึก วิธีการ นี้ได้รับแรงบันดาลใจจากกระบวนการเข้ารหัส/ถอดรหัส ซึ่งใช้โครงข่ายประสาทเทียมเชิงลึกเพื่อเข้ารหัส รูปภาพ และใช้การเรียนรู้ความจำระยะสั้นและระยะยาวเพื่อถอดรหัสเป็นคำบรรยาย อย่างไรก็ตาม ปัญหาคือระบบคำบรรยายภาพปัจจุบันให้คำบรรยายเป็นภาษาอังกฤษเท่านั้น เนื่องจากข้อมูลการ ฝึกอบรมที่ใช้สำหรับโมเดลเป็นภาษาอังกฤษ ดังนั้นคำบรรยายจำเป็นต้องแปลเป็นภาษาไทย ซึ่งอาจ นำไปสู่ความไม่ถูกต้องในการแปลคำบรรยายโดยอัตโนมัติ เพื่อแก้ไขปัญหานี้ จึงมีการศึกษาการใช้เทคนิค การเสริมแรงเพื่อสร้างคำบรรยายภาพเป็นภาษาไทยโดยอัตโนมัติเพื่อให้คำบรรยายภาพอัตโนมัติเป็น ภาษาไทยมีความแม่นยำและสะดวกในการใช้งานมากยิ่งขึ้น สิ่งนี้มีศักยภาพที่จะเป็นประโยชน์ต่อ ประชาชนทั่วไปที่ต้องการสร้างคำบรรยายภาพอัตโนมัติเป็นภาษาไทย เนื่องจากระบบมีความแม่นยำ มากกว่า 90% ในการสร้างคำบรรยายภาพภาษาไทย โครงงานนี้สามารถพัฒนาเพิ่มเติมเพื่อปรับปรุงความ แม่นยำของคำบรรยายภาพอัตโนมัติเป็นภาษาไทยและเป็นประโยชน์ต่อประชาชนทั่วไป

ี**คำสำคัญ** : การเรียนรู้แบบเสริมกำลัง การฝึกลำดับความสำคัญด้วยตัวเอง ปัญญาประดิษฐ์ใส่คำบรรยาย ภาพอัตโนมัติ

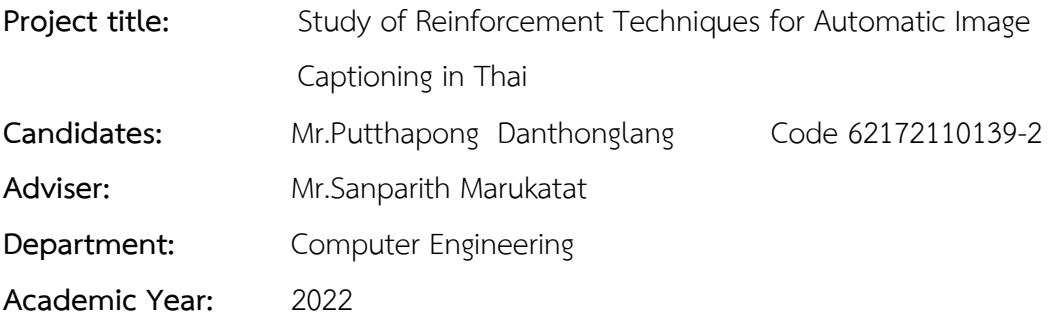

#### **Abstract**

**CONSERVAL CONDEND**<br> **CONSERVAL CONSERVAL CONSERVAL CONSERVAL CONSERVAL CONSERVAL CONSERVAT CONSERVAT CONSERVAT CONSERVAT CONSERVAT CONSERVAT USES A CONSERVAT USES A CONSERVAT USES A CONSERVATION USES deep neural networks** Due to the rapid development of Artificial Intelligence (AI) in recent years, one interesting area of AI research is the development of automatic image captioning using deep neural networks. This approach is inspired by the process of encoding/decoding, which uses deep neural networks to encode images and uses short- and long-term memory learning to decode them into captions. However, the problem is that the current image captioning systems only provide captions in English, as the training data used for the model is in English. Therefore, the captions need to be translated into Thai, which may lead to inaccuracies in the automatic translation of the captions. To address this issue, the use of Reinforcement techniques to automatically generate captions in Thai have studied to provide more accurate and convenient to use automatic image captioning in Thai. This has the potential to benefit the general public who wish to generate automatic image captions in Thai, as the system has achieved over 90% accuracy in generating Thai captions. This research can be further developed to improve the accuracy of automatic image captioning in Thai and benefit a wider audience.

**Keywords :** Reinforcement Learning Self-critical Sequence Training Artificial Intelligence automatic captioning.

## **กิตติกรรมประกาศ**

การที่ข้าพเจ้าได้มาปฏิบัติงานสหกิจศึกษา ณ ศูนย์เทคโนโลยีอิเล็กทรอนิกส์และคอมพิวเตอร์ แห่งชาติ NECTEC ตั้งแต่วันที่ 7 พฤศจิกายน พ.ศ.2565 ถึงวันที่ 24 กุมภาพันธ์ พ.ศ.2566 ส่งผลให้ ี ข้าพเจ้าได้รับความรู้และประสบการณ์ต่าง ๆ ที่มีคุณค่ามากมาย สำหรับรายงานสหกิจศึกษาฉบับนี้สำเร็จ ้ลงได้ด้วยดีจากความร่วมมือและการสนับสนุนจากหลายฝ่าย ดังนี้

- 1. อาจารย์ สุภัทรา เกิดเมฆ (อาจารย์ประสานงาน)
- 2. อาจารย์ กีระชาติ สุขสุทธิ์ (อาจารย์นิเทศ)
- 3. อาจารย์ รติพร จันทร์กลั่น (อาจารย์นิเทศ)

2. อาจารย์ กระซาติ สุขสุทธิ์ (อาจารย์นิเทศ)<br>3. อาจารย์ รติพร จันทร์กลั่น (อาจารย์นิเทศ)<br>นดักรุณาช่วยเหลือให้คำแนะนำในการจัดทำโครงงาน และรายงานฉบับนี้ จึงขอขอบพ<br>ต้มีส่วนร่วมในการให้ข้อมูลคำแนะนำ และวิธีการปฏิบัติงาน รวมถึง นอกจากนี้ขอขอบคุณบิดา-มารดา อาจารย์ และบุคคลท่านอื่น ๆ ที่ไม่ได้กล่าว ณ ที่นี้ซึ่งท่าน เหล่านั้นได้กรุณาช่วยเหลือให้คำแนะนำในการจัดทำโครงงาน และรายงานฉบับนี้ จึงขอขอบพระคุณทุก ท่านที่ได้มีส่วนร่วมในการให้ข้อมูลคำแนะนำ และวิธีการปฏิบัติงาน รวมถึงเป็นที่ปรึกษาในการจัดทำ โครงงาน และรายงานฉบับนี้จนเสร็จสมบูรณ์

พุทธพงษ์ ด่านทองหลาง

## **สารบัญ**

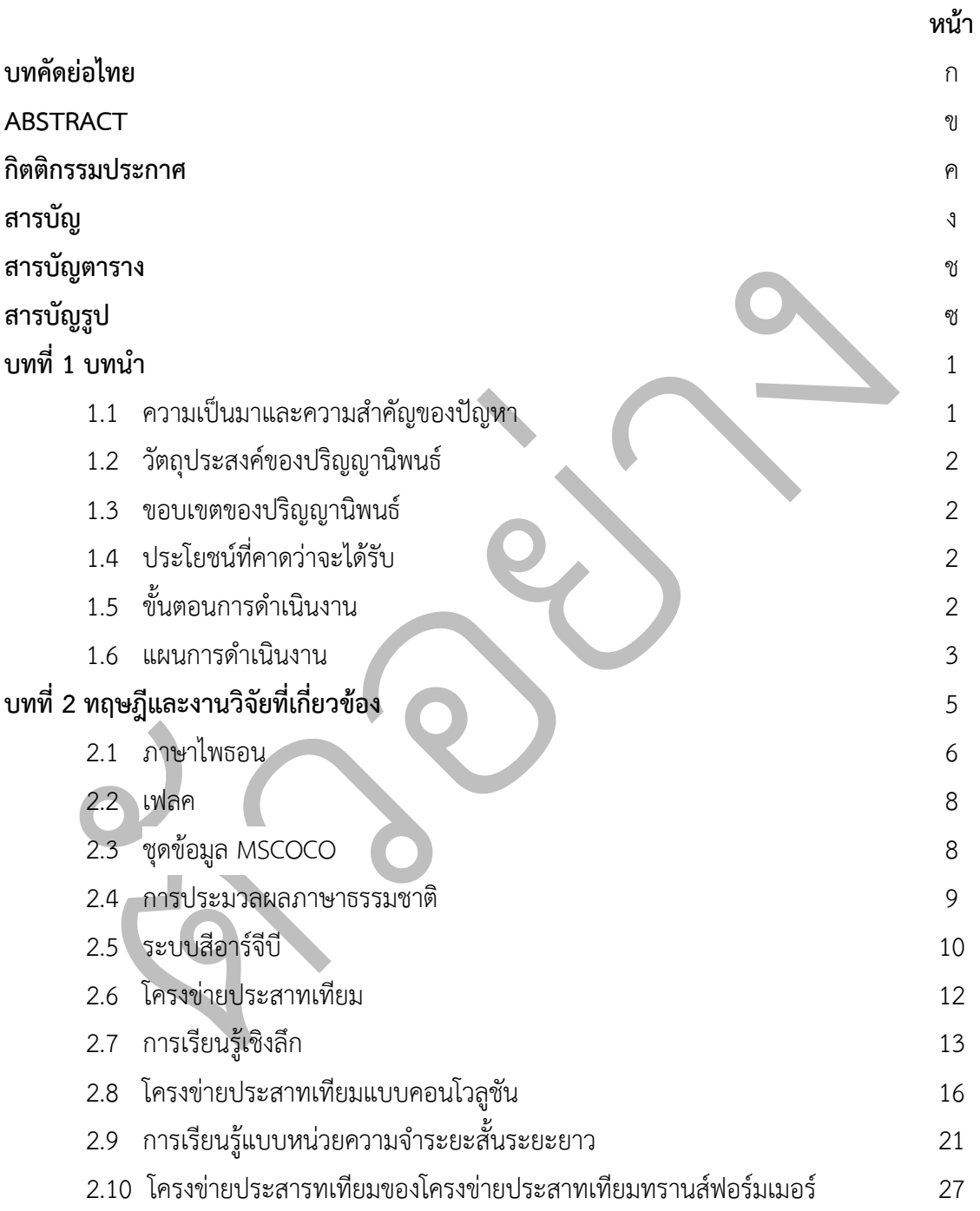

## **สารบัญ (ต(อ)**

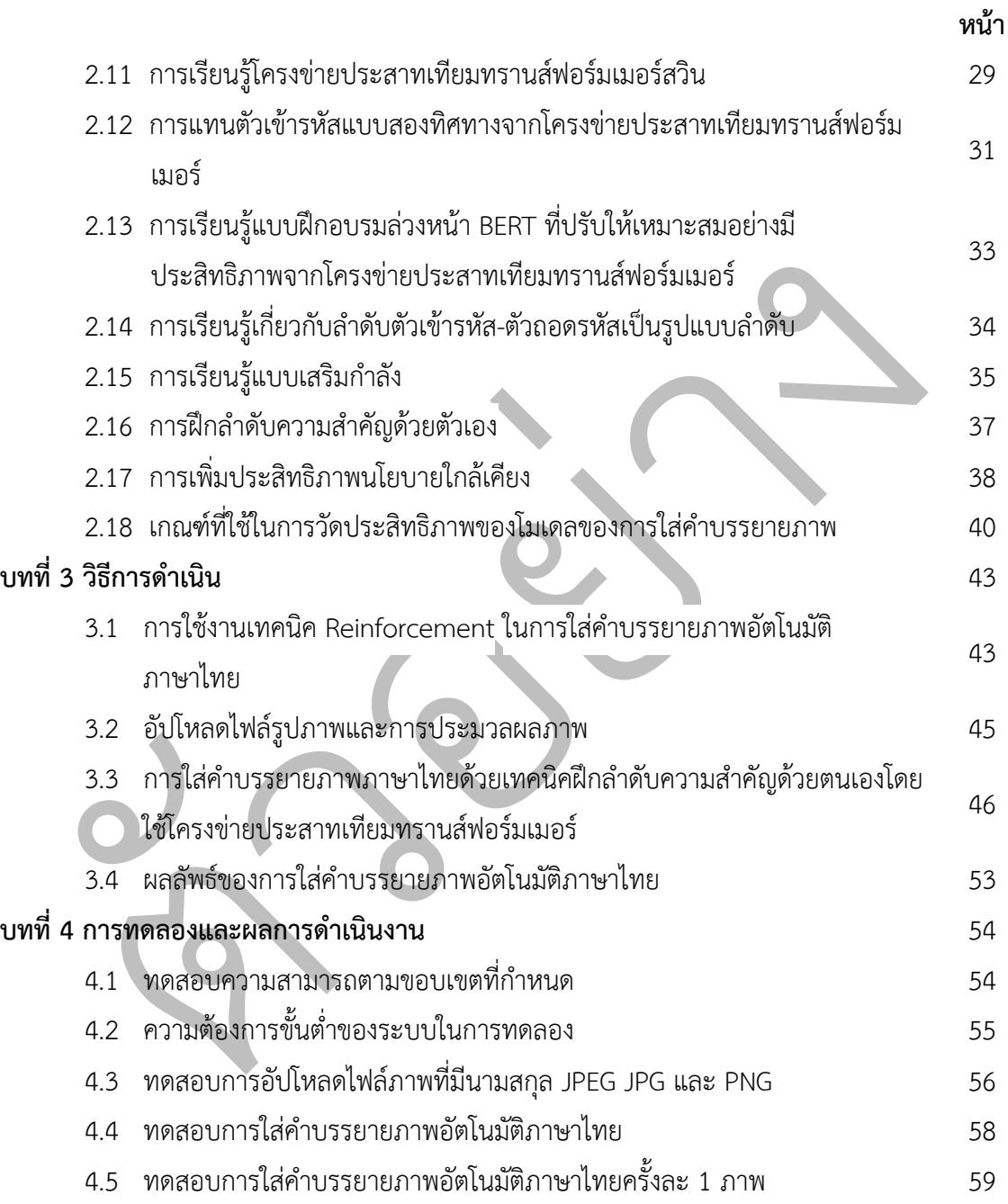

# **สารบัญ (ต(อ)**

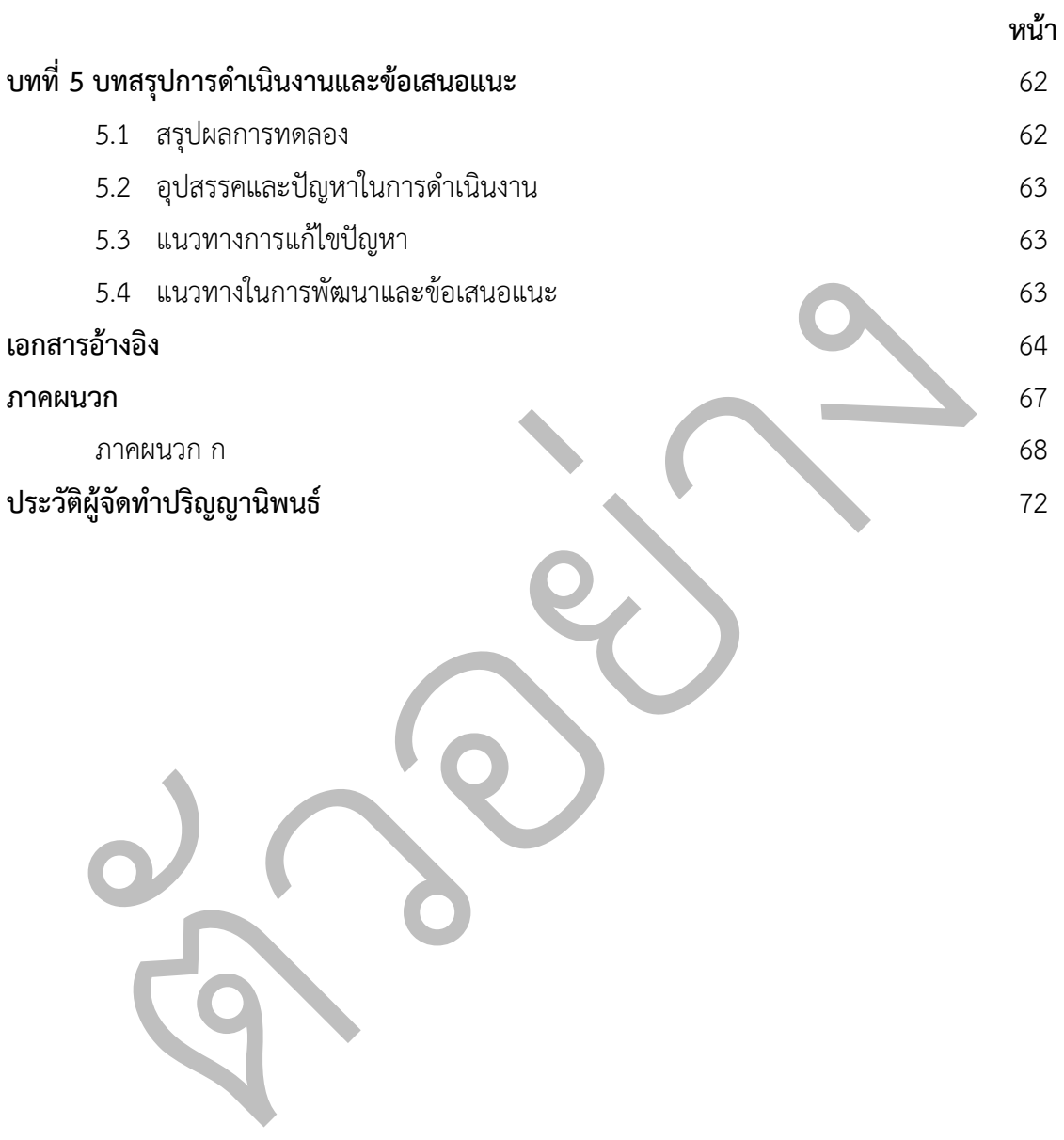

## **สารบัญตาราง**

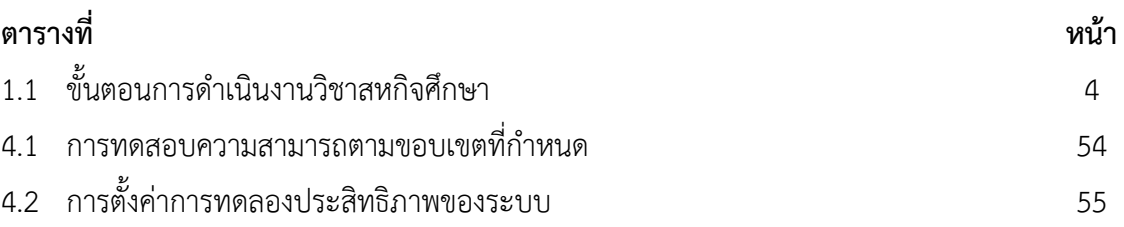

ตัวอย่าง

# **สารบัญรูป**

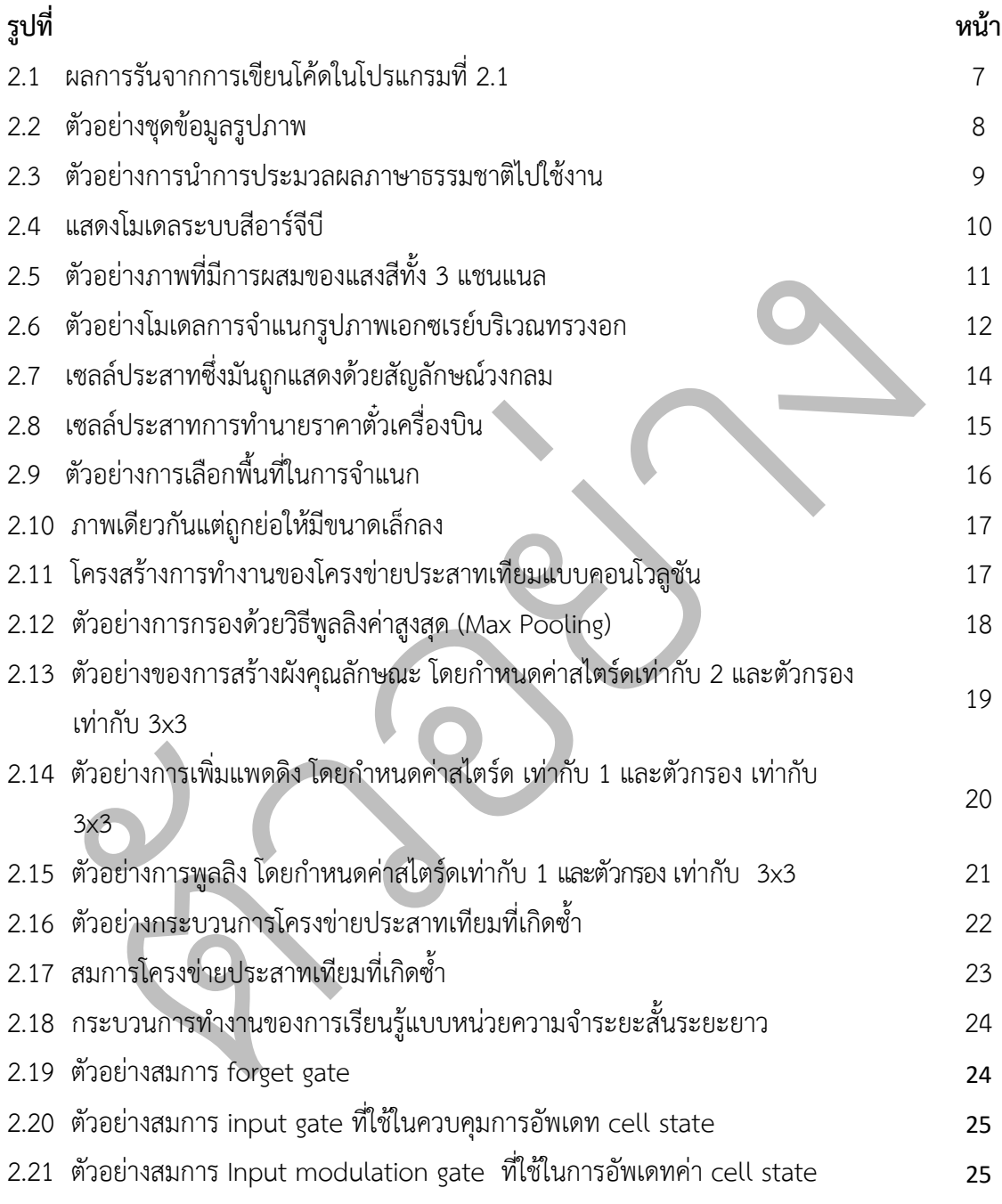

# **สารบัญรูป (ต(อ)**

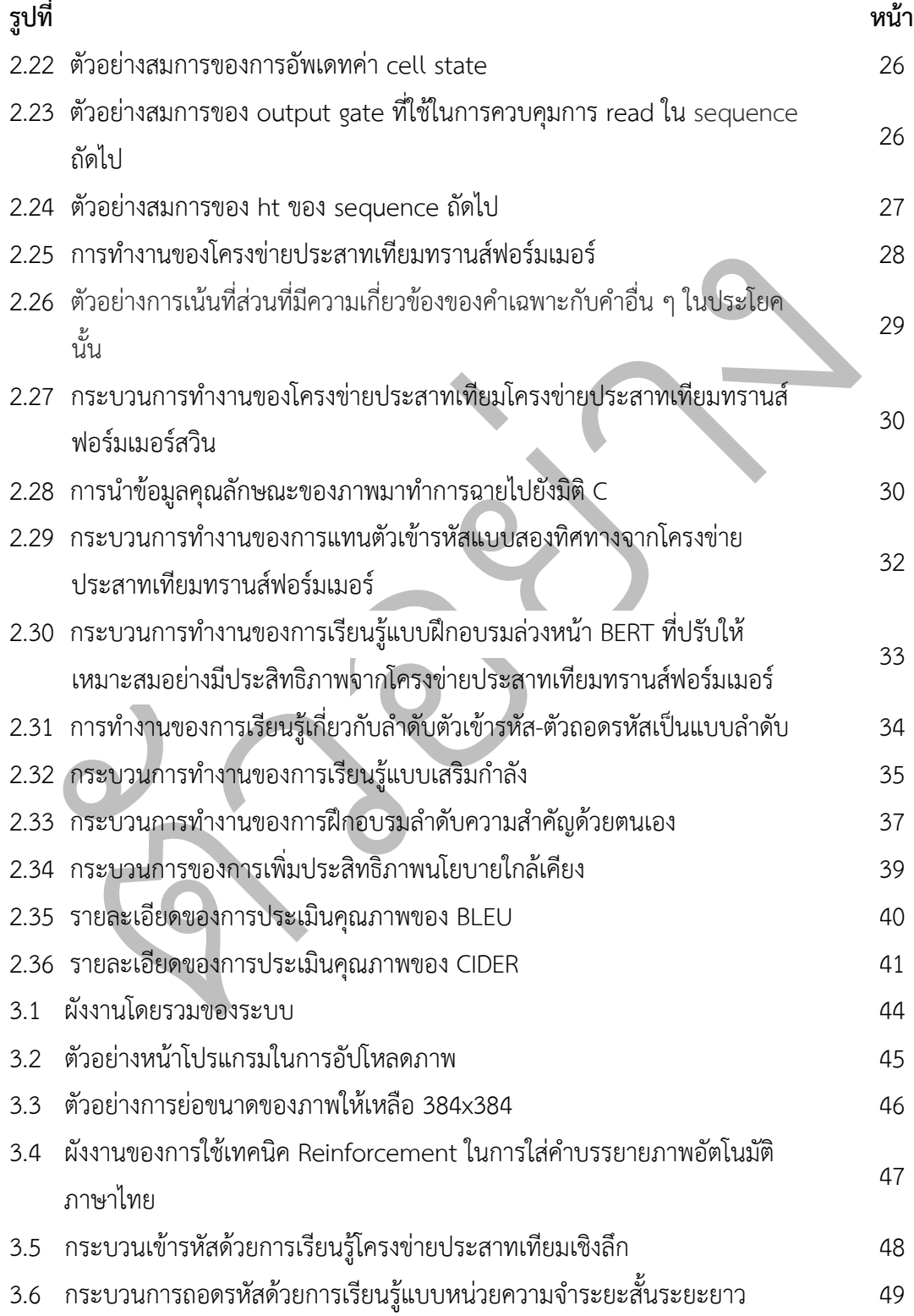

# **สารบัญรูป (ต(อ)**

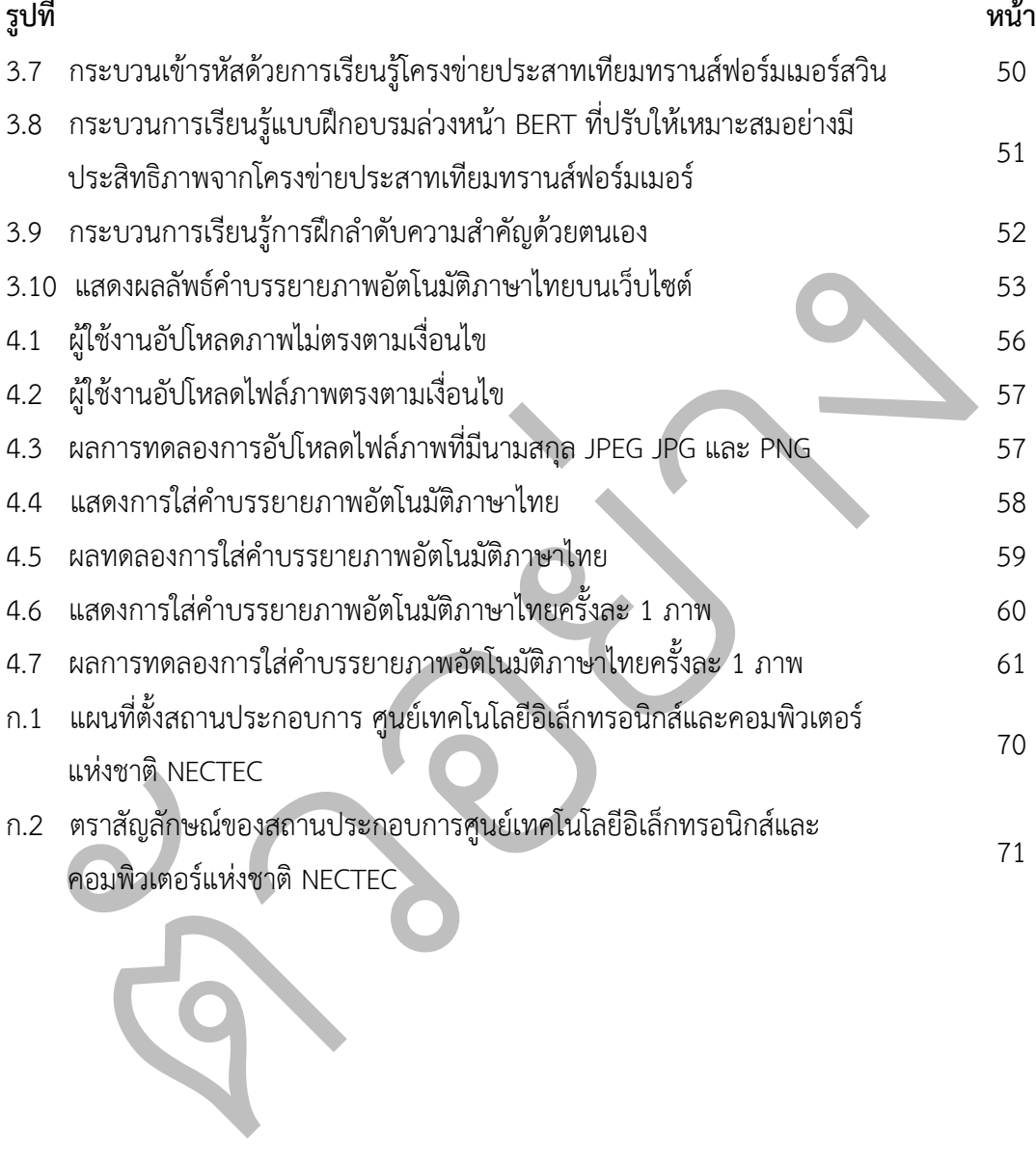

# **บทที่1**

## **บทนำ**

#### 1.1 ความเป็นมาและความสำคัญของปัญหา

oder)/ถอดรหส (Decoder) ซ งไซ โครงขายประสาทเทยมเซงลก (Convolution<br>vork : CNN) ในการเข้ารหัสภาพ และใช้การเรียนรู้แบบหน่วยความจำระยะสั้นระยะยาว<br>T Term Memory : LSTM) ในการถอดรหัสเพื่อใส่คำบรรยายภาพอัตโนมัติ ปัญหาที่ท<br>กที่ใช้ เนื่องจากในปัจจุบันองค์ความรู้ทางด้านปัญญาประดิษฐ์หรือเอไอ (Artificial Intelligence : AI) มีการพัฒนาที่รวดเร็ว ซึ่งมีงานวิจัยทางด้านปัญญาประดิษฐ์อยู่ตัวนึงที่ค่อนข้างน่าสนใจ คือ ปัญญาประดิษฐ์ใส่คำบรรยายภาพอัตโนมัติ (Image Captioning) ได้รับแรงบันดาลใจจากการเข้ารหัส (Encoder)/ถอดรหัส (Decoder) ซึ่งใช้โครงข่ายประสาทเทียมเชิงลึก (Convolution Neural Network : CNN) ในการเข้ารหัสภาพ และใช้การเรียนรู้แบบหน่วยความจำระยะสั้นระยะยาว (Long Short Term Memory : LSTM) ในการถอดรหัสเพื่อใส่คำบรรยายภาพอัตโนมัติ ปัญหาที่พบก็คือ ่ ปัญญาประดิษฐ์ใส่คำบรรยายภาพอัตโนมัตินั้นยังเป็นการใส่คำบรรยายภาษาอังกฤษอยู่เนื่องจากชุด ่ ข้อมูลที่ใช้ในการฝึกอบรม (Training) นั้นเป็นภาษาอังกฤษจึงทำให้เราต้องนำคำบรรยายที่เป็น ภาษาอังกฤษนั้นนำไปแปลภาษาให้เป็นภาษาไทยซึ่งมีโอกาสทำให้เกิดความไม่ถูกต้องของการแปลคำ บรรยายภาพอัตโนมัติ ดังนั้นคำบรรยายจำเป็นต้องแปลเป็นภาษาไทย ซึ่งอาจนำไปสู่ความไม่ถูกต้อง ในการแปลคำบรรยายโดยอัตโนมัติ

Steven J. Rennie, Etienne Marcheret และ Vaibhava Goel เป็นนักวิจัยอยู่ที่ IBM ได้ ์ศึกษาและวิจัยเกี่ยวกับปัญญาประดิษฐ์ใส่คำบรรยายภาพอัตโนมัติภาษาอังกฤษซึ่งนำเสนอแนวทาง ใหม่ในการฝึกอบรมปัญญาประดิษฐ์ ซึ่งเราเรียกว่า การฝึกลำดับความสำคัญด้วยตัวเอง (Self-Critical Sequence Training : SCST) [1] โดยสามารถปรับปรุงประสิทธิภาพของปัญญาประดิษฐ์ใส่คำ ้บรรยายภาพอัตโนมัติอังกฤษได้ดีเป็นอย่างมากซึ่ง การฝึกลำดับความสำคัญด้วยตัวเองเป็นอัลกอริธิม การเรียนรู้แบบเสริมกำลัง (Reinforcement Learning : RL) โดยจะใช้ผลลัพธ์ของตนเองเพื่อปรับ รางวัลที่ได้รับให้เป็นมาตราฐานเพื่อใช้ในการตัดสินใจในใส่คำบรรยายภาพอัตโนมัติภาษาอังกฤษ

ดังนั้นทางผู้จัดทำจึงมีแนวคิดในการศึกษาการใช้งานเทคนิค Reinforcement ในการใส่คำ บรรยายภาพอัตโนมัติภาษาไทย โดยใช้เข้ารหัสในการสกัดคุณลักษณะของภาพ/ถอดรหัสในการใส่คำ ้ บรรยายภาพที่เป็นภาษาไทย ซึ่งจะใช้วิธีการฝึกลำดับความสำคัญด้วยตัวเอง โดยใช้การเรียนรู้ โครงข่ายประสาทเทียมทรานส์ฟอร์มเมอร์สวิน (Shifted Window Transformer or Swin Transformer) ในการเข้ารหัสภาพและใช้วิธีการเรียนรู้แบบฝึกอบรมล่วงหน้า BERT ที่ปรับให้ เหมาะสมอย่างมีประสิทธิภาพจากโครงข่ายประสาทเทียมทรานส์ฟอร์มเมอร์ (Robustly Optimized BERT Pre-training: RoBERTa) ในการถอดรหัสออกเป็นคำบรรยาย ซึ่งเป็นกระบวนการประมวลผล ภาษาธรรมชาติ (Natural Language Processing : NLP) โดยการเรียนรู้ลักษณะของคำเพื่อให้คำ ำเรรยายภาพอัตโนมัติเป็นภาษาไทยมีความแม่นยำและสะดวกในการใช้งานมากยิ่งขึ้น

#### **1.2 วัตถุประสงค(ของปริญญานิพนธ(**

1.2.1 เพื่อศึกษาการใช้งานเทคนิคการเรียนรู้แบบเสริมกำลังในการใส่คำบรรยายภาพ อัตโนมัติภาษาไทย

1.2.2 เพื่อช่วยให้ผู้ใช้งานปัญญาประดิษฐ์ใส่คำบรรยายภาพอัตโนมัติ สามารถใส่คำบรรยาย .ภาพที่เป็นภาษาไทยได<u>้</u>

1.2.3 เพื่อพัฒนาปัญญาประดิษฐ์ใส่คำบรรยายภาพอัตโนมัติภาษาไทย

1.2.4 เพื่อสร้างโมเดลการเรียนรู้แบบเสริมกำลังในการใส่คำบรรยายภาพอัตโนมัติภาษาไทย

#### **1.3 ขอบเขตของปริญญานิพนธ(**

1.3.1 สามารถใส่คำบรรยายภาพอัตโนมัติภาษาไทยได้

1.3.2 สามารถอัปโหลดไฟล์ภาพที่มีนามสกุล JPEG JPG และ PNG

 $1.3.3$  การใส่คำบรรยายภาพอัตโนมัติภาษาไทยครั้งละ  $1\,$ ภาพ

### **1.4 ประโยชน(ที่คาดว\*าจะไดnรับ**

1.4.1 สามารถอำนวยความสะดวกในการใส่คำบรรยายภาพอัตโนมัติภาษาไทย

ขอบเขตของปริญญานิพนธ์<br>1.3.1 สามารถไส่คำบรรยายภาพอัตโนมัติภาษาไทยได้<br>1.3.2 สามารถอัปโหลดไฟล์ภาพที่มีนามสถุล JPEG JPG และ PNG<br>1.3.3 การไส่คำบรรยายภาพอัตโนมัติภาษาไพยศรั้งละ 1 ภาพ<br>**Jsะโยชน์ที่คาดว่าจะได้รับ**<br>1.4.2 นำทฤษฎีการ 1.4.2 นำทฤษฎีการเรียนรู้โครงข่ายประสาทเทียมทรานส์ฟอร์มเมอร์สวิน การเรียนรู้แบบ ้ฝึกอบรมล่วงหน้า BERT ที่ปรับให้เหมาะสมอย่างมีประสิทธิภาพจากโครงข่ายประสาทเทียมทรานส์ ฟอร์มเมอร์ และการฝึกลำดับความสำคัญด้วยตัวเองมาประยุกต์ใช้ในการใส่คำบรรยายภาพอัตโนมัติ ภาษาไทย

## **1.5 ขั้นตอนการดำเนินงานปริญญานิพนธ(**

1.5.1 ศึกษาข้อมูลการเขียนโปรแกรมภาษาไพธอนพื้นฐาน

1.5.2 ศึกษาและรวบรวมข้อมูลภาพที่จะมาทำการเรียนรู้และคำบรรยายภภาษาไทย

1.5.3 ศึกษาทฤษฎีการเรียนรู้เชิงลึก

1.5.4 ศึกษาทฤษฎีการเรียนรู้โครงข่ายประสาทเทียมทรานส์ฟอร์มเมอร์สวิน

15.5 ศึกษาทฤษฎีการเรียนรู้แบบฝึกอบรมล่วงหน้า BERT ที่ปรับให้เหมาะสมอย่างมี ประสิทธิภาพจากโครงข่ายประสาทเทียมทรานส์ฟอร์มเมอร์

1.5.6 ศึกษาทฤษฎีใช้งานเทคนิคการเรียนรู้แบบเสริมกำลัง

1.5.7 ศึกษาทฤษฎีวิธีการฝึกอบรมแบบการฝึกลำดับความสำคัญด้วยตัวเอง

1.5.8 เขียนโมเดลการเรียนรู้โครงข่ายประสาทเทียมทรานส์ฟอร์มเมอร์สวิน การเรียนรู้การ แทนตัวเข้ารหัสแบบสองทิศทางจากโครงข่ายประสาทเทียมทรานส์ฟอร์มเมอร์ และการฝึกลำดับ ความสำคัญด้วยตัวเองมาประยุกต์ใช้ในการใส่คำบรรยายภาพอัตโนมัติภาษาไทย

1.5.9 ทดสอบความถูกต้องการเรียนของโมเดลการใส่คำบรรยายภาพอัตโนมัติภาษาไทย

- 1.5.10 สรุปผลการทดลอง
- $1.5.11$  จัดทำเล่มปริญญานิพนธ์

## **1.6 แผนการดำเนินงานปริญญานิพนธ(**

## **ตารางที่ 1.1** ขั้นตอนการดำเนินงานวิชาสหกิจศึกษา

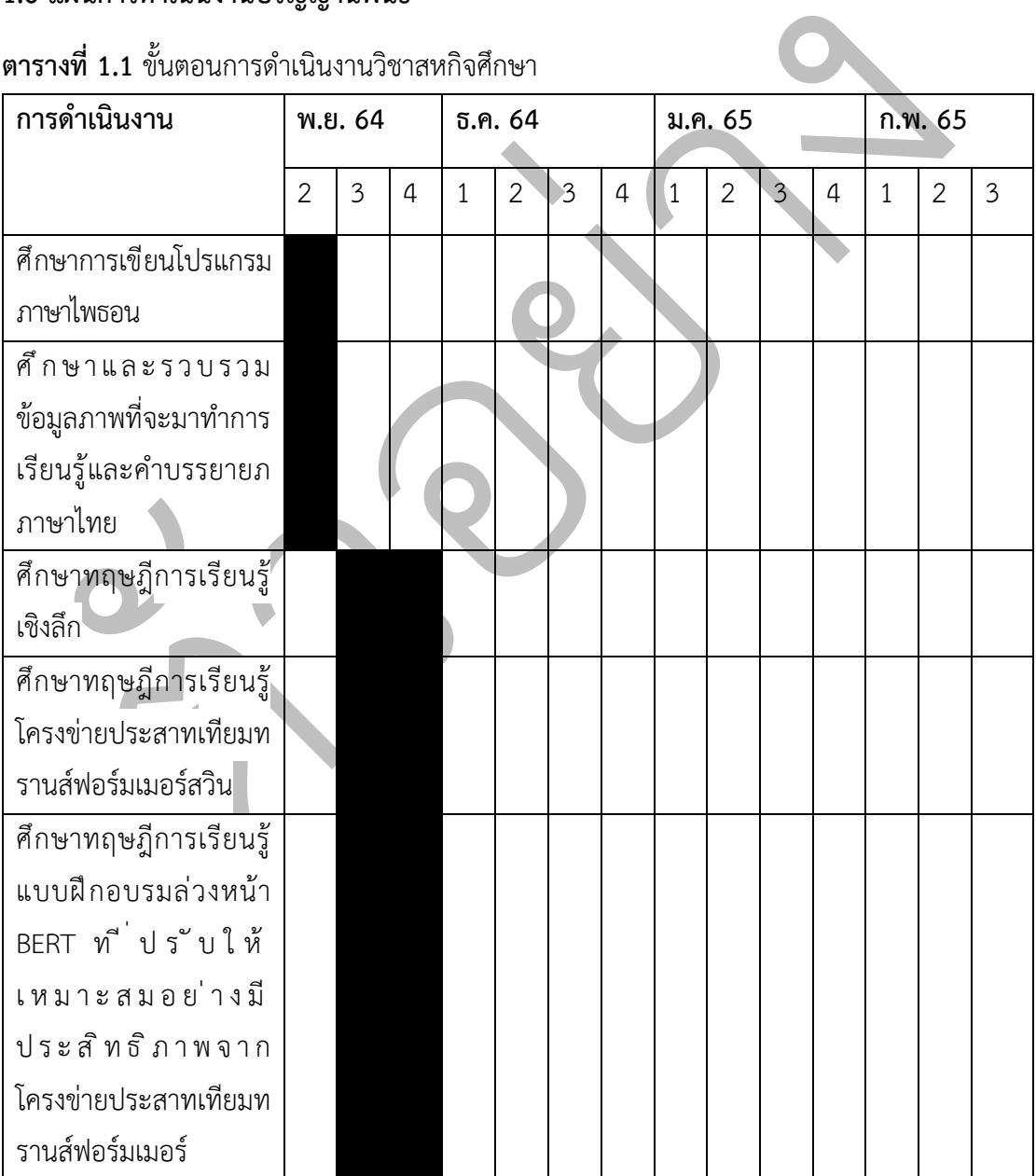

| การดำเนินงาน             | พ.ย. 64 |   |   | ธ.ค. 64 |                |   |   | ม.ค. 65 |                |   |   | ก.พ. 65      |                |   |
|--------------------------|---------|---|---|---------|----------------|---|---|---------|----------------|---|---|--------------|----------------|---|
|                          | 2       | 3 | 4 | 1       | $\overline{2}$ | 3 | 4 | 1       | $\overline{2}$ | 3 | 4 | $\mathbf{1}$ | $\overline{2}$ | 3 |
| ศ์กษาทฤษฎีใช้งาน         |         |   |   |         |                |   |   |         |                |   |   |              |                |   |
| เทคนิคการเรียนรู้แบบ     |         |   |   |         |                |   |   |         |                |   |   |              |                |   |
| เสริมกำลัง               |         |   |   |         |                |   |   |         |                |   |   |              |                |   |
| ศ์กษาทฤษฎีวิธีการ        |         |   |   |         |                |   |   |         |                |   |   |              |                |   |
| ฝึกอบรมแบบการฝึกลำ       |         |   |   |         |                |   |   |         |                |   |   |              |                |   |
| ดัความสำคัญด้วยตัวเอง    |         |   |   |         |                |   |   |         |                |   |   |              |                |   |
| เขียนโมเดลการเรียนรู้    |         |   |   |         |                |   |   |         |                |   |   |              |                |   |
| โครงข่ายประสาทเทียมท     |         |   |   |         |                |   |   |         |                |   |   |              |                |   |
| รานส์ฟอร์มเมอร์สวิน      |         |   |   |         |                |   |   |         |                |   |   |              |                |   |
| การเรียนรู้แบบฝึกอบรม    |         |   |   |         |                |   |   |         |                |   |   |              |                |   |
| ล่วงหน้า BERT ที่ปรับให้ |         |   |   |         |                |   |   |         |                |   |   |              |                |   |
| เหมาะสมอย่างมี           |         |   |   |         |                |   |   |         |                |   |   |              |                |   |
| ประสิทธิภาพจาก           |         |   |   |         |                |   |   |         |                |   |   |              |                |   |
| โครงข่ายประสาทเทียมท     |         |   |   |         |                |   |   |         |                |   |   |              |                |   |
| รานส์ฟอร์มเมอร์และ       |         |   |   |         |                |   |   |         |                |   |   |              |                |   |
| การฝึกลำดับความสำคัญ     |         |   |   |         |                |   |   |         |                |   |   |              |                |   |
| ด้วยตัวเองมาประยุกต์ใช้  |         |   |   |         |                |   |   |         |                |   |   |              |                |   |
| ในการใส่คำบรรยายภา       |         |   |   |         |                |   |   |         |                |   |   |              |                |   |
| อัตโนมัติภาษาไทย         |         |   |   |         |                |   |   |         |                |   |   |              |                |   |
| ทดสอบความถูกต้องการ      |         |   |   |         |                |   |   |         |                |   |   |              |                |   |
| เรียนของโมเดลการใส่คำ    |         |   |   |         |                |   |   |         |                |   |   |              |                |   |
| บรรยายภาพอัตโนมัติ       |         |   |   |         |                |   |   |         |                |   |   |              |                |   |
| ภาษาไทย                  |         |   |   |         |                |   |   |         |                |   |   |              |                |   |
| สรุปผลการทดลอง           |         |   |   |         |                |   |   |         |                |   |   |              |                |   |
| จัดทำเล่มปริญญานิพนธ์    |         |   |   |         |                |   |   |         |                |   |   |              |                |   |

**ตารางที่ 1.1** ขั้นตอนการดำเนินงานวิชาสหกิจศึกษา (ต่อ)

## **บทที่ 2** ิทฤษฎีและงานวิจัยที่เกี่ยวข้อง

รี่ยนรู้เชิงลึก โครงข่ายประสาทเทียมแบบคอนโวลูชัน การเรียนรู้แบบหน่วยความจำร<br>ยาว โครงข่ายประสารหเทียมของโครงข่ายประสาทเทียมทรานส์ฟอร์มเมอร์ การเรียนรู้โ<br>หาเทียมทรานส์ฟอร์มเมอร์สวิน การเรียนรู้แบบฝึกอบรมล่วงหน้า BERT ที่ปรั ในบทนี้จะกล่าวถึงหลักการ และทฤษฎีพื้นฐานของการใช้งานเทคนิค Reinforcement ใน การใส่คำบรรยายภาพอัตโนมัติภาษาไทย โดยใช้การเข้ารหัสถอดรหัส เพื่อช่วยในการใส่คำบรรยาย .ภาพที่เป็นภาษาไทย โดยภายในเนื้อหาจะประกอบไปด้วยทฤษฎีและความรู้เบื้องต้นเกี่ยวกับภาษาไพ ธอน ชุดข้อมูล MSCOCO การประมวลผลภาษาธรรมชาติ ระบบสีอาร์จีบี โครงข่ายประสาทเทียม การเรียนรู้เชิงลึก โครงข่ายประสาทเทียมแบบคอนโวลูชัน การเรียนรู้แบบหน่วยความจำระยะสั้น ระยะยาว โครงข่ายประสารทเทียมของโครงข่ายประสาทเทียมทรานส์ฟอร์มเมอร์ การเรียนรู้โครงข่าย ประสาทเทียมทรานส์ฟอร์มเมอร์สวิน การเรียนรู้แบบฝึกอบรมล่วงหน้า BERT ที่ปรับให้เหมาะสม อย่างมีประสิทธิภาพจากโครงข่ายประสาทเทียมทรานส์ฟอร์มเมอร์ การเรียนรู้เกี่ยวกับลำดับตัว เข้ารหัส-ตัวถอดรหัสเป็นรูปแบบลำดับ การเรียนรู้แบบเสริมกำลัง การฝึกลำดับความสำคัญด้วยตัวเอง การเรียนรู้แบบเสริมกำลัง การเพิ่มประสิทธิภาพนโยบายใกล้เคียง และเกณฑ์ที่ใช้ในการวัด ิ ประสิทธิภาพของโมเดลทางด้านคอมพิวเตอร์สามารถเข้าใจภาษาของมนุษย์ ดังรายละเอียดต่อไปนี้

- 2.1 ภาษาไพธอน (Python Programming Language)
- 2.2 เฟลค (Flask)
- 2.3 ชุดข้อมูล MSCOCO (Microsoft Common Objects in Context Dataset)
- 2.4 การประมวลผลภาษาธรรมชาติ(Natural Language Processing : NLP)
- 2.5 ระบบสีอาร์จีบี (Red Green Blue : RGB)
- 2.6 โครงข่ายประสาทเทียม (Neural Network : NN)
- 2.7 การเรียนรู้เชิงลึก (Deep Learning : DL)
- 2.8 โครงข่ายประสาทเทียมแบบคอนโวลูชัน (Convolution Neural Network : CNN)
- 2.9 การเรียนรู้แบบหน่วยความจำระยะสั้นระยะยาว (Long Short Term Memory : LSTM)
- 2.10 โครงข่ายประสารทเทียมของโครงข่ายประสาทเทียมทรานส์ฟอร์มเมอร์ (Transformer Neural Network)
- 2.11 การเรียนรู้โครงข่ายประสาทเทียมทรานส์ฟอร์มเมอร์สวิน (Shifted Window Transformer or Swin Transformer)
- 2.12 การแทนตัวเข้ารหัสแบบสองทิศทางจากโครงข่ายประสาทเทียมทรานส์ฟอร์มเมอร์ (Bidirectional Encoder Representations from Transformers : BERT)

2.13 การเรียนรู้แบบฝึกอบรมล่วงหน้า BERT ที่ปรับให้เหมาะสมอย่างมีประสิทธิภาพจาก โครงข่ายประสาทเทียมทรานส์ฟอร์มเมอร์ (Robustly Optimized BERT Pre-training: RoBERTa)

2.14 การเรียนรู้เกี่ยวกับลำดับตัวเข้ารหัส-ตัวถอดรหัสเป็นรูปแบบลำดับ (Encoder-Decoder Sequence to Sequence Model)

 $2.15$  การเรียนรู้แบบเสริมกำลัง (Reinforcement Learning : RL)

2.16 การฝÄกลำดับความสำคัญด?วยตัวเอง (Self-Critical Sequence Training : SCST)

2.17 การเพิ่มประสิทธิภาพนโยบายใกล้เคียง (Proximal Policy Optimization : PPO)

2.18 เกณฑ์ที่ใช้ในการวัดประสิทธิภาพของโมเดลของการใส่คำบรรยายภาพ (Model Evaluation of Caption Generation)

#### **2.1 ภาษาไพธอน**

2.18 เกณฑ์ที่ใช้ในการวัดประสิทธิภาพของโมเดลของการใส่คำบรรยายภาพ (<br>Fvaluation of Caption Generation)<br>กอนพิวเตอร์ที่ถูกพัฒนาขึ้นโดยมีจุดประสงค์หลักเพื่อไว้เป็นอุปกรณ์ในการคำนวถ<br>นทารคำนวณอย่างเป็นระบบนั้นมีมาตั้งแต่ในราณศอนท คอมพิวเตอร์ที่ถูกพัฒนาขึ้นโดยมีจุดประสงค์หลักเพื่อไว้เป็นอุปกรณ์ในการคำนวณตัวเลข และสมการต่าง ๆ มีแนวการคำนวณอย่างเป็นระบบ คำนวณซ้ำ ๆ ไปเรื่อย ๆ ในยุคแรก ๆ แนวคิด เกี่ยวกับการคำนวณอย่างเป็นระบบนั้นมีมาตั้งแต่โบราณก่อนที่จะมีคอมพิวเตอร์ [4] เช่น วิธีของนิว ตัน วิธีของออยเลอร์ ซึ่งเอาไว้คำนวณแบบวนซ้ำ ๆ เพื่อหาคำตอบของสมการหรือค่าที่ต้องการ ต่อมา จึงได้มีแนวคิดที่จะใช้เครื่องจักรเพื่อช่วยในการคำนวณ เรียกว่าคำนวณเชิงกล ถูกสร้างขึ้นโดยเบลซ ปาสกาล (Blaise Pascal) ชื่อว่า ปาสกาลีน (Pascaline) ถัดมาก็ได้มีการนำวงจรอิเล็กทรอนิกส์มาใช้ สร้างเป็นเครื่องคำนวณ ในช่วงสงครามโลกครั้งที่สอง และนั้นเป็นจุดเริ่มต้นของคอมพิวเตอร์ใน ้ปัจจุบัน ในยุคแรกของคอมพิวเตอร์นั้น จะใช้หลอดสุญญากาศ เป็นส่วนประกอบหลัก ซึ่งทำให้มี ่ ขนาดใหญ่ แล้วค่อย ๆ พัฒนาเป็นสารกึ่งตำนำทำให้มีขนาดเล็กลง และยิ่งพัฒนาต่อมายิ่งเล็กลงเรื่อย ๆ กลายเป็นคอมพิวเตอร์ในปัจจุบันที่ใช้อยู่

เราได้ทราบกันแล้วว่าคอมพิวเตอร์นั้นถูกสร้างขึ้นเพื่อการคำนวณ โดยคอมพิวเตอร์นั้นเรา ้ต้องป้อนคำสั่งเพื่อให้มันทำงาน ตามชุดคำสั่งจำนวนมาก ๆ ที่ถูกกำหนดขึ้น เพื่อให้คอมพิวเตอร์ ทำงานเป็นระบบ นั้นเรียกว่าโปรแกรมคอมพิวเตอร์ คำสั่งจำนวนมาก ๆ นั้นจะถูกกำหนดติดตั้งคำสั่ง การทำงานตามที่ต้องการจึงเรียกว่าการเขียนโปรแกรม (Programming) คำสั่งที่นั้นที่ถูกติดตั้ง มีการ ทำงานของคอมพิวเตอร์ที่ซับซ้อน และมีตรรกะการทำงานที่ต่างจากมนุษย์ ภาษาที่ใช้สั่งการนั้น เรียกว่า ภาษาเครื่อง ซึ่งมนุษย์จะต้องทำความเข้าใจ ถัดมาเพื่อให้ง่ายต่อการใช้งานจึงได้มีการสร้าง ภาษาที่ใกล้เคียงกับมนุษย์ใช้ เรียกว่าภาษาแอสเซมบลี (Assembly) แต่ก็ยังยากต่อการใช้งานอยู่ จึง ได้มีการพัฒนามาเป็นภาษาระดับสูง ภาษาระดับสูงนั้นเวลาทำงานต้องแปลงเป็นภาษาเครื่องอีกที เพื่อให้คอมพิวเตอร์เข้าใจ จึงทำให้มีการทำงานช้าลง แต่ก็สะดวกต่อการเขียนโปรแกรมมากขึ้น ภาษา

ี ระดับสงในยคแรก ๆ ได้แก่ ฟอร์แทรน (Fortran) ปาสกาล (Pascal) และ ภาษาซี (C) จากนั้นก็ได้มี การพัฒนาภาษาใหม่ ๆ ขึ้นมาเรื่อย ๆ จนถึงปัจจุบัน ในจำนวนนั้นก็จะมีภาษาที่เป็นยอดนิยมคือภาษา ไพธอน ซึ่งก็ถูกพัฒนาจากภาษาระดับสูงในยุคแรก ๆ จึงเขียนได้ง่ายและทำงานได้ช้าเมื่อเทียบกับ ภาษาในยุคแรกๆ แต่ใช้งานได้ง่าย เหมาะกับคนทั่วไปที่ไม่ได้เชี่ยวชาญด้านคอมพิวเตอร์

จุดเด่นของภาษาไพธอนคือ มีโครงสร้างของภาษาไม่ซับซ้อน สนับสนุนการเขียนโปรแกรม เชิงวัตถุ มีชุมชมที่มีนักพัฒนาภาษาไพธอนอย่างมากมาย และมีไลบรารีให้ดาวน์โหลดเลือกใช้งานโดย ไม่เสียค่าใช้จ่าย ไม่ว่าจะเป็นไลบรารีประมวลผลข้อมูลภาพ ไลบรารีสำหรับการวิเคราะห์ข้อมูล เช่น OpenCV, Tensorflow, Numpy และอื่น ๆ อีกมากมาย โดยมีตัวอย่างการใช้งานโค้ดภาษาไพธอน แสดง

ดังโปรแกรมที่ 2.1 และแสดงผลลัพธ์จากการทำงานดังรูปที่ 2.1 โ**ปรแกรมที่ 2.1** ตัวอย่างการใช้งานโค้ดภาษาไพธอน

```
:<br>พรมพี่ 2.1 พัวอย่างการใช้งานได้ตภาษาไพธอน<br>: hi = "Hello World I'm AI"<br>: print("( %s )"%hi," length of string : %d"%(len(hi)),"character<br>ปรแกรมที่ 2.1 สามารถอธิบายการทำงานได้ตั้งนี้<br>บรรพัดที่ 1 ประกาศสตริงชื่อ hi โดยเก็บ
```
จากโปรแกรมที่ 2.1 สามารถอธิบายการทำงานได?ดังนี้

บรรทัดที่ 1 ประกาศสตริงชื่อ hi โดยเก็บค่า Hello World I'm AI

บรรทัดที่ 2 ใช้คำสั่งในการแสดงผลค่าของตัวแปร hi ฟังก์ชัน Length ที่สร้างขึ้นในไพธอน ในการนับจำนวนอักขระในสตริง

**รูปที่ 2.1** ผลการรันจากการเขียนโค?ดในโปรแกรมที่ 2.1

จากรูปที่ 2.1 สามารถอธิบายผลการรันจากโปรแกรมที่ 2.1 เป็นการแสดงผล (Hello World I'm AI) Length of string : 18 character ออกทางหน้าจอ

#### **2.2 เฟลค**

เฟลค [13] เป็นเว็บเฟรมเวิร์กขนาดเล็กที่เขียนด้วยไพธอนจัดเป็นไมโครเฟรมเวิร์กเนื่องจาก ไม่ต้องการเครื่องมือหรือไลบรารีเฉพาะ ไม่มีเลเยอร์นามธรรมของฐานข้อมูล การตรวจสอบความ ถูกต้องของแบบฟอร์ม หรือส่วนประกอบอื่นใดที่ไลบรารีของบุคคลที่สามที่มีอยู่แล้วมีฟังก์ชันทั่วไป ้อย่างไรก็ตามเฟลครองรับส่วนขยายที่สามารถเพิ่มคุณลักษณะของแอปพลิเคชันได้ เหมือนกับว่ามีการ ใช้งานใน เฟลคเอง ส่วนขยายเฟลคที่ได้รับความนิยมบางตัว ได้แก่ Flask-RESTful, Flask-SQLAlchemy และ Flask-Login ความเรียบง่าย ความยืดหยุ่น และความเรียบง่ายของเฟลคทำให้ เป็นตัวเลือกยอดนิยมสำหรับเว็บแอปพลิเคชันและ API ขนาดเล็กถึงขนาดกลาง

#### **2.3 ชุดขnอมูล MSCOCO**

ตข้อมูล MSCOCO<br>ขาต้อมูล MSCOCO [5] เป็นชุดข้อมูลขนาดใหญ่สำหรับการตรวจจับวัตถุ การแบ่งส่<br>บายภาพ เปิดตัวไนปี 2014 และกลายเป็นชุดข้อมูลที่ไข้กันอย่างแพร่หลายที่สุดชุดหนึ่ง<br>รวจจับวัตถุและการจดจำภาพ ประกอบด้วยภาพมากกว่า 300,00 ชุดข้อมูล MSCOCO [5] เป็นชุดข้อมูลขนาดใหญ่สำหรับการตรวจจับวัตถุ การแบ่งส่วน และ คำอธิบายภาพ เปิดตัวในปี 2014 และกลายเป็นชุดข้อมูลที่ใช้กันอย่างแพร่หลายที่สุดชุดหนึ่งสำหรับ งานตรวจจับวัตถุและการจดจำภาพ ประกอบด้วยภาพมากกว่า 300,000 ภาพ แต่ละภาพมีคำอธิบาย ประกอบด้วยกล่องขอบและป้ายกำกับออบเจกต์หลายรายการ ชุดข้อมูลยังรวมถึงคำบรรยายภาพ ซึ่ง ให้คำอธิบายที่เป็นข้อความของวัตถุและฉากในภาพ แบ่งออกเป็นชุดฝึกอบรม ชุดตรวจสอบ และชุด ทดสอบ ถูกนำมาใช้อย่างแพร่หลายในการประเมินประสิทธิภาพของการตรวจจับวัตถุและอัลกอริทึม การจดจำภาพ นอกจากนี้ยังใช้เพื่อฝึกโมเดลแมชชีนเลิร์นนิงสำหรับงานต่างๆ รวมถึงการตรวจจับวัตถุ คำบรรยายภาพ และการตอบคำถามด้วยภาพ แสดงตัวอย่างชุดข้อมูลรูปภาพดังรูปที่ 2.2

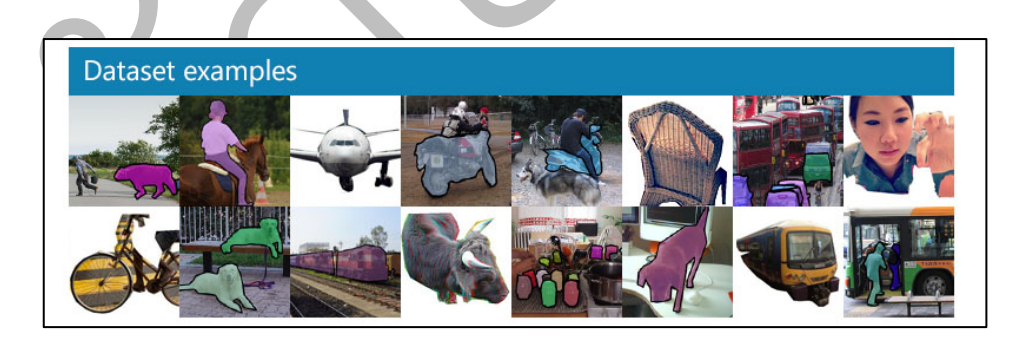

**รูปที่ 2.2** ตัวอย่างชุดข้อมูลรูปภาพ

จากรูปที่ 2.2 สามารถอธิบายตัวอย่างชุดขอมูลรูปภาพของ MSCOCO ที่ไว้ใช้สำหรับชุด ฝึกอบรม ชุดตรวจสอบ และชุดทดสอบของโมเดลแมชชีนเลิร์นนิงสำหรับงานต่างๆ รวมถึงการ ตรวจจับวัตถุ คำบรรยายภาพ และการตอบคำถามด้วยภาพ

นอกจากชุดข้อมูล MSCOCO แล้ว ยังมีชุดข้อมูลเพิ่มเติมอีกหลายชุดที่ได้รับการเผยแพร่โดย เป็นส่วนหนึ่งของการรวบรวม MSCOCO ซึ่งรวมถึงชุดข้อมูล MSCOCO Keypoints ซึ่งรวมถึง คำอธิบายประกอบท่าทางของมนุษย์ และชุดข้อมูล MSCOCO Stuff ซึ่งรวมถึงคำอธิบายประกอบ สำหรับคลาส "สิ่งของ" (เช่น หญ้า ท้องฟ้า น้ำ)

#### **2.4 การประมวลผลภาษาธรรมชาติ**

การประมวลผลภาษาธรรมชาติ [3] เป็นสาขาของปัญญาประดิษฐ์และภาษาศาสตร์เชิง คำนวณที่มุ่งเน้นไปที่การโต้ตอบระหว่างคอมพิวเตอร์และมนุษย์โดยใช้ภาษาธรรมชาติ มันเกี่ยวข้อง กับการพัฒนาอัลกอริทึมและแบบจำลองที่สามารถวิเคราะห์ ทำความเข้าใจ และสร้างภาษา มนษย์

มีแอปพลิเคชันที่หลากหลาย รวมถึงการแปลภาษา การสรุปข้อความ การวิเคราะห์ความรู้สึก การสร้างแบบจำลองการสนทนา และการดึงข้อมูล เทคนิคทั่วไปบางอย่างในการประมวลผล ภาษาธรรมชาติ รวมถึงการติดแท็กส่วนหนึ่งของคำพูด การรู้จำเอนทิตีที่มีชื่อ และการตัดคำ อาจเป็น สิ่งที่ท้าทายเนื่องจากภาษาธรรมชาติมีความซับซ้อนและคลุมเครือ และมีความแปรปรวนอย่างมากใน ้วิธีที่ผู้คนใช้ภาษา ด้วยเหตุนี้ระบบการประมวลผลภาษาธรรมชาติมักจะอาศัยข้อมูลการฝึกอบรมที่มี คำอธิบายประกอบจำนวนมากและอัลกอริธึมการเรียนรู้ของเครื่องขั้นสูงเพื่อให้ทำงานได้ดี แสดง ตัวอย่างการนำการประมวลผลภาษาธรรมชาติไปใช้งานดังรูปที่ 2.3

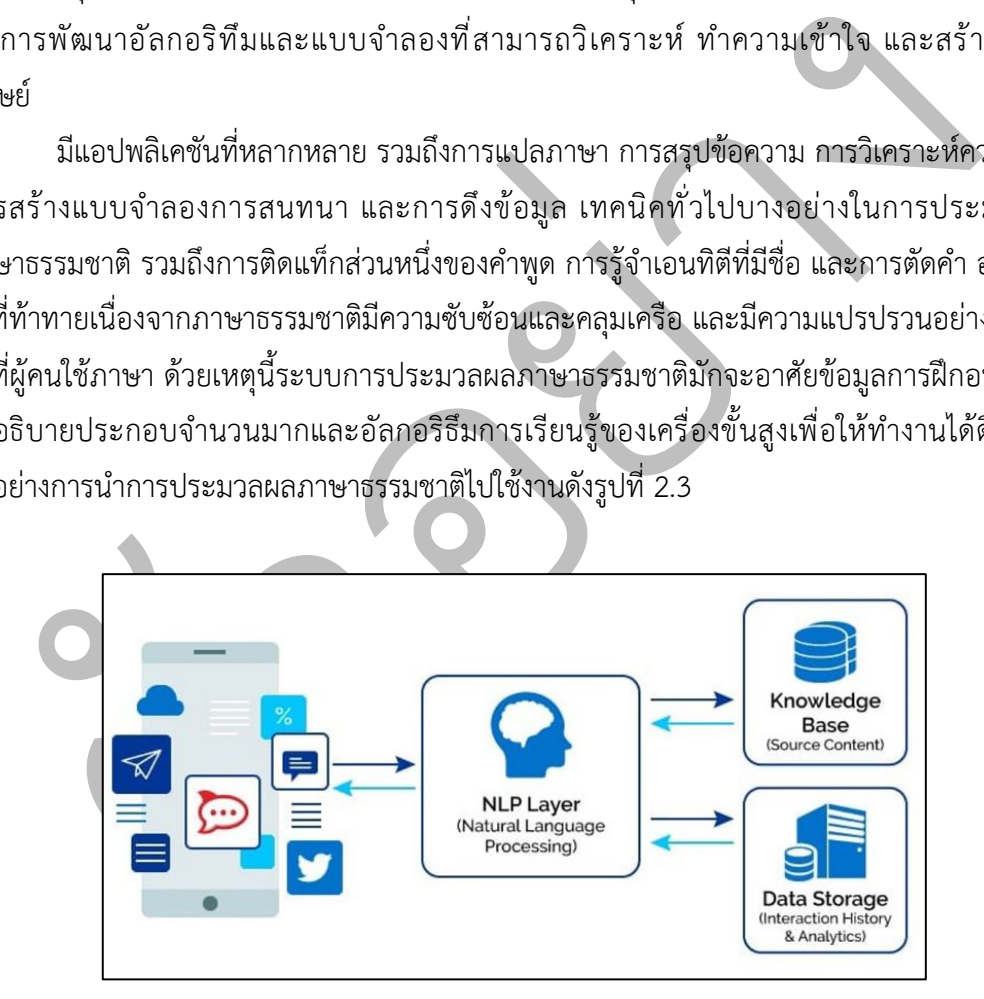

## **รูปที่ 2.3** ตัวอย่างการนำการประมวลผลภาษาธรรมชาติไปใช้งาน

ิ จากรูปที่ 2.3 สามารถอธิบายตัวอย่างการนำการประมวลผลภาษาธรรมชาติไปใช้งานในชีวิต ้จริงซึ่งมีแอปพลิเคชันที่หลากหลายได้นำไปพัฒนาใช้งาน รวมถึงการแปลภาษา การสรุปข้อความ การ วิเคราะห์ความรู้สึก การสร้างแบบจำลองการสนทนา และการดึงข้อมูลเป็นต้น

#### **2.5 ระบบสีอาร(จีบี**

ระบบสีอาร์จีบี [8] คือระบบสีของแสง เกิดจากการหักเหของแสงกลายเป็นสีรุ้ง (Spectrum) ด้วยกัน 7 สี ได้แก่ ม่วง คราม น้ำเงิน เขียว เหลือง ส้ม แดง ซึ่งเป็นช่วงแสงที่ตาของมนุษย์นั้น สามารถมองเห็นได้ โดยแสงสีม่วง (Ultraviolet) จะมีความถี่สูงสุด และแสงสีแดง (Infrared) จะมี ้ความถี่ต่ำสุด คลื่นแสงที่มีความถี่สูงกว่า หรือต่ำกว่าในช่วง แสงสีม่วงและแสงสีแดงนั้น มนุษย์จะไม่ สามารถมองเห็นได้

แสงสีทั้งหมดเกิดจากแสงสี 3 สี หรือ 3 แชนแนล (Channel) คือ สีแดง (Red) สีเขียว (Green) และสีน้ำเงิน (Blue) ทั้งสามสีถือเป็นแม่สีของแสง เมื่อแม่สีมาผสมกันจะได้สีดังนี้

> สีแดง + สีเขียว ได้ สีเหลือง (Yellow) สีเขียว + น้ำเงิน ได้ สีฟ้า (Cyan)

้สีแดง + สีน้ำเงิน ได้ สีแดงอมชมพู (Magenta)

เมื่อแม่สีของแสงทั้ง 3 มาผสมกัน ด้วยปริมาณแสงสว่างที่เท่ากันจะได้เป็นแสงสีขาว แต่ถ้า ผสมด้วยระดับความสว่างที่ต่างกันจะได้แสงสีจำนวนมากเกิดขึ้น แสดงดังรูปที่ 2.4 และ รูปที่ 2.5 ระบบสีอาร์จีบีนั้นจะถูกนำมาใช้กับการแสดงผลของอุปกรณ์อิเล็กทรอนิกส์ เช่น จอภาพของ คอมพิวเตอร์ จอภาพของสมาร์ทโฟน รูปภาพจากกล้องดิจิตอล เป็นต้น

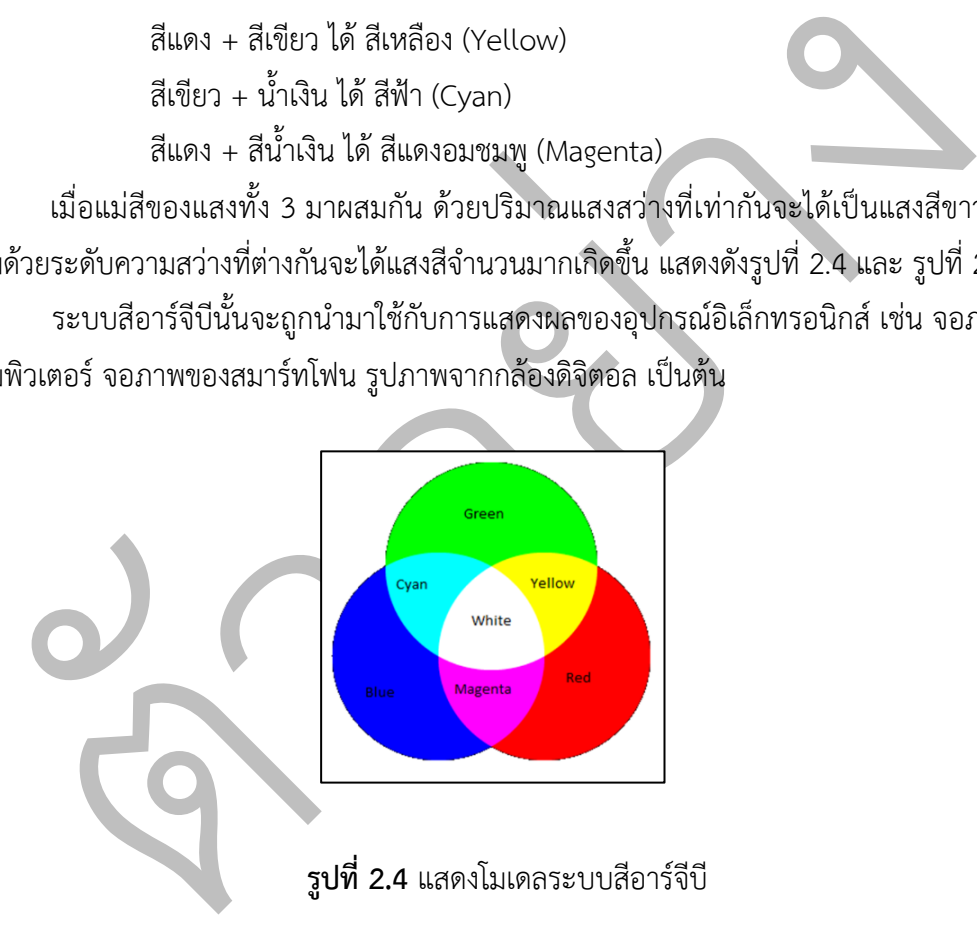

จากรูปที่ 2.4 สามารถอธิบายรูปการณ์แสดงโมเดลระบบสีอาร์จีบีที่มีด้วยกันทั้งหมด 7 สี ซึ่งเกิดจากการหักเหของแสงกลายเป็นสีรุ้ง ได้แก่ ม่วง คราม น้ำเงิน เขียว เหลือง ส้ม แดง

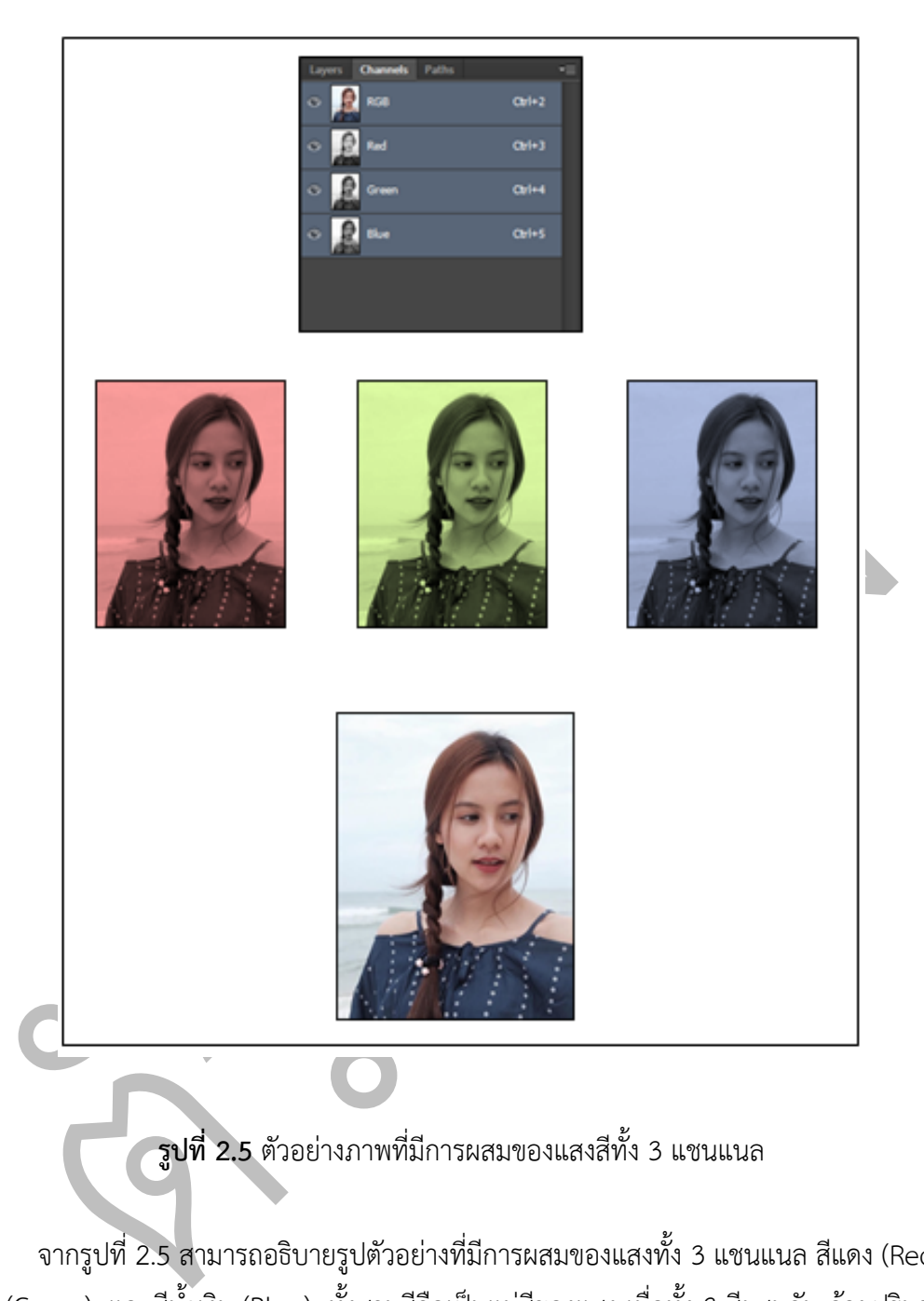

**รูปที่ 2.5** ตัวอย่างภาพที่มีการผสมของแสงสีทั้ง 3 แชนแนล

จากรูปที่ 2.5 สามารถอธิบายรูปตัวอย่างที่มีการผสมของแสงทั้ง 3 แชนแนล สีแดง (Red) สี เขียว (Green) และสีน้ำเงิน (Blue) ทั้งสามสีถือเป็นแม่สีของแสง เมื่อทั้ง 3 สีผสมกัน ด้วยปริมาณ แสงสว่างที่เท่ากันจะได้เป็นแสงสีขาว แต่ถ้าผสมด้วยระดับความสว่างที่ต่างกันจะได้แสงสีจำนวนมาก เกิดขึ้น

#### 2.6 โครงข่ายประสาทเทียม

ยประมวลผลย่อย เรียกว่า โหนด (Node) ซึ่งโหนดเป็นการจำลองลักษณะการทำงาน<br>การส่งสัญญาณ ระหว่างโหนดที่เชื่อมต่อกัน จำลองมาจากการเชื่อมต่อของใยประสาท<br>เาฟนระบบประสาทของสมองมนุษย์ภายในโหนด จุดเชื่อมต่อแต่ละจุด มีความคล้ายคลิ<br>เกีย โครงข่ายประสาทเทียม [19] เป็นระบบคอมพิวเตอร์จากโมเดลคณิตศาสตร์เพื่อจำลองการ ทำงานของโครงข่ายประสาทชีวภาพที่อยู่ในสมองของสิ่งมีชีวิต สามารถเรียนรู้ที่จะทำงานที่มอบหมาย ได้ จากการเรียนรู้ผ่านตัวอย่าง โดยไม่ถูกโปรแกรมด้วยกฎเกณฑ์ตายตัวแบบระบบอัตโนมัติ ซึ่งมี ี แนวคิดเริ่มต้นของเทคนิคนี้ได้มาจากการศึกษาโครงข่ายไฟฟ้าชีวภาพ (Bioelectric Network) ใน สมอง ซึ่งประกอบไปด้วย เซลล์ประสาท (Neurons) และจุดประสานประสาท (Synapses) ข่ายงาน ประสาทเกิดจากการเชื่อมต่อระหว่างเซลล์ประสาทหนึ่งไปยังอีกเซลล์ประสาทหนึ่งต่อกันไปเรื่อย ๆ ้จนเกิดเป็นเครือข่ายที่ทำงานร่วมกัน การประมวลผลต่าง ๆ ของโครงข่ายประสาทเทียมเกิดขึ้นใน หน่วยประมวลผลย่อย เรียกว่า โหนด (Node) ซึ่งโหนดเป็นการจำลองลักษณะการทำงานมาจาก เซลล์การส่งสัญญาณ ระหว่างโหนดที่เชื่อมต่อกัน จำลองมาจากการเชื่อมต่อของใยประสาท และแกน ประสาทในระบบประสาทของสมองมนุษย์ภายในโหนด จุดเชื่อมต่อแต่ละจุด มีความคล้ายคลึงกับจุด ประสานประสาท (Synapses) ในสมอง มีความสามารถในการส่งสัญญาณไปยังเซลล์ประสาทเซลล์ อื่น ๆ ที่เชื่อมต่อกับมันได้ ยกตัวอย่างเช่น การประมวณผลภาพ ซึ่งงานด้วยระบบโครงข่ายประสาท เทียมโดยจะเรียนรู้การจำแนกรูปภาพเอกซเรย์บริเวณทรวงอก ว่าอยู่ในภาวะปอดอักเสบในผู้ป่วยโรค โควิด-19 ภาวะปอดผู้ป่วยโรคโควิด-19 และภาวะปอดปกติ ได้มาจากการให้ตัวอย่างภาพที่กำกับโดย ผู้เขียนโปรแกรมว่าภาพนี้อยู่ใน "เป็นภาวะปอดอักเสบในผู้ป่วยโรคโควิด-19 ","เป็นภาวะปอดผู้ป่วย โรคโควิด-19 " หรือ "เป็นภาวะปอดปกติ" ซึ่งจะแสดงตัวอย่างโมเดลการจำแนกรูปภาพเอกซเรย์ บริเวณทรวงอก ได?แสดงดังรูปที่ 2.6

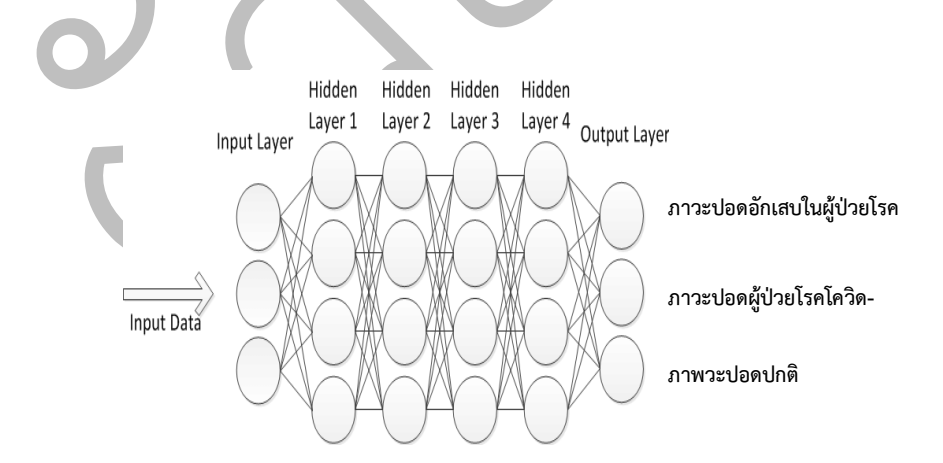

**รูปที่ 2.6** ตัวอย่างโมเดลการจำแนกรูปภาพเอกซเรย์บริเวณทรวงอก

จากรูปที่ 2.6 สามารถอธิบายตัวอย่างของโมเดลการจำแนกรูปภาพเอกซเรย์บริเวณทรวงอก ซึ่งจะอยู่ในกระบวนการโครงข่ายประสาทเทียม ในการทำการตัดสินใจเพื่อวิเคราะห์กลุ่มของรูป ภาพถ่ายเอกซเรย์ทรวงอก

### **2.7 การเรียนรู้เชิงลึก**

ปัญญาประดิษฐ์ (Artificial Intelligence : AI) เป็นการนำความฉลาดของมนุษย์ไปใส่ไว้ใน คอมพิวเตอร์ในงานวิจัยปัญญาประดิษฐ์ ชิ้นแรกนั้น นักวิจัยพยายามที่จะทำให้คอมพิวเตอร์มีความ ฉลาดคล้ายคลึงกับมนุษย์ โดยให้คอมพิวเตอร์ลองทำงานที่มีความจำเพาะเจาะจงบางอย่าง เช่น การ เล่นเกมส์

การเรียนรู?ของเครื่อง (Machine Learning : ML) หมายถึงความสามารถของเครื่องที่ สามารถเรียนรู้สิ่งต่าง ๆ ได้จากข้อมูลที่มีอยู่ โดยที่เราไม่ต้องเขียนโค้ดอธิบายกฎเกณฑ์ต่าง ๆ ของสิ่ง นั้นการเรียนรู้ของเครื่องทำให้เครื่องคอมพิวเตอร์สามารถเรียนรู้สิ่งต่าง ๆ ได้ด้วยตนเอง โดยใช้ ประโยชน์จากพลังในการประมวลผลของคอมพิวเตอร์ในยุคปัจจุบัน ทำให้สามารถประมวลผลข้อมูล จำนวนมากได?นั่นเอง

การเรียนรู้แบบมีผู้ฝึกสอน (Supervised Learning) เกี่ยวข้องกับการใช้ข้อมูลนำเข้าที่ระบุ ผลลัพธ์ที่คาดหวังไว้ชัดเจนตัวอย่างของการเรียนรู้แบบมีผู้ฝึกสอน คือการพยากรณ์อากาศ ี่ ปัญญาประดิษฐ์จะเรียนรู้ข้อมูลจากสถิติ เช่น ความดัน, ความชื้น, แรงลม โดยผลลัพธ์คืออุณหภูมิใน แต่ละช่วงเวลา

ามส์<br>การเรียนรู้ของเครื่อง (Machine Learning : ML) หมายถึงความสามารถของเ<br>รถเรียนรู้สิ่งต่าง ๆ ได้จากข้อมูลที่มีอยู่ โดยที่เราไม่ต้องเขียนได้ตอธิบายกฎเกณฑ์ต่าง ๆ<br>ขนวีขนรู้ของเครื่องทำให้เครื่องคอมพิวเตอร์สามารถเรียนรู้สิ่ง การเรียนรู้แบบไม่มีผู้ฝึกสอน (Unsupervised Learning) เป็นการเทรนโดยไม่มีการระบุ ผลลัพธ์ของข้อมูลนำเข้า เมื่อคุณเทรนปัญญาประดิษฐ์โดยใช้การเรียนรู้แบบไม่มีผู้ฝึกสอน ปัญญาประดิษฐ์จะตัดสินใจแบ่งกลุ่มข้อมูลด้วยตัวมันเอง ตัวอย่างหนึ่งของการเรียนรู้แบบไม่มีผู้ ฝึกสอน คือการทำนายพฤติกรรมของผู้ใช้งานสำหรับเว็บ e-commerce การเรียนรู้ในลักษณะนี้ คุณ ไม่ต้องระบุผลลัพธ์ของข้อมูลนำเข้าปัญญาประดิษฐ์จะแบ่งกลุ่มข้อมูลโดยอัตโนมัติ และจะระบุว่า ผู้ใช้งานแต่ละคนมีแนวโน้มที่จะซื้อสินค้าประเภทใดบ้าง

การเรียนรู้เชิงลึก [10] เป็นกระบวนการหนึ่งของการเรียนรู้ของเครื่องที่ทำให้เราสามารถเท รนปัญญาประดิษฐ์และทำนายผลลัพธ์จากข้อมูลนำเข้าได้ โดยใช้การเรียนรู้แบบมีผู้ฝึกสอน หรือ การ เรียนรู้แบบไม่มีผู้ฝึกสอน เราจะเรียนรู้การทำงานของการเรียนรู้เชิงลึกผ่าน "Airplane Ticket Price Estimation" ซึ่งเป็นโมเดลปัญญาประดิษฐ์ที่ใช้ในการทำนายราคาตั๋วเครื่องบิน โดยเราจะเทรน ้ปัญญาประดิษฐ์โดยใช้การเรียนรู้แบบมีผู้ฝึกสอนเราต้องการทำนายราคาตั๋วเครื่องบินจากข้อมูล เหล่านี้

-สนามบินต้นทาง (Origin Airport)

-สนามบินปลายทาง (Destination Airport)

-วันที่เดินทาง (Departure Date)

-สายการบิน (Airline)

โครงข่ายประสาทเทียมคล้ายกับสมองของมนุษย์ ในโครงข่ายประสาทเทียมจะมีเซลล์ ประสาท

ถูกแสดงด้วยสัญลักษณ์วงกลมในแผนภาพ โดยเซลล์ประสาทเหล่านี้เชื่อมต่อถึงกันดังรูปที่ 2.7

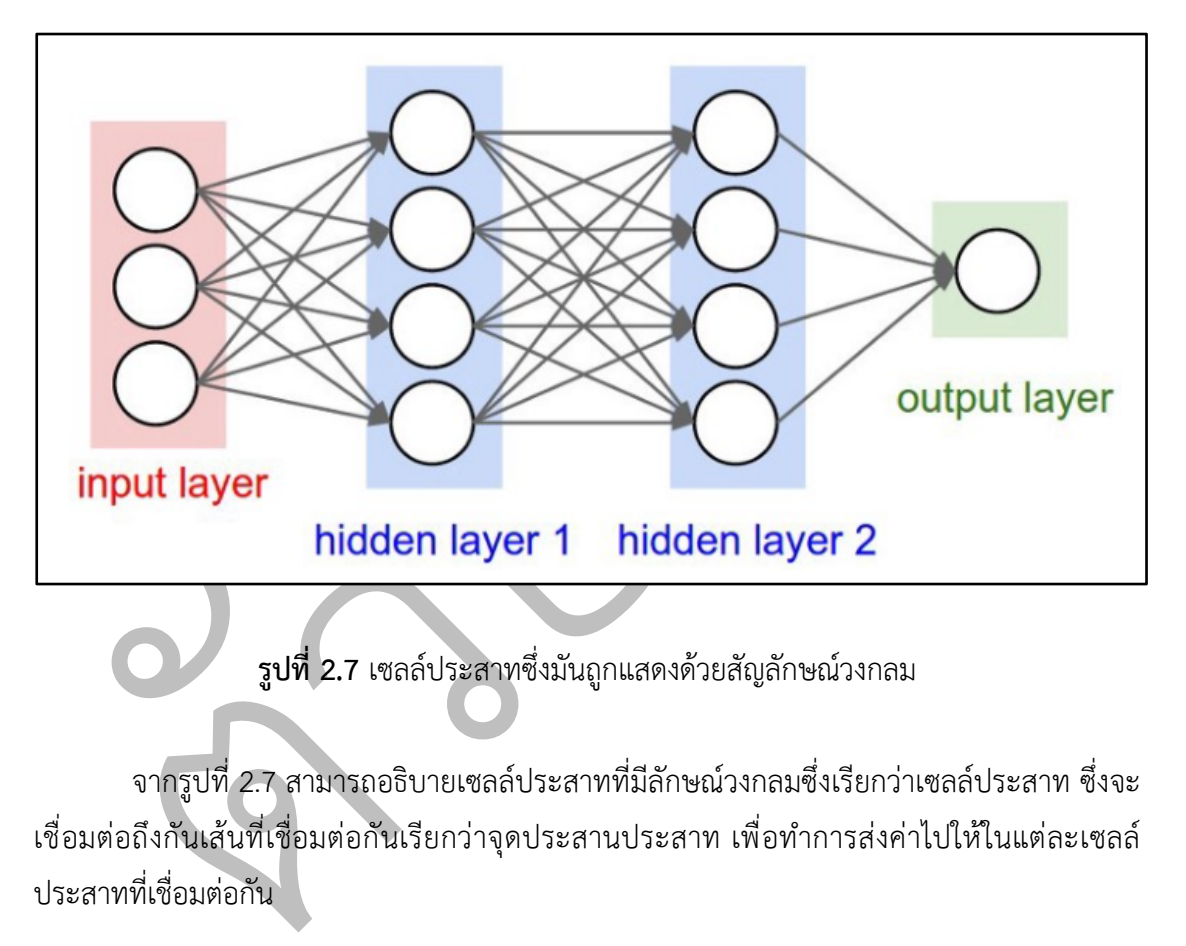

**รูปที่ 2.7** เซลล์ประสาทซึ่งมันถูกแสดงด้วยสัญลักษณ์วงกลม

จากรูปที่ 2.7 สามารถอธิบายเซลล์ประสาทที่มีลักษณ์วงกลมซึ่งเรียกว่าเซลล์ประสาท ซึ่งจะ เชื่อมต่อถึงกันเส้นที่เชื่อมต่อกันเรียกว่าจุดประสานประสาท เพื่อทำการส่งค่าไปให้ในแต่ละเซลล์ ประสาทที่เชื่อมต่อกัน

เซลล์ประสาท ถูกแบ่งเป็น 3 กลุ่มได้แก่

- ชั้นอินพุท (Input Layer)
- ชั้นซ่อนเร้น (Hidden Layer) สามารถมีมากกว่า 1 ชั้น ได้
- ชั้นเอาท์พุท (Output Layer)

้ชั้นอินพุทจะเป็นตัวรับข้อมูลนำเข้า ในกรณีของเรามีเซลล์ประสาท อยู่ 4 ตัวในชั้นอินพุท ได้แก่ สนามบินต้นทาง, สนามบินปลายทาง, วันที่เดินทาง และสายการบินโดยแต่ละเซลล์ประสาท ในชั้นอินพุทจะทำการส่งข้อมูลไปให้เซลล์ประสาทในชั้นซ่อนเร้นชั้นแรก

้ชั้นซ่อนเร้นจะทำการคำนวณข้อมูลที่ได้รับมาจากชั้นก่อนหน้า โดยวิธีการทางคณิตศาสตร์ และส่งไปยังชั้นถัดไป ความท้าทายของการสร้างโครงข่ายประสาทเทียม คือการตัดสินใจว่าเราควรมี ี่ชั้นซ่อนเร้นกี่ชั้น และมีเซลล์ประสาทในแต่ละชั้นจำนวนเท่าใด คำว่าการเรียนรู้เชิงลึก หมายถึงการที่ เรามีมากกว่า 1 ชั้นซ่อนเร้นนั่นเอง

ชั้นเอาท์พุทจะให้ผลลัพธ์ของการทำนายออกมา ในกรณีนี้คือราคาตั๋วเครื่องบิน ดังรูปที่ 2.8

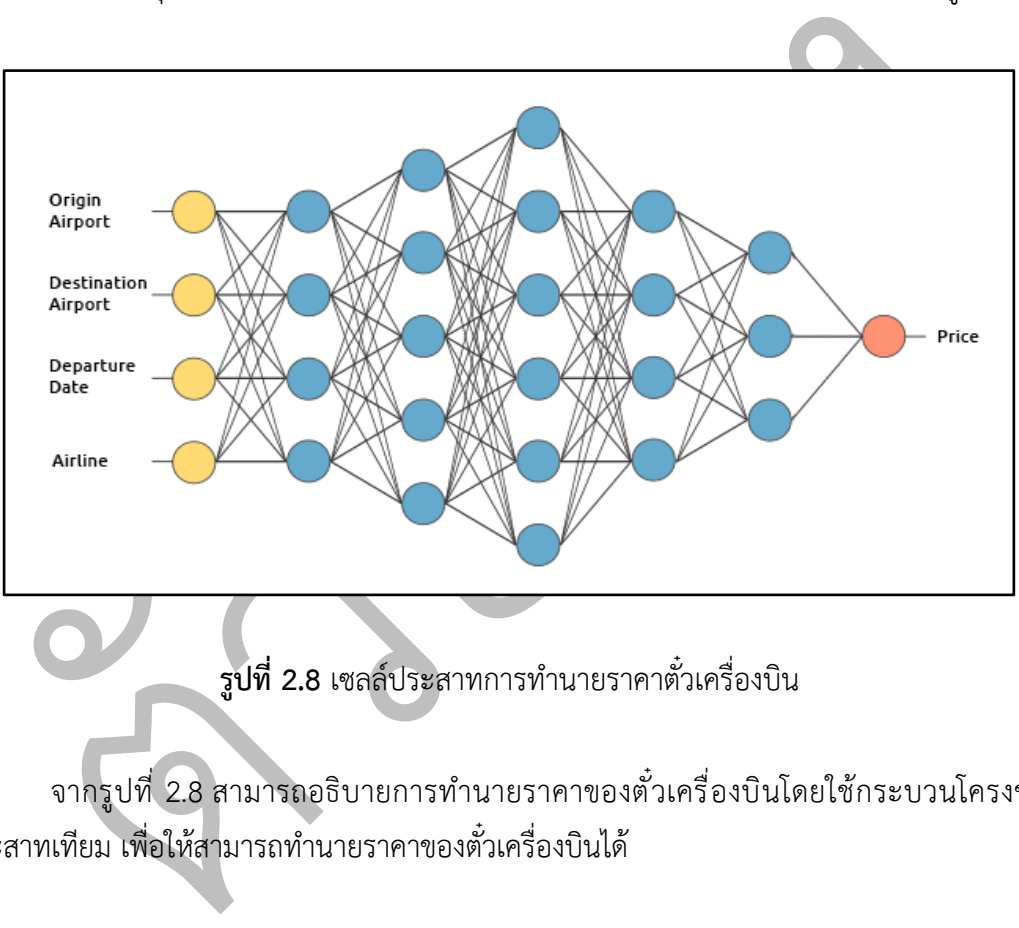

**รูปที่ 2.8** เซลลYประสาทการทำนายราคาตั๋วเครื่องบิน

จากรูปที่ 2.8 สามารถอธิบายการทำนายราคาของตั๋วเครื่องบินโดยใช้กระบวนโครงข่าย ประสาทเทียม เพื่อให้สามารถทำนายราคาของตั๋วเครื่องบินได้

#### **2.8 โครงข\*ายประสาทเทียมแบบคอนโวลูชัน**

โครงข่ายประสาทเทียมแบบคอนโวลูชัน [9] เป็นโครงข่ายประสาทเทียมแบบหนึ่งที่มีการ จำลองการมองเห็นของมนุษย์ ซึ่งการมองเห็นของมนุษย์นั้นจะมองพื้นที่เป็นบริเวณขนาดเล็กก่อน และนำกลุ่มของพื้นที่บริเวณขนาดเล็กมาผสมกันเป็นพื้นที่บริเวณขนาดใหญ่เพื่อดูว่าสิ่งที่เห็นอยู่คือสิ่งใด

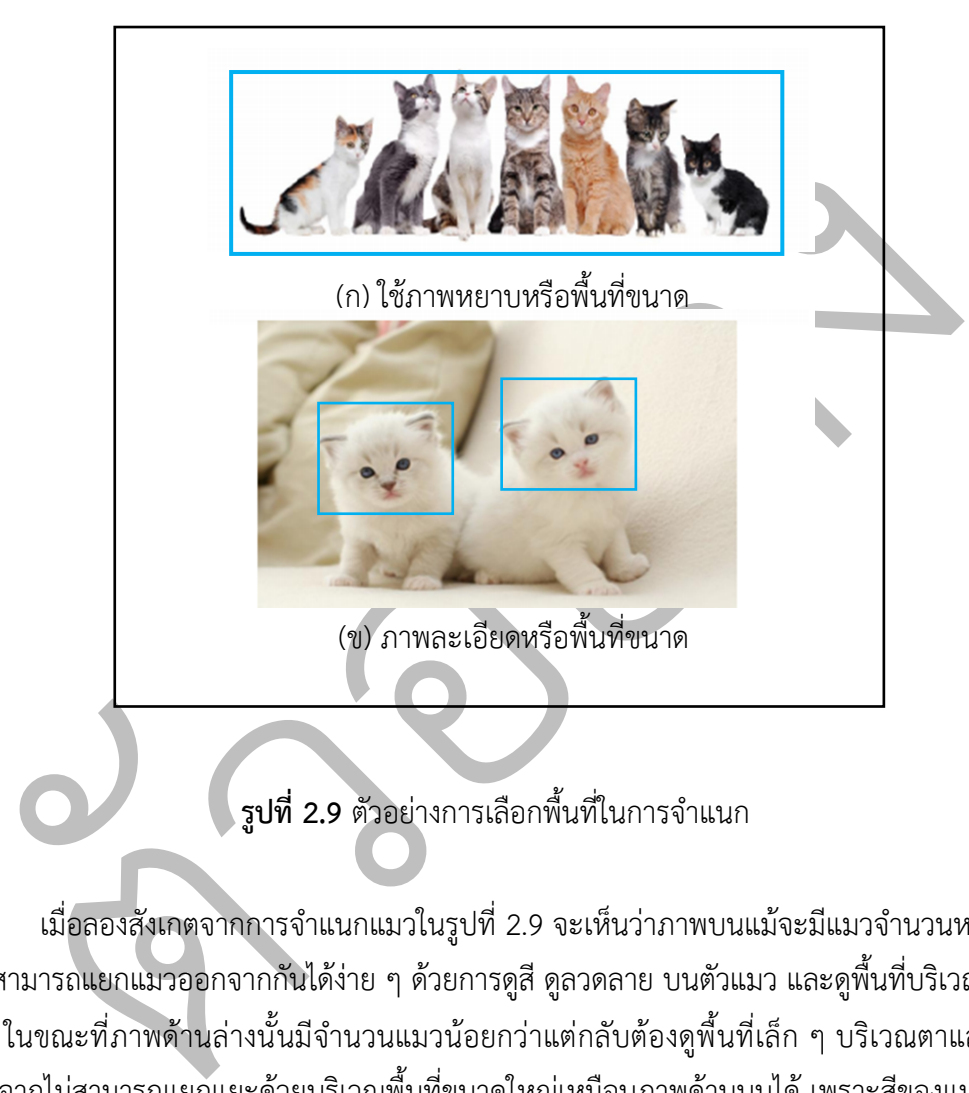

**รูปที่ 2.9** ตัวอย่างการเลือกพื้นที่ในการจำแนก

เมื่อลองสังเกตจากการจำแนกแมวในรูปที่ 2.9 จะเห็นว่าภาพบนแม้จะมีแมวจำนวนหลายตัว แต่ก็สามารถแยกแมวออกจากกันได้ง่าย ๆ ด้วยการดูสี ดูลวดลาย บนตัวแมว และดูพื้นที่บริเวณขนาด ใหญ่ ในขณะที่ภาพด้านล่างนั้นมีจำนวนแมวน้อยกว่าแต่กลับต้องดูพื้นที่เล็ก ๆ บริเวณตาและจมูก เนื่องจากไม่สามารถแยกแยะด้วยบริเวณพื้นที่ขนาดใหญ่เหมือนภาพด้านบนได้ เพราะสีของแมว หรือ ลวดลายมีความคล้ายคลึงกันมาก รวมถึงพื้นหลังของภาพที่กลมกลืนกับตัวแมวด้วย จะเห็นว่าภาพ ด้านบนนั้นถึงแม้จะดูเพียงสีและลวดลายแต่ก็ไม่ทำให้ทราบว่านั่นเป็นแมว จึงต้องดูบริเวณ หาง หู และพื้นที่บริเวณขนาดใหญ่ประกอบร่วมด้วย ภาพด้านล่างก็จะต้องดูพื้นที่บริเวณขนาดใหญ่ประกอบ ร่วมด้วยเช่นกัน ดังนั้นจึงจะต้องอาศัยทั้งภาพที่หยาบและภาพที่ละเอียดในการวิเคราะห์ ไม่สามารถ ใช้อย่างใดอย่างหนึ่งได้

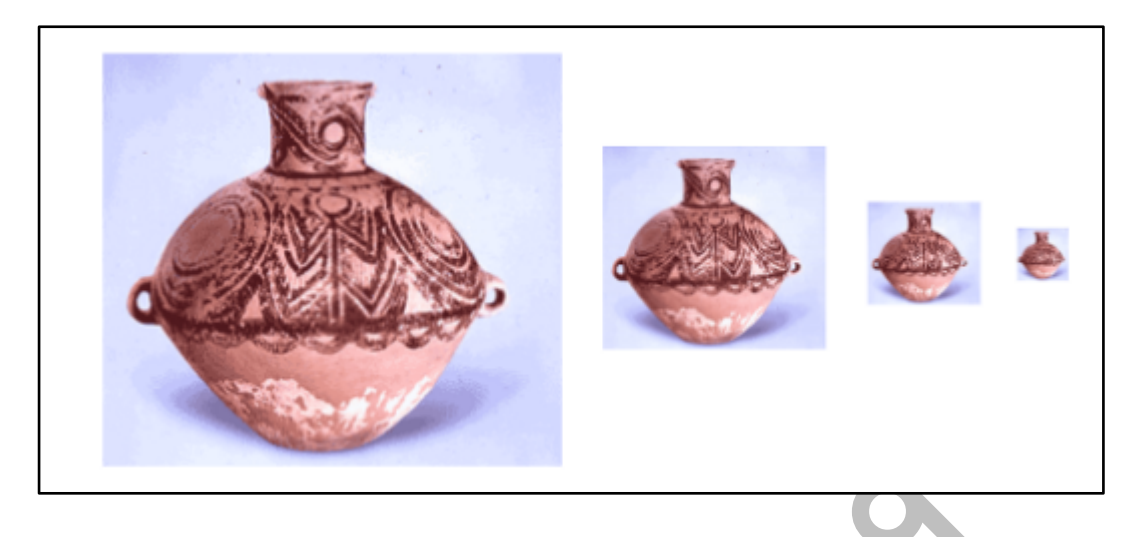

**รูปที่ 2.10** ภาพเดียวกันแต่ถูกย่อให้มีขนาดเล็กลง

การมองเห็นของมนุษย์นั้นจะต้องอาศัยการกวาดสายตาจากพื้นที่ขนาดเล็ก ไปรอบ ๆ รูปภาพ ร่วมกับการมองพื้นที่ขนาดใหญ่โดยรอบ จึงจะสามารถวิเคราะห์ภาพที่เห็นได้ ดังแสดงใน รูปที่ 2.10 ถึงแม้ภาพจะมีขนาดที่แตกต่างกันแต่การที่ค่อย ๆ กวาดสายตามองภาพไปทีละจุดจนครบ ิทุกจุดบนภาพ จะทำให้สามารถวิเคราะห์ภาพออกมาได้ ไม่ว่าภาพจะมีขนาดเล็กหรือใหญ่ก็ตาม

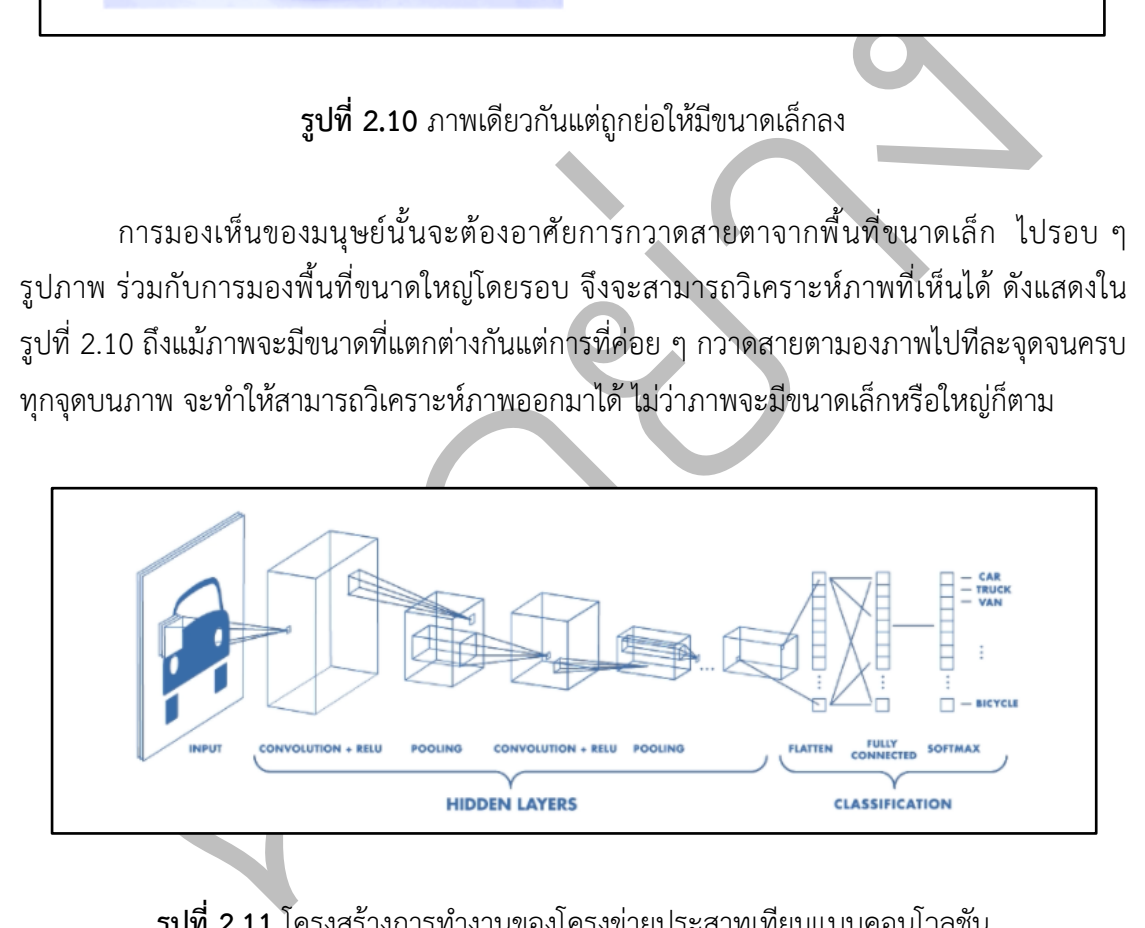

**รูปที่ 2.11** โครงสร้างการทำงานของโครงข่ายประสาทเทียมแบบคอนโวลูชัน

โครงสร้างการทำงานของโครงข่ายประสาทเทียมแบบคอนโวลูชันในรูปที่ 2.11 แบ่งเป็นสาม ี ส่วน ส่วนที่หนึ่ง คอนโวลูชัน (Convolution) กับพูลลิงเลเยอร์ (Pooling Layer) ส่วนที่สอง ฟูลลี คอนเนคเทดเลเยอร์ (Fully Connected Layer) และส่วนที่สามการทำนาย (Prediction) - ส่วนของคอนโวลูชัน กับพูลลิงเลอเยอร์ มีข้อมูลเข้า (Input) แบบรูปภาพ ซึ่งจะมีตัวกรอง (Filter) ทำหน้าที่ในการเลื่อนภาพโดยจะเลื่อนไปกี่ขั้นตอน (Step) ขึ้นอยู่กับสไตร์ด (Stride) เลื่อนไป

เรื่อย ๆ จนครบทกพิกเซล (Pixels) ของภาพ ทำให้ได้ผังคณลักษณะ (Feature Map) ที่มีขนาดเล็กลง ้นั่นคือภาพได้ถูกย่อขนาดแล้ว และมีการดึงคุณลักษณะเด่นบริเวณต่าง ๆ ออกมาด้วย ซึ่งในบางครั้ง จะต้องมีการเพิ่มแพดดิง (Padding) ให้กับรูปภาพ

- ส่วนของฟูลลีคอนเนคเทดเลเยอร์ จะนำเอาคุณลักษณะจากผังคุณลักษณะที่ถูกดึงมาจาก ูรูปภาพ ไปเรียนรู้ซึ่งกระบวนการเรียนรู้ภายในจะมีการตัดสินใจเกิดขึ้น

- ส่วนของการทำนาย จะเป็นการทำนายผลลัพธ์ที่ได้จากการเรียนรู้ จากส่วนของฟูลลีคอน เนคเทดเลเยอร์

ในเนื้อหาถัดไปจะอธิบายถึงรายละเอียดในการแยกคุณลักษณะ ประกอบไปด้วย ตัวกรอง สไตร์ด แพดดิง ผังคุณลักษณะ และพูลลิง (Pooling)

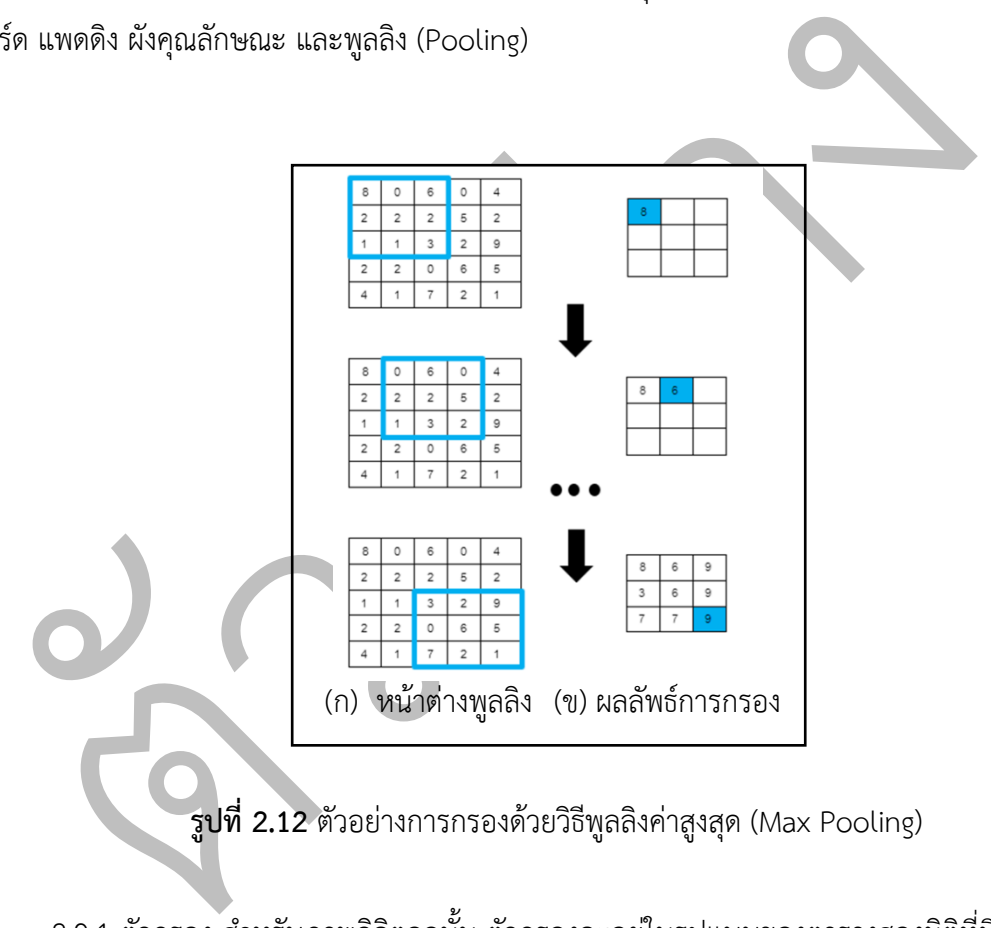

 $\overline{s}$ ปที่ 2.12 ตัวอย่างการกรองด้วยวิธีพูลลิงค่าสูงสุด (Max Pooling)

2.9.1 ตัวกรอง สำหรับภาพดิจิตอลนั้น ตัวกรองจะอยู่ในรูปแบบของตารางสองมิติที่มีขนาด พื้นที่เล็ก ๆ ยกตัวอย่างเช่น ตัวกรองขนาด 3x3 พิกเซล ที่อยู่บนรูปที่ 2.12 โดยตัวกรองจะถูกทาบลง บนพิกเซลแรกของภาพ จากนั้นจะเลื่อนไปทาบบนพิกเซลอื่นในภาพทีละพิกเซลจนครบทุกพิกเซลบน ภาพ ผลลัพธ์ที่ได้จะเรียกว่าผังคุณลักษณะ โดยตัวกรองหนึ่งตัวกรองจะดึงคุณลักษณะมาได้เพียงหนึ่ง ้อย่าง จึงมีตัวกรองหลายตัวกรอง ซึ่งในบางกรณีตัวกรองนั้นจะไม่ถูกทาบบริเวณมุมของภาพเพราะตัว กรองจะล้นออกไปนอกภาพทำให้สูญเสียคุณลักษณะไปได้

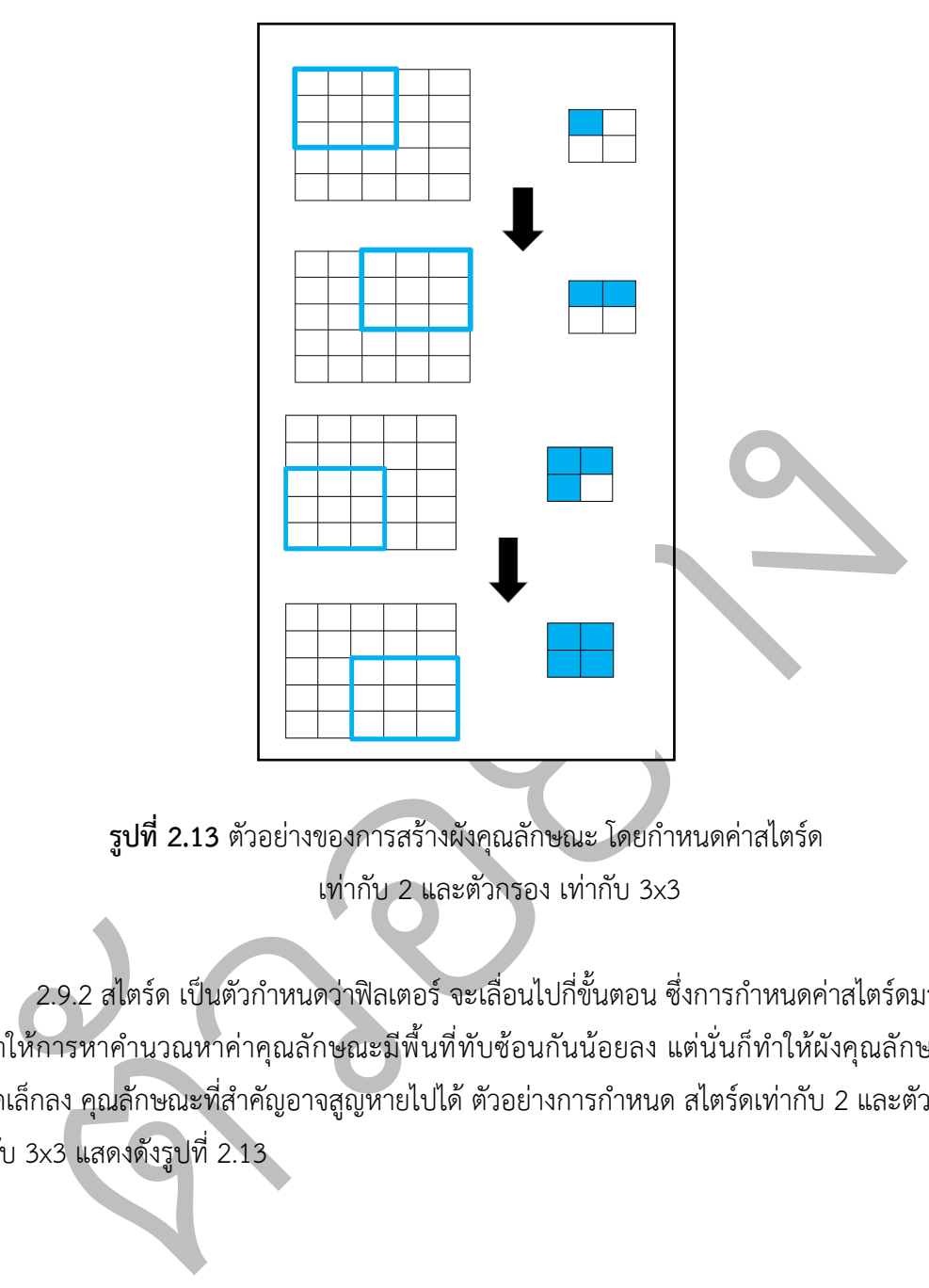

 $\,$ รูปที่ 2.13 ตัวอย่างของการสร้างผังคุณลักษณะ โดยกำหนดค่าสไตร์ด เท่ากับ 2 และตัวกรอง เท่ากับ 3x3

 $\sim$ 2.9.2 สไตร์ด เป็นตัวกำหนดว่าฟิลเตอร์ จะเลื่อนไปกี่ขั้นตอน ซึ่งการกำหนดค่าสไตร์ดมากขึ้น ้จะทำให้การหาคำนวณหาค่าคุณลักษณะมีพื้นที่ทับซ้อนกันน้อยลง แต่นั่นก็ทำให้ผังคุณลักษณะมี ิขนาดเล็กลง คุณลักษณะที่สำคัญอาจสูญหายไปได้ ตัวอย่างการกำหนด สไตร์ดเท่ากับ 2 และตัวกรอง เท่ากับ 3x3 แสดงดังรูปที่ 2.13

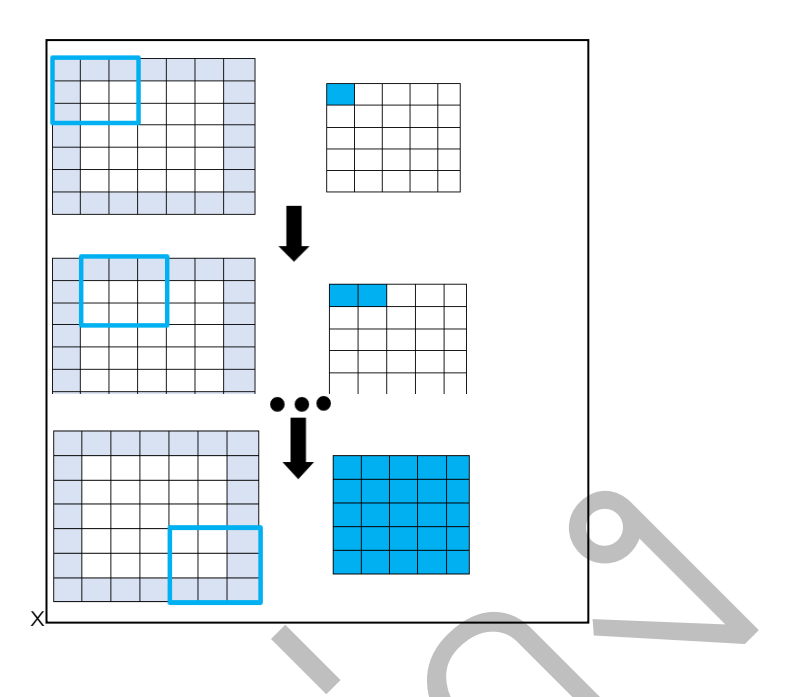

20

**รูปที่ 2.14** ตัวอย่างการเพิ่มแพดดิง โดยกำหนดค่าสไตร์ด  $\mu$ ท่ากับ 1 และตัวกรอง เท่ากับ 3x3

ตัวอย่าง 2.9.3 แพดดิง เป็นการเพิ่มพื้นที่สีเทารอบ ๆ รูปภาพ โดยพื้นที่จะถูกเติมด้วยค่า 0 หรือ ค่า ต่าง ๆ เข้าไป เพื่อให้ผังคุณลักษณะที่ได้ยังคงมีขนาดเท่ากับข้อมูลเข้า เหตุผลที่ต้องมีการเพิ่มแพดดิง เข้าไป เพราะในบางกรณีนั้น ที่บริเวณขอบภาพอาจมีคุณลักษณะที่สำคัญซึ่งอาจจะส่งส่งผลต่อการ ตัดสินใจบางอย่าง จึงจำเป็นต้องเก็บคุณลักษณะตามขอบของรูปภาพ ตัวอย่างการเพิ่มแพดดิง ซึ่ง กำหนดค่าสไตร์ด เท่ากับ 1 และ ตัวกรอง เท่ากับ 3x3 ดังรูปที่ 2.14

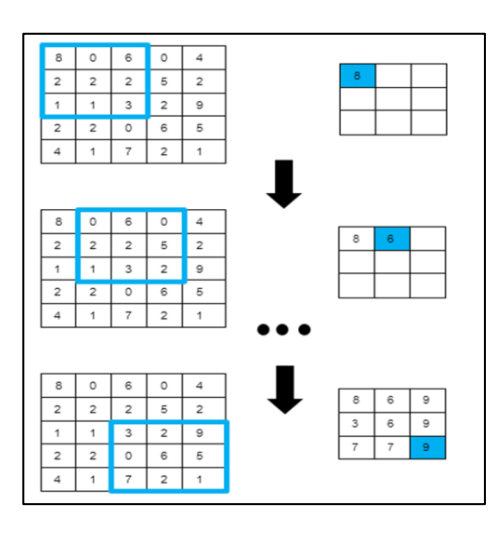

**รูปที่ 2.15** ตัวอย่างการพูลลิง โดยกำหนดค่าสไตร์ดเท่ากับ 1 และตัวกรอง เท่ากับ 3x3

2.9.4 พูลลิง คือ ความสามารถในการย่อขนาดของรูปภาพแบบหนึ่ง ซึ่งหลักการที่นิยมใช้คือ พูลลิงค่าสูงสุด (Max Pooling) เป็นพูลลิงแบบหนึ่งที่หาค่าสูงสุด ในบริเวณที่ตัวกรองนั้นทาบอยู่มา เป็นผลลัพธ์ จะทำให้ได้คุณลักษณะที่เด่นที่สุดของของพื้นที่นั้นออกมาดังแสดงในรูปที่ 2.15

**สรุป** กระบวนการทำงานของโครงข่ายประสาทเทียมแบบคอนโวลูชันนั้น จะเป็นการย่อภาพ ให้มีขนาดเล็กลงด้วยการพูลลิง แล้วได้คุณลักษณะเด่นออกมา จากนั้นคุณลักษณะเด่นจำนวนมากจะ เข้าสู่การเรียนรู้ของโครงข่ายประสาทเทียมแล้วเกิดเป็นผลลัพธ์ในการทำนาย

#### 2.9 การเรียนรู้แบบหน่วยความจำระยะสั้นระยะยาว

ตัวอย่าง ิการเรียนรู้แบบหน่วยความจำระยะสั้นระยะยาว [14] เป็นประเภทแบบหนึ่งที่ถูกออกแบบมา สำหรับการประมวลผลลำดับ (sequence) ซึ่งพื้นฐานมาจากโครงข่ายประสาทที่เกิดซ้ำ (Recurrent Neural Network : RNN) ที่สามารถเรียนรู้การพึ่งพาระยะยาวในข้อมูล ซึ่งแตกต่างจากโครงข่าย ประสาทเทียมที่เกิดซ้ำแบบดั้งเดิมซึ่งมีแนวโน้มที่จะลืมข้อมูลเมื่อเวลาผ่านไปเราเรียกปัญหานี้ว่า Gradient Vanishing

้อธิบายกระบวนการโครงข่ายประสาทเทียมที่เกิดซ้ำ

- input data คือ  $x1, x2, ..., xt$
- hidden state ที่เวลา  $t = ht$

input คือ ประโยคว่า "ฉันกินข้าว" จะอ่านประโยคนี้ทีละคำ ๆ

 $x1 =$  "ฉัน",  $x2 =$ " กิน" และ  $x3 =$ "ข้าว"

แสดงรูปตัวอย่างกระบวนการโครงข่ายประสาทเทียมที่เกิดซ้ำดังรูปที่ 2.16

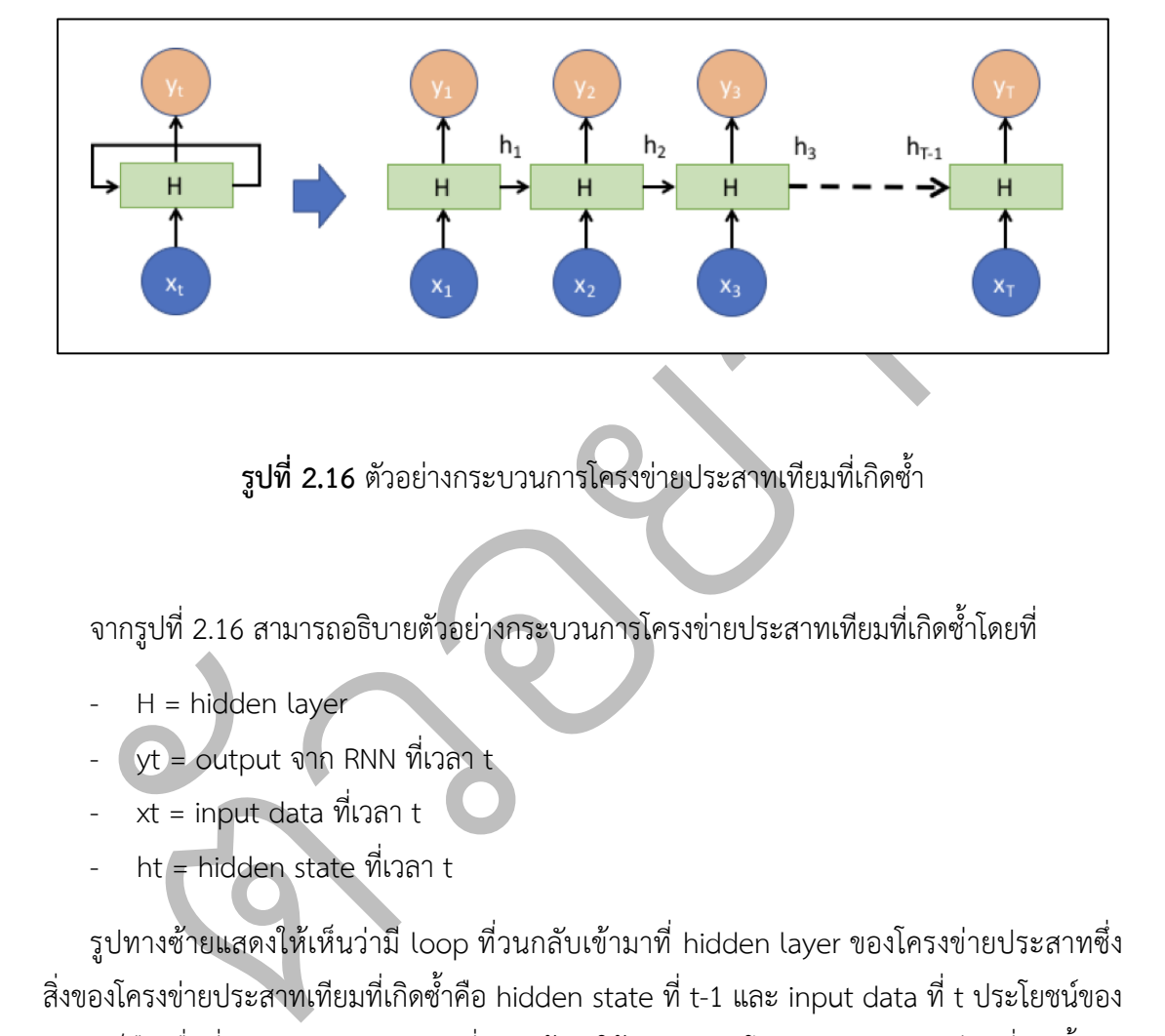

## **รูปที่ 2.16** ตัวอย่างกระบวนการโครงข่ายประสาทเทียมที่เกิดซ้ำ

จากรูปที่ 2.16 สามารถอธิบายตัวอย่างกระบวนการโครงข่ายประสาทเทียมที่เกิดซ้ำโดยที่

- $H = h$ idden layer
- $y t =$  output จาก RNN ที่เวลา  $t$
- $xt = input$  data ที่เวลา t
- ht = hidden state ที่เวลา t

รูปทางซ้ายแสดงให้เห็นว่ามี loop ที่วนกลับเข้ามาที่ hidden layer ของโครงข่ายประสาทซึ่ง สิ่งของโครงข่ายประสาทเทียมที่เกิดซ้ำคือ hidden state ที่ t-1 และ input data ที่ t ประโยชน์ของ loop ก็คือเพื่อที่จะนำ hidden state ที่ t-1 เข้ามาใช้ (จะมองว่าโครงข่ายประสาทเทียมที่เกิดซ้ำมัน ก็คือโครงข่ายประสาทที่มี memory เพิ่มขึ้นมา เพื่อเก็บค่า hidden state ที่ได้คำนวณเอาไว้ที่ t-1) ส่วนในรูปทางขวาเป็นรูปที่คลี่รูปทางซ้ายออกมาแล้วเพื่อแสดงการทำงานเป็นทีละขั้นตอน (ทั้งหมด เป็นการแสดงโครงข่ายประสาทเทียมที่เกิดซ้ำตัวเดียวกันหมด แต่ว่าแสดงความเป็น sequence ออกมา)ในส่วนของสมการดังรูปที่ 2.17

• 
$$
h_t = f_h(U_h h_{t-1} + W_h x_t + b_h)
$$
  
• 
$$
y_t = f_y(W_y h_t + b_y)
$$

**รูปที่ 2.17** สมการโครงข่ายประสาทเทียมที่เกิดซ้ำ

จากรูปที่ 2.17 สามารถอธิบายสมการโครงข่ายประสาทเทียมที่เกิดซ้ำโดยที่

- fh คือ activation function ของ hidden layer (เช่น tanh หรือ ReLU หรือ sigmoid function)
- fy คือ activation function ของ output layer (เช่น softmax function)
- Wh คือ weight matrix ของ hidden layer
- Uh คือ hidden-state-to-hidden-state matrix (หรือ transition matrix)

ในการคำนวณ hidden state ที่เวลา t ออกมาได้นั้น (ht) จะต้องใช้ 2 ตัวแปรสำคัญ หรือ hidden  $\frac{1}{\sqrt{2}}$ state ก่อนหน้า (ht-1) และ input data ณ ตอนนั้น (xt)

fh คือ activation function ของ hidden layer (เช่น tanh หรือ ReLU หรือ s<br>function)<br>fy คือ activation function ของ output layer (เช่น softmax function)<br>Wh คือ weight matrix ของ hidden layer<br>Uh คือ hidden-state-to-hidden-st การเรียนรู้แบบหน่วยความจำระยะสั้นระยะยาว มีความสามารถในการเก็บข้อมูลสำคัญเป็น ระยะเวลานาน แสดงรูปกระบวนการทำงานของการเรียนรู้แบบหน่วยความจำระยะสั้นระยะยาวดัง รูปที่ 2.18 ทำให้มีประโยชน์อย่างยิ่งสำหรับงานที่ต้องการการสร้างแบบจำลองของการพึ่งพาระยะ ยาว การเรียนรู้แบบหน่วยความจำระยะสั้นระยะยาว บรรลุเป้าหมายนี้โดยใช้ชุดประตูที่ควบคุมการ ไหลของข้อมูลผ่านเครือข่าย เกตเหล่านี้ช่วยให้ การเรียนรู้แบบหน่วยความจำระยะสั้นระยะยาว ี สามารถเลือกเก็บรักษาหรือลืมข้อมูล ตลอดจนอัปเดตสถานะภายในของเครือข่ายตามอินพุตใหม่ สิ่ง ้นี้ช่วยให้ การเรียนรู้แบบหน่วยความจำระยะสั้นระยะยาว สามารถ "จดจำ" ข้อมูลสำคัญได้อย่างมี ประสิทธิภาพเป็นระยะเวลานานขึ้น ในขณะเดียวกันก็สามารถปรับให้เข้ากับข้อมูลใหม่ตามที่นำเสนอ ได้ การเรียนรู้แบบหน่วยความจำระยะสั้นระยะยาว ถูกนำไปใช้กับงานที่หลากหลายอย่างประสบ ความสำเร็จ รวมถึงการประมวลผลภาษาธรรมชาติ การรู้จำเสียง การแปลด้วยคอมพิวเตอร์ และการ คาดคะเนอนุกรมเวลา พวกเขายังใช้ในแอปพลิเคชันต่างๆ ในด้านการเงิน เช่น การทำนายตลาดหุ้น และการตรวจจับการฉ?อโกง

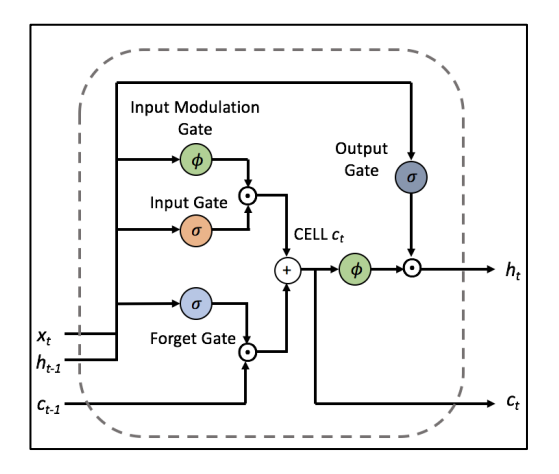

**รูปที่ 2.18** กระบวนการทำงานของการเรียนรู้แบบหน่วยความจำระยะสั้นระยะยาว

จากรูปที่ 2.18 สามารถอธิบายกระบวนการทำงานของการเรียนรู้แบบหน่วยความจำระยะ สั้นระยะยาวซึ่ง

- Cell state เป็นตัวเก็บ state ของ memory cell ใน LSTM
- Gate เป็นตัวที่ควบคุมการไหลของข้อมูล ซึ่งก็คือ ค่า analog ที่คอยควบคุมว่าควรจะ read, write หรือ forget ซึ่งมันก็เหมือนกับประตูที่ควรเปิดให้ข้อมูลไหลเข้า ไหลออก หรือไหล หายไปเลย (forget)

#### **Forget**

ร**ูปที่ 2.18** กระบวนการทำงานของการเรียนรู้แบบหน่วยความจำระยะสั้นระยะยาว<br>จากรูปที่ 2.18 สามารถอธิบายกระบวนการทำงานของการเรียนรู้แบบหน่วยความจ<br>ขะขาวซึ่ง<br>Cell state เป็นตัวที่ควบคุมการไหลของข้อมูล ซึ่งก็คือ ค่า analog ที่คอย Forget คือ การเคลียร์ cell state เดิมออกไป คือ เตรียมเคลียร์พื้นที่รับข้อมูลใหม่ โดยที่ forget gate มีหน้าที่ตัดสินใจ (forget gate = 0 ลบ cell state , forget gate = 1 เก็บ cell state) ซึ่ง forget gate จะดูจาก input data ที่เข้ามา ประกอบกับ hidden state ก่อนหน้า (ตาม ิสูตรของโครงข่ายประสาทเทียมที่เกิดซ้ำ) ประกอบการตัดสินใจ โดยจะใช้ sigmoid function เป็นตัว ตัดสิน แสดงตัวอย่างสมการ forget gate ดังรูปที่ 2.19

$$
f_t = \sigma(W_{xf}x_t + W_{hf}h_{t-1} + b_f)
$$

**รูปที่ 2.19** ตัวอย่างสมการ forget gate
#### **Write**

Write คือเมื่อมี input data ใหม่เข้ามาจะต้องพิจารณาว่าการอัพเดท cell state ด้วย input data ใหม่หรือไม่

 $-$  การอัพเดท cell state จะควบคุมโดย  $\,$ input gate ซึ่งก็จะยังคงใช้ sigmoid function เป็น ี สมการที่ใช้ในตัดสินใจให้ทำการอัพเดท ซึ่งการคำนวณจะใช้ค่า input data ที่เข้ามา กับ hidden state ก่อนหน้านั้น แสดงตัวอย่างสมการ input gate ที่ใช้ในควบคุมการอัพเดท cell state ดังรูปที่ 2.20

$$
i_t = \sigma(W_{x^i}x_t + W_{h^i}h_{t-1} + b_i)
$$

**รูปที่ 2.20** ตัวอยKางสมการ input gate ที่ใช?ในควบคุมการอัพเดท cell state

 $\boxed{i_t = \sigma(W_{x^i}x_t + W_{hi}h_{t-1} + b_i)}$ <br>
รูปที่ 2.20 ตัวอย่างสมการ input gate ที่ใช้ในควบคุมการอัพเดท cell state<br>
ในการอัพเดทค่า cell state ใหม่ซึ่งเรียกว่า Input modulation gate เป็นตัวจัดก<br>
สมการก็จะคลักยๆ กับ input gate แต่ว - ในการอัพเดทค่า cell state ใหม่ซึ่งเรียกว่า Input modulation gate เป็นตัวจัดการ โดย ี สมการก็จะคล้ายๆ กับ input gate แต่ว่าจะใช้เป็น tanh function แทน ซึ่งค่าที่ได้ จะมอง ว่าเป็น cell state candidate แสดงตัวอย่างสมการ Input modulation gate ที่ใช้ในการ อัพเดทค่า cell state ดังรูปที่ 2.21

$$
g_t = \tanh(W_x c x_t + W_h c h_{t-1} + b_c)
$$

รูปที่ 2.21 ตัวอย่างสมการ Input modulation gate ที่ใช้ในการอัพเดทค่า cell state

#### **อัพเดท cell state**

การอัพเดทค่า cell state สามารถคำนวณจากจาก forget gate, input gate และ input modulation gate แสดงตัวอย่างสมการของการอัพเดทค่า cell state ดังรูปที่ 2.22

$$
c_t = f_t \odot c_{t-1} + i_t \odot g_t
$$

รูปที่ 2.22 ตัวอย่างสมการของการอัพเดทค่า cell state

- ในส่วนแรกค่าถ้า *ft (*forget gate) มีค่าเป็น 0 ให้ลบ cell state เดิม ก็จะนำค่า *ct-1* มา ประกอบการอัพเดท cell state แต่ถ้า *ft* มีค่าเป็น 1 เราก็จะยังคงค่า *ct-1* เอาไว้ ประกอบการพิจารณาการอัพเดท
- ในส่วนที่สองของการอัพเดท cell state จากข้อมูลใหม่ถ้าค่า *et (*input modulation ี eate) จะถูกใช้งานก็ต่อเมื่อ output จาก *it (*input eate) มาใช้ในควบคุม ถ้า *it* เป็น 1 ก็ใช้ ค่า *et* อัพเดท แต่ถ้า it เป็น 0 ก็ไม่ใช้ et อัพเดท cell state

#### **4. Read**

รูปที่ 2.22 ตัวอย่างสมการของการอัพเดทค่า cell state<br>ในส่วนแรกค่าถ้า ft (forget gate) มีค่าเป็น 0 ให้ลบ cell state เดิม ก็จะนำค่า<br>ประกอบการอัพเดท cell state แต่ถ้า ft มีค่าเป็น 1 เราก็จะยังคงค่า ct-<br>ประกอบการพิจารณาการอัพ Read คือเป็นสิทธิ์ (permission) ในอนุญาตให้ sequence ถัดไป มา read ตัว ht โดยจะใช้ output gate มาใช้ในควบคุม ซึ่งใช้สมการ forget gate และ input gate ก็คือ ใช้ sigmoid function กับค่า hidden state ตัวก่อนหน้า กับ input data ที่เข้ามา แสดงตัวอย่างสมการของ output gate ที่ใช้ในการควบคุมการ read ใน sequence ถัดไป ดังรูปที่ 2.23

$$
\overline{o_t} = \sigma(W_{x} \circ x_t + W_{h} \circ h_{t-1} + b_o)
$$

 $\,$ รูปที่ 2.23 ตัวอย่างสมการของ output gate ที่ใช้ในการควบคุมการ read ใน sequence ถัดไป

ในการคำนวณ ht ถ้า ot (output gate) มีค่าเป็น 0 ค่าของ ht ก็จะมีค่าเป็น 0 คือไม่ส่งค่า ให้กับ sequence ถัดไป หาก ot มีค่าเป็น 1 จะคำนวณค่า ht และส่งออกไป sequence ถัดไป แสดง ตัวอย่างสมการของ ht ของ sequence ถัดไป ดังรูปที่ 2.24

$$
h_t = o_t \odot \tanh(c_t)
$$

**รูปที่ 2.24** ตัวอยKางสมการของ ht ของ sequence ถัดไป

#### 2.10 โครงข่ายประสาทเทียมโครงข่ายประสาทเทียมทรานส์ฟอร์มเมอร์

โครงข่ายประสาทเทียมโครงข่ายประสาทเทียมทรานส์ฟอร์มเมอร์ [16] เป็นสถาปัตยกรรม เครือข่ายประสาทประเภทหนึ่งที่ได้รับการแนะนำในบทความเรื่อง "Attention Is All You Need" โดย Vaswani et al ในปีพ.ศ. 2560 เป็นแบบจำลองที่อิงตามกลไกความสนใจทั้งหมด และบรรลผล อันล้ำสมัยในงานประมวลผลภาษาธรรมชาติมากมาย

ข้อได้เปรียบหลักของสถาปัตยกรรมโครงข่ายประสาทเทียมทรานส์ฟอร์มเมอร์คือช่วยให้ สามารถคำนวณแบบขนานได้โดยใช้กลไกการเอาใจใส่ตนเองแทนการเชื่อมต่อที่เกิดซ้ำ เช่นที่พบใน โครงข่ายประสาทเทียมที่เกิดซ้ำสิ่งนี้ทำให้ฝึกได้เร็วขึ้นมากและช่วยให้ปรับขนาดเป็นลำดับอินพุตที่ ใหญ่มากได้

รับการและความสังคมให้มุนตลสามารถเข้าร่วมส่วนต่างๆ ของลำดับอินพุตและ<br>กรรจ่ายประสาทเทียมโครงข่ายประสาทเทียมทรานส์ฟอร์มเมอร์<br>น่ายประสาทเประเภทหนึ่งที่ได้รับการแนะนำในบทความเรื่อง "Attention is All You<br>Vaswani et al ในปีพ.ศ. ี้ สถาปัตยกรรมของโครงข่ายประสาทเทียมทรานส์ฟอร์มเมอร์ประกอบด้วย "ชั้น" หลายชั้น ซึ่ง แต่ละชั้นประกอบด้วยกลไกการให้ความสนใจในตัวเองและโครงข่ายประสาทเทียมแบบฟืดฟอร์เวิร์ด กลไกการให้ความสนใจในตัวเองช่วยให้โมเดลสามารถเข้าร่วมส่วนต่างๆ ของลำดับอินพุตและคำนวณ ผลรวมถ่วงน้ำหนักของการแสดงอินพุต ในขณะที่เครือข่ายฟิดฟอร์เวิร์ดประมวลผลผลรวมถ่วง น้ำหนักและสร้างเอาต์พต

โดยรวมแล้ว สถาปัตยกรรมโครงข่ายประสาทเทียมทรานส์ฟอร์มเมอร์มีผลกระทบอย่างมาก ต่อการประมวลผลภาษาธรรมชาติ และถูกนำมาใช้ในแอปพลิเคชันที่หลากหลาย รวมถึงการแปลด้วย เครื่อง การสร้างแบบจำลองภาษา และการจำแนกข้อความ แสดงรูปการณ์ทำงานของโครงข่าย ประสาทเทียมทรานส์ฟอร์มเมอร์ดังรูปที่ 2.25

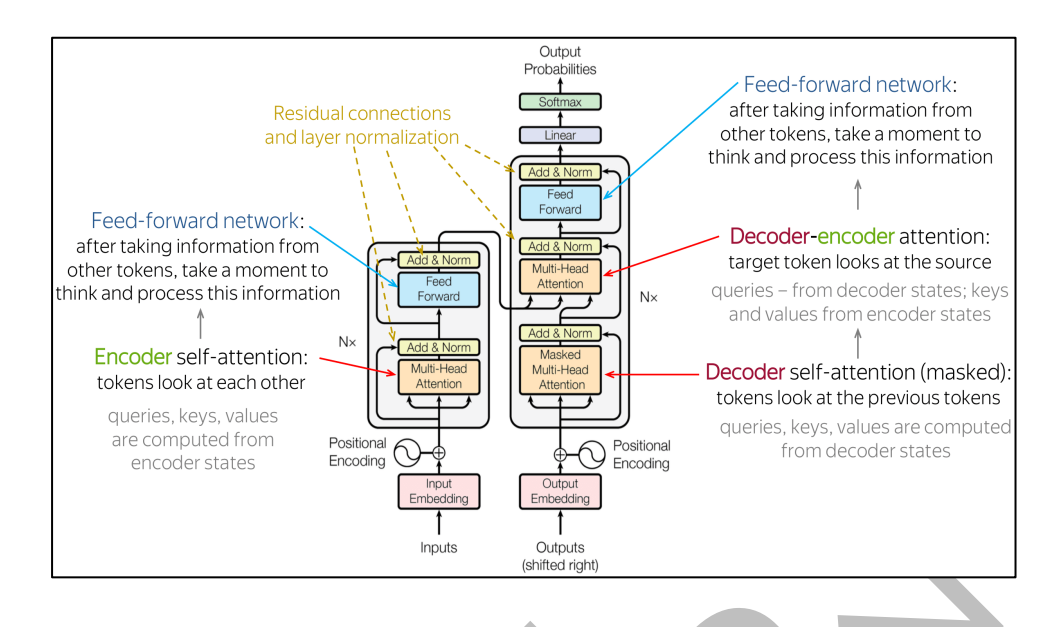

รู**ปที่ 2.25** การทำงานของโครงข่ายประสาทเทียมทรานส์ฟอร์มเมอร์

จากรูปที่ 2.25 สามารถอธิบายองค์ประกอบด้วยส่วนต่าง ๆ ของการทำงานของโครงข่ายประสาท เทียมทรานส์ฟอร์มเมอร์ดังนี้

- ตัวอย่าง - Input Embedding เป็นวิธีการแสดงข้อความอินพุต (หรือข้อมูลอื่นๆ) ในรูปแบบตัวเลขที่ ิสามารถใช้เป็นอินพุตไปยังโมเดลแมชชีนเลิร์นนิง เช่น หม้อแปลงไฟฟ้า สิ่งนี้ทำได้โดยการ ้ แมปข้อความอินพุตกับเวกเตอร์ขนาดคงที่ โดยทั่วไปจะใช้เทคนิคต่างๆ เช่น การเข้ารหัสแบบ ใช้ครั้งเดียว (One-Hot Encoding) หรือการฝังคำ (Word Embeddings) จากนั้นโมเดล หม้อแปลงจะใช้อินพุตที่ฝังไว้นี้เพื่อทำการทำนายหรือทำงานอื่นๆ
- Multi-Head Attention (Encoder) เป็นการเน้นที่ส่วนที่มีความเกี่ยวข้องของคำเฉพาะกับ คำอื่น ๆ ในประโยคนั้น มักจะถูกแสดงเป็นเวกเตอร์ความสนใจ (Attention Vector) ที่สร้าง ู้ขึ้น ซึ่งรวบรวมความสัมพันธ์ตามบริบทระหว่างคำในประโยคนั้น แสดงตัวอย่างการเน้นที่ ส่วนที่มีความเกี่ยวข้องของคำเฉพาะกับคำอื่น ๆ ในประโยคนั้นดังรูปที่ 2.26

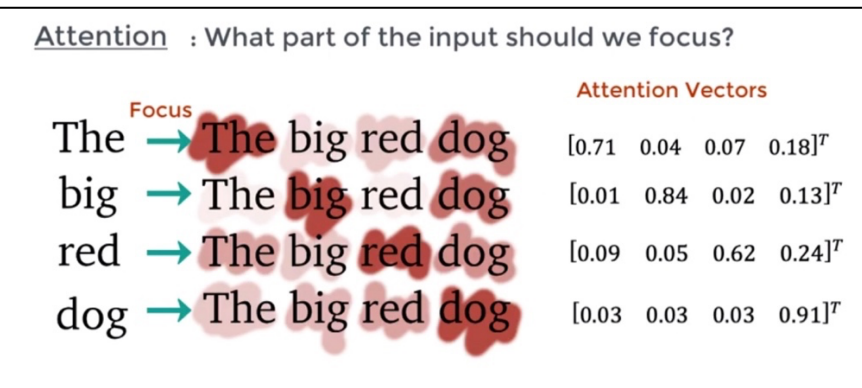

**รูปที่ 2.26** ตัวอย่างการเน้นที่ส่วนที่มีความเกี่ยวข้องของคำเฉพาะกับคำอื่น ๆ ในประโยคนั้น

- รูปที่ 2.26 ตัวอย่างการเน้นที่ส่วนที่มีความเกี่ยวข้องของคำเฉพาะกับคำอื่น ๆ ในประ<br>Feed Forward Neural Network คือโครงข่ายประสาทเทียมแบบ feed-forward แ<br>ที่ใช้กับเวกเตอร์ความสนใจทั้งหมด จุดประสงค์หลักคือการแปลงเวกเตอร์ความสน - Feed Forward Neural Network คือโครงข่ายประสาทเทียมแบบ feed-forward แบบง่าย ที่ใช้กับเวกเตอร์ความสนใจทั้งหมด จุดประสงค์หลักคือการแปลงเวกเตอร์ความสนใจให้อยู่ใน รูปแบบที่เลเยอร์เพื่อที่จะส่งข้อมูลระหว่างตัวเข้ารหัสไปยังตัวถอดรหัสได้ โดยเวกเตอร์ความ สนใจแต่ละตัวเป็นอิสระจากกันดังนั้น สามารถใช้การทำให้ขนานกันได้สามารถส่งคำทั้งหมด พร้อมกันไปยังบล็อคตัวเข้ารหัสและรับชุดข้อมูลเวกเตอร์ถอดรหัส สำหรับทุกคำ ๆ พร้อมกัน
- Masked Multi-Head Attention คือการเน้นที่ส่วนที่มีความเกี่ยวข้องของคำเฉพาะกับคำ อื่น ๆ ในประโยคนั้นที่เป็นคำก่อนหน้า โดยทำการการซ่อนคำถัดไป เพื่อที่ในตอนแรกคำนั้น จะทำนายคำถัดไปเองจากลัพธ์ก่อนหน้า

# 2.11 การเรียนรู้โครงข่ายประสาทเทียมทรานส์ฟอร์มเมอร์สวิน

การเรียนรู้โครงข่ายประสาทเทียมทรานส์ฟอร์มเมอร์สวิน [6] เป็นรูปแบบหนึ่งของหม้อแปลง ที่ได?รับการแนะนำในเอกสาร "Hierarchical Vision Transformer โดยใช? Shifted Windows" โดย Liu และคณะ (2563). เป็นรูปแบบหนึ่งของสถาปัตยกรรมโครงข่ายประสาทเทียมทรานส์ฟอร์มเมอร์ ที่ออกแบบมาเพื่อใช้งานด้านการมองเห็นด้วยคอมพิวเตอร์ โดยเฉพาะสำหรับการจำแนกประเภทภาพ คุณสมบัติหลักประการหนึ่งของการเรียนรู้โครงข่ายประสาทเทียมทรานส์ฟอร์มเมอร์สวินคือ การใช้หน้าต่างแบบเลื่อน ซึ่งช่วยให้แบบจำลองสามารถจับภาพคณลักษณะทั้งในพื้นที่และส่วนกลาง ในอิมเมจอินพุต แบบจำลองนี้ยังมีโครงสร้างแบบลำดับชั้น ซึ่งช่วยให้สามารถประมวลผลภาพอินพุตที่ หลายสเกล ปรับปรุงความสามารถในการจับภาพรายละเอียดที่ละเอียดยิ่งขึ้น แสดงตัวอย่าง กระบวนการทำงานของโครงข่ายประสาทเทียมโครงข่ายประสาทเทียมทรานส์ฟอร์มเมอร์สวิน ดังรูป ที่ 2.27

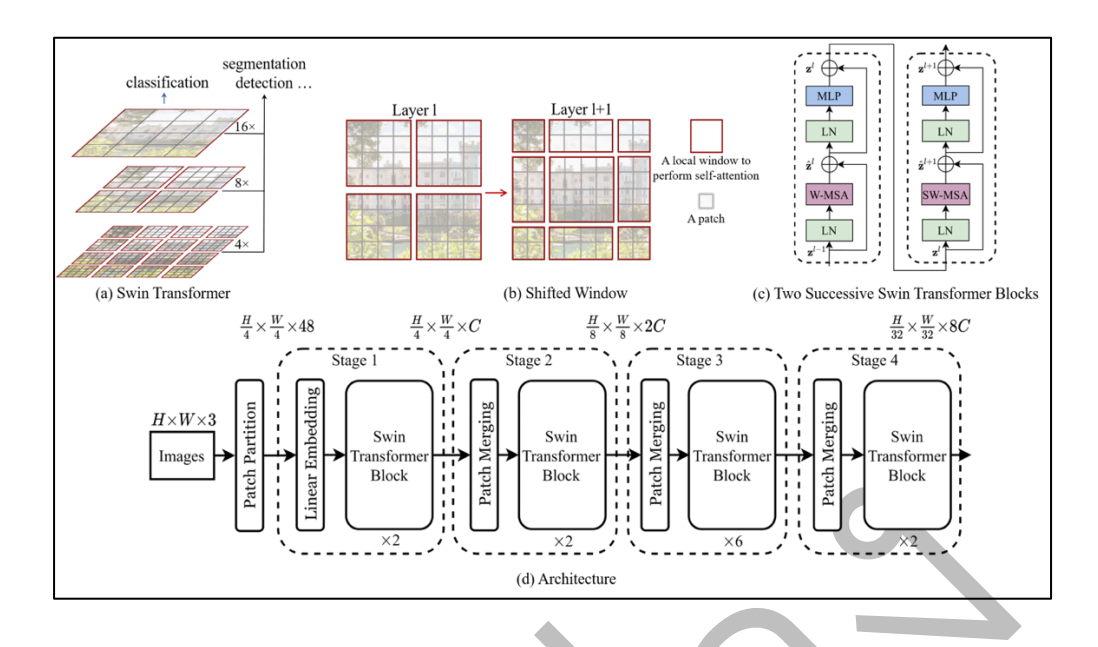

**รูปที่ 2.27** กระบวนการทำงานของโครงข่ายประสาทเทียมโครงข่ายประสาทเทียมทรานส์ฟอร์มเมอร์

สวิน

จากรูปที่ 2.27 สามารถอธิบายกระบวนการโครงข่ายประสาทเทียมโครงข่ายประสาทเทียม ทรานส์ฟอร์มเมอร์สวิน

ตัวอย่าง - ทำการแยกภาพระบบสีแบบอาจีบีออกเป็นแพตช์ที่ไม่ทับซ้อนกัน ในแต่ละแพตช์จะถือว่าเป็น "โทเค็น" และคุณลักษณะของแพตช์จะถูกตั้งค่าเป็นการต่อเชื่อมของค่าระบบสีแบบอาจีบี มี การใช้ขนาดแพตช์ 4x4 ดังนั้นมิติคุณลักษณะของแต่ละแพตช์คือ 4x4x3=48 เลเยอร์การฝัง เชิงเส้น (Linear Embedding Layer) คือการนำข้อมูลคุณลักษณะของภาพมาทำการฉายไป ยังมิติ C (มาตรฐานมิติ C = 96) แสดงดังรูปที่ 2.28

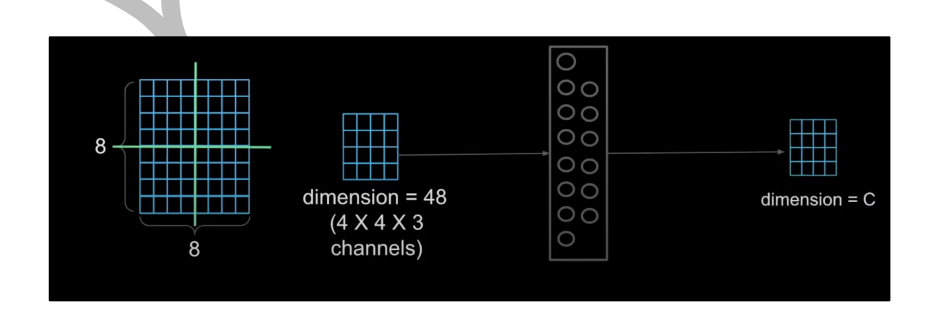

**รูปที่ 2.28** การนำข้อมูลคุณลักษณะของภาพมาทำการฉายไปยังมิติ C

- บล็อกทรานส์ฟอร์มเมอส์หลาย ๆ บล็อกมีจะมีการคำนวณ Shifted Window Based Self-Attention เมื่อคำนวณเสร็จแล้วจะถูกนำไปใช้กับโทเค็นแพตช์ โดยบล็อคทรานส์ฟอร์มเมอร์ จะเก็บจำนวนของโทเค็น H/4xW/4 และก็จะทำการฝังเชิงเส้นเรียกว่า "Stage 1"
- ่ ในการสร้างการแสดงแบบลำดับชั้นจำนวนของโทเค็นจะลดลงโดยการผสานชั้นของแพตช์ เมื่อเครือข่ายลึกมาขึ้น แรกจะผสานชั้นคุณลักษณะของแต่ละกลุ่มของแพตช์ที่อยู่ใกล้เคียง ขนาด 2x2 และใช้เลเยอร์เชิงเส้นบนคุณลักษณะที่ต่อกัน 4 มิติ ซึ่งก็จะลดจำนวนโทเค็นโดย การคูณของ 2x2 = 4 (ลดความละเอียดลง 2 เท่า) ขนาดเอาต์พุตถูกตั้งค่าเป็น 2C และคง ความละเอียดไว้ที่ H/8xW/8 บล็อกแรกของการรวมแพตช์และการแปลงคุณลักษณะนี้จะ แสดงใน "State 2"
- $^{\circ}$ ขั้นตอนซ้ำสองครั้ง ในชื่อ "State 3" ขนาดของเอาต์พุตเป็น 4C ความละเอียด H/16xW/16 และ "State 4" ขนาดของเอาต์พุตเป็น 8C และคงความละเอียด H/32 $\times$ W/32

แสดงใน "State 2"<br>ขั้นตอนซ้ำสองครั้ง ในชื่อ "State 3" ขนาดของเอาต์พุตเป็น 4C ความละเอียด H/16<br>และ "State 4" ขนาดของเอาต์พุตเป็น 8C และคงความละเอียด H/32xW/32<br>คิทธิภาพเหนือกว่าโมเตลที่ทันสมัยหลายชุดในชุดข้อมูลมาตรฐานจำนวนหน ผู้เขียนรายงานได้แสดงให้เห็นว่าการเรียนรู้โครงข่ายประสาทเทียมทรานส์ฟอร์มเมอร์สวินมี ประสิทธิภาพเหนือกว่าโมเดลที่ทันสมัยหลายชุดในชุดข้อมูลมาตรฐานจำนวนหนึ่ง ซึ่งรวมถึง ImageNet และ COCO อย่างไรก็ตาม ควรสังเกตว่าการเรียนรู้โครงข่ายประสาทเทียมทรานส์ฟอร์ม เมอร์สวินเป็นโมเดลที่ค่อนข้างใหม่ และจำเป็นต้องมีการวิจัยเพิ่มเติมเพื่อให้เข้าใจถึงความสามารถ และข้อจำกัดของมันอย่างถ่องแท้

#### 2.12 การแทนตัวเข้ารหัสแบบสองทิศทางจากโครงข่ายประสาทเทียมทรานส์ฟอร์มเมอร์

ึการแทนตัวเข้ารหัสแบบสองทิศทางจากโครงข่ายประสาทเทียมทรานส์ฟอร์มเมอร์ [12] คือ รูปแบบการประมวลผลภาษาธรรมชาติอันล้ำสมัยที่พัฒนาโดยนักวิจัยที่ Google มีพื้นฐานมาจาก สถาปัตยกรรมทรานส์ฟอร์มเมอร์ และได้รับการฝึกให้ปฏิบัติงานได้หลากหลาย รวมถึงการแปลภาษา และการจำแนกข?อความ

คุณลักษณะสำคัญประการหนึ่งของการแทนตัวเข้ารหัสแบบสองทิศทางจากโครงข่าย ประสาทเทียมทรานส์ฟอร์มเมอร์คือประมวลผลลำดับอินพุตในลักษณะสองทิศทาง ซึ่งหมายความว่า จะพิจารณาบริบททั้งทางซ้ายและทางขวาของแต่ละคำในอินพุต ซึ่งช่วยให้การแทนตัวเข้ารหัสแบบ สองทิศทางจากโครงข่ายประสาทเทียมทรานส์ฟอร์มเมอร์ เข้าใจบริบทและความหมายของคำใน ้อินพุตได้ดีขึ้น ซึ่งเป็นสิ่งสำคัญสำหรับงานประมวลผลภาษาธรรมชาติจำนวนมาก แสดงกระบวนการ ทำงานของการแทนตัวเข้ารหัสแบบสองทิศทางจากโครงข่ายประสาทเทียมทรานส์ฟอร์มเมอร์ ดังรูปที่ 2.29

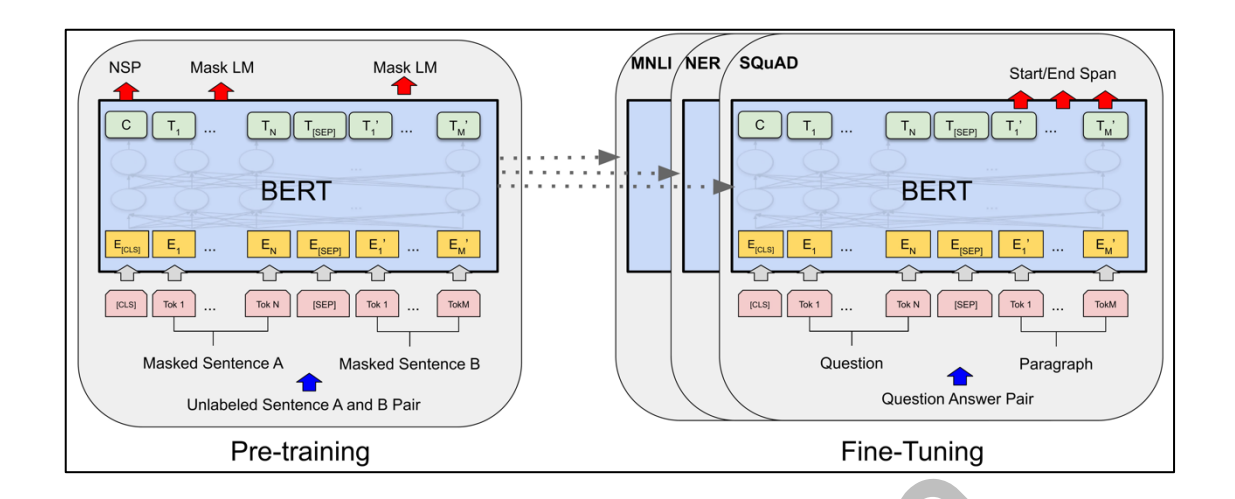

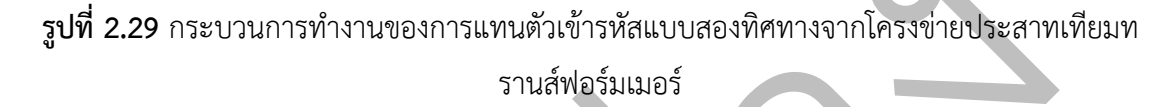

นอกเหนือจากการประมวลผลแบบสองทิศทางแล้วการแทนตัวเข้ารหัสแบบสองทิศทางจาก โครงข่ายประสาทเทียมทรานส์ฟอร์มเมอร์ ยังใช้กลไกการให้ความสนใจแบบหลายหัว ซึ่งช่วยให้ ี สามารถเข้าร่วมส่วนต่าง ๆ ของลำดับอินพุตพร้อมกันได้ สิ่งนี้ช่วยให้โมเดลจับการอ้างอิงระยะยาว และความสัมพันธ์ระหว่างคำในอินพุตได้อย่างมีประสิทธิภาพ

ตัวอย่าง โดยรวมแล้วการแทนตัวเข้ารหัสแบบสองทิศทางจากโครงข่ายประสาทเทียมทรานส์ฟอร์ม เมอร์ ได้รับผลลัพธ์ที่น่าประทับใจในงานประมวลผลภาษาธรรมชาติที่หลากหลาย และได้กลายเป็น รูปแบบที่ใช้กันอย่างแพร่หลายในสาขานี้ ได้กำหนดเกณฑ์มาตรฐานใหม่สำหรับการปฏิบัติงาน เช่น การแปลภาษา การตอบคำถาม และการจัดประเภทข้อความ และได้แสดงให้เห็นถึงประสิทธิภาพของ สถาปัตยกรรมทรานส์ฟอร์มเมอร์สำหรับงานประเภทนี้

# 2.13 การเรียนรู้แบบฝึกอบรมล่วงหน้า BERT ที่ปรับให้เหมาะสมอย่างมีประสิทธิภาพจาก โครงข่ายประสาทเทียมทรานส์ฟอร์มเมอร์

เมาสกโทเค็นที่แตกต่างกันภายในอินทุต ทำให้โมเดลมีประสิทธิภาพมากขึ้นสำหรับกา<br>ภทต่างๆ นอกจากนี้การเรียนรู้แบบฝึกอบรมล่วงหน้า BERT ที่ปรับให้เหมาะสม<br>หมี่มากขึ้น ซึ่งเป็นการเพิ่มประสิทธิภาพให้ดียิ่งขึ้น การเรียนรู้แบบฝึกอบรมล การเรียนรู้แบบฝึกอบรมล่วงหน้า BERT ที่ปรับให้เหมาะสมอย่างมีประสิทธิภาพจากโครงข่าย ประสาทเทียมทรานส์ฟอร์มเมอร์ [18] คือโมเดลภาษาที่พัฒนาโดย Facebook AI Research (FAIR) ซึ่งเปิดตัวในปี 2019 โมเดลนี้เป็นส่วนเสริมของโมเดล BERT ที่ได้รับความนิยมและได้รับการฝึกบนชุด ข้อมูลขนาดใหญ่กว่ามาก ซึ่งรวมถึงความหลากหลาย ชุดหนังสือ บทความ และเว็บไซต์การเรียนรู้ แบบฝึกอบรมล่วงหน้า BERT ที่ปรับให้เหมาะสมอย่างมีประสิทธิภาพจากโครงข่ายประสาทเทียมท รานส์ฟอร์มเมอร์ ใช้เทคนิคที่เรียกว่าไดนามิกมาสก์ ซึ่งหมายความว่าระหว่างการฝึกล่วงหน้า โมเดล ้จะสุ่มมาสก์โทเค็นที่แตกต่างกันภายในอินพุต ทำให้โมเดลมีประสิทธิภาพมากขึ้นสำหรับการมาสก์ ประเภทต่างๆ นอกจากนี้การเรียนรู้แบบฝึกอบรมล่วงหน้า BERT ที่ปรับให้เหมาะสมอย่างมี ประสิทธิภาพจากโครงข่ายประสาทเทียมทรานส์ฟอร์มเมอร์ใช้ขนาดแบทช์ที่ใหญ่ขึ้นและขั้นตอนการ ้ฝึกอบรมที่มากขึ้น ซึ่งเป็นการเพิ่มประสิทธิภาพให้ดียิ่งขึ้น การเรียนรู้แบบฝึกอบรมล่วงหน้า BERT ที่ ปรับให้เหมาะสมอย่างมีประสิทธิภาพจากโครงข่ายประสาทเทียมทรานส์ฟอร์มเมอร์ได้รับการพิสูจน์ แล้วว่ามีประสิทธิภาพดีกว่า BERT รุ่นก่อนในงานทำความเข้าใจภาษาธรรมชาติหลายอย่าง เช่น การ ตอบคำถาม การวิเคราะห์ความรู้สึก และการจัดประเภทข้อความ แสดงกระบวนการเรียนรู้แบบ ้ฝึกอบรมล่วงหน้า BERT ที่ปรับให้เหมาะสมอย่างมีประสิทธิภาพจากโครงข่ายประสาทเทียมทรานส์ ฟอร์มเมอร์ดังรูปที่ 2.30

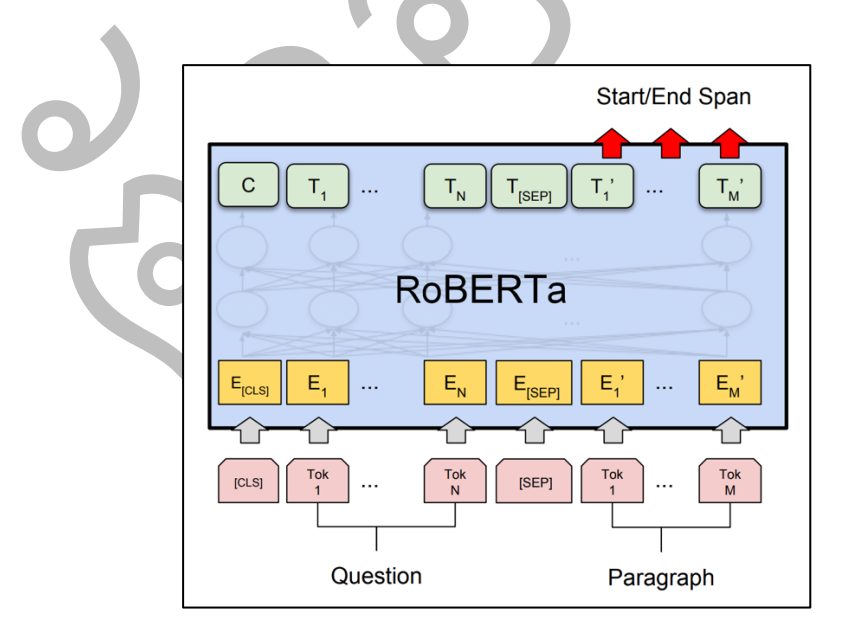

**รูปที่ 2.30** กระบวนการทำงานของการเรียนรู้แบบฝึกอบรมล่วงหน้า BERT ที่ปรับให้เหมาะสมอย่างมี ประสิทธิภาพจากโครงข่ายประสาทเทียมทรานส์ฟอร์มเมอร์

#### **2.14 การเรียนรูnเกี่ยวกับลำดับตัวเขnารหัส-ตัวถอดรหัสเป@นรูปแบบลำดับ**

การเรียนรู้เกี่ยวกับลำดับตัวเข้ารหัส-ตัวถอดรหัสเป็นรูปแบบลำดับ [15] คือสถาปัตยกรรม โครงข่ายประสาทชนิดหนึ่งที่ใช้กันทั่วไปสำหรับงานประมวลผลภาษาธรรมชาติ เช่น การแปลด้วย เครื่อง การสรุป และการสร้างข้อความ ประกอบด้วยสองส่วนแยกกัน: ตัวเข้ารหัสและตัวถอดรหัส ตัว เข้ารหัสจะประมวลผลลำดับอินพุต ซึ่งโดยปกติจะเป็นประโยคหรือเอกสาร และแปลงเป็นการแสดง ความยาวคงที่ ซึ่งเรียกว่าเวกเตอร์บริบท เวกเตอร์นี้จะถูกส่งผ่านไปยังตัวถอดรหัส ซึ่งสร้างลำดับ เอาต์พุต ทีละโทเค็น โดยทั่วไปแล้วตัวถอดรหัสได้รับการฝึกฝนเพื่อเพิ่มความเป็นไปได้ของลำดับ เอาต์พุตสูงสุดที่กำหนดลำดับอินพุตและเวกเตอร์บริบท สถาปัตยกรรมตัวเข้ารหัส-ตัวถอดรหัสเป็น ตัวอย่างของโมเดลภาษาแบบมีเงื่อนไข ซึ่งลำดับเอาต์พุตถูกสร้างขึ้นตามลำดับอินพุตและเวกเตอร์ บริบท มีการใช้กันอย่างแพร่หลายในงานประมวลผลภาษาธรรมชาติเนื่องจากสามารถจัดการลำดับ อินพุตและเอาต์พุตที่มีความยาวผันแปรได้ และสามารถจัดการกับการขึ้นต่อกันที่ซับซ้อนระหว่าง ลำดับอินพุตและเอาต์พุต แสดงการทำงานของการเรียนรู้เกี่ยวกับลำดับตัวเข้ารหัส-ตัวถอดรหัสเป็น แบบลำดับดังรูปที่ 2.31

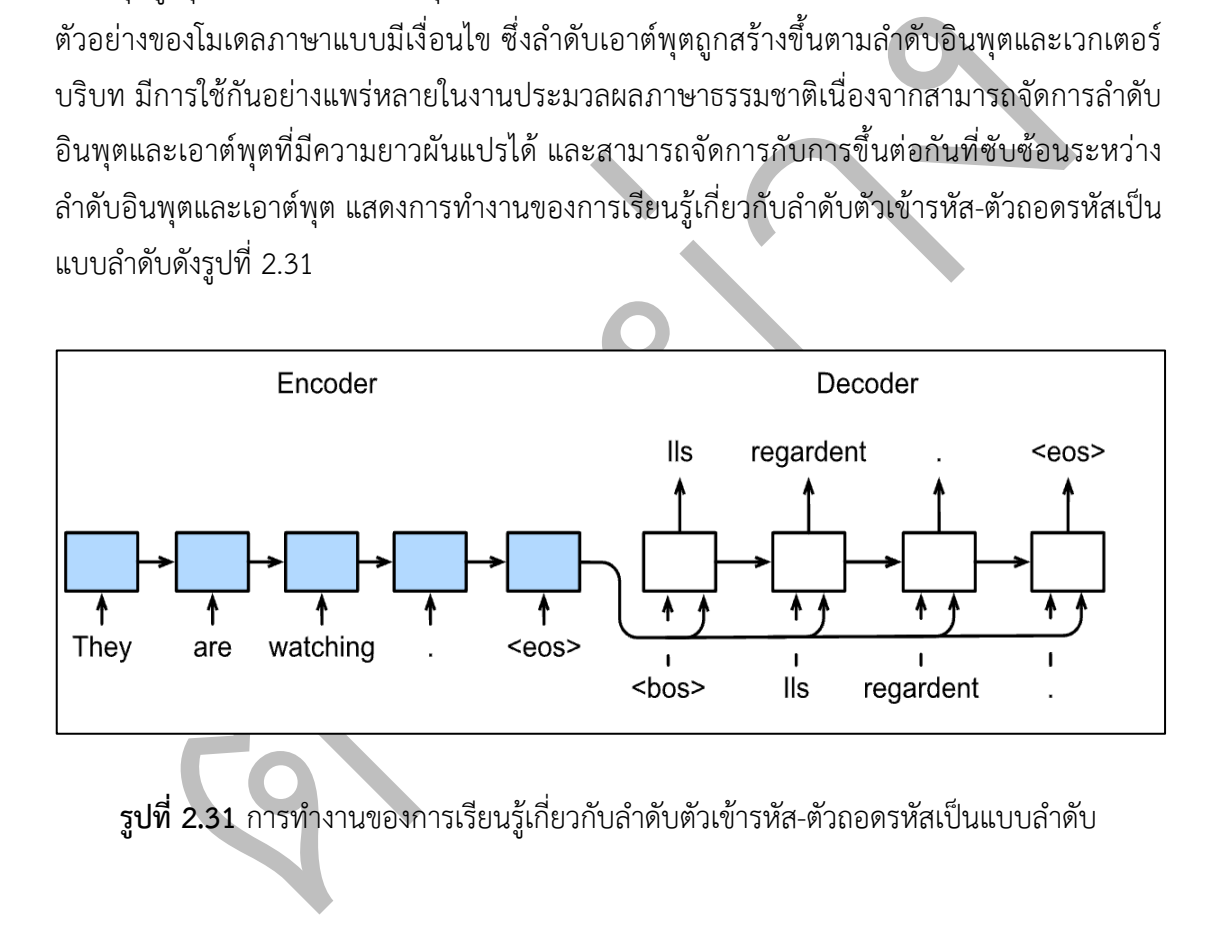

**รูปที่ 2.31** การทำงานของการเรียนรู้เกี่ยวกับลำดับตัวเข้ารหัส-ตัวถอดรหัสเป็นแบบลำดับ

จากรูปที่ 2.31 สามารถอธิบายการทำงานของการเรียนรู้เกี่ยวกับลำดับตัวเข้ารหัส-ตัว ถอดรหัสเป็นแบบลำดับ สาธิตการประยุกต์ใช้สถาปัตยกรรมตัวเข้ารหัส-ตัวถอดรหัส ซึ่งทั้งตัวเข้ารหัส และตัวถอดรหัสถูกปรับใช้เป็นโครงข่ายประสาทเทียมที่เกิดซ้ำเพื่องานการแปลด้วยคอมพิวเตอร์ โดย ตัวเข้ารหัสโครงข่ายประสาทเทียมที่เกิดซ้ำจะใช้ลำดับความยาวผันแปรเป็นอินพุต (Variable-Length Sequence) และแปลงเป็นสถานะซ่อนรูปร่างคงที่ (Fixed-Shape) ซึ่งจะมีกลไกความสนใจ (Attention Mechanisms) ช่วยให้เราสามารถเข้าถึงอินพุตที่เข้ารหัสโดยไม่ต้องบีบอัดอินพุตทั้งหมด

ให้เป็นตัวแทนความยาวคงที่เดียว จากนั้นเพื่อสร้างลำดับเอาต์พุต ทีละหนึ่งโทเค็น โมเดลตัวถอดรหัส ้จะประกอบด้วยโครงข่ายประสาทเทียมที่เกิดซ้ำแยกต่างหาก จะคาดการณ์โทเค็นเป้าหมายที่ ต่อเนื่องกันโดยให้ทั้งลำดับอินพุตและโทเค็นก่อนหน้าในเอาต์พุต ในระหว่างการฝึกอบรม โดยทั่วไป แล้วตัวถอดรหัสจะถูกกำหนดเงื่อนไขตามโทเค็นก่อนหน้าในป้ายกำกับ "ความจริงพื้นฐาน" (groundtruth) เวลาทดสอบ จะต้องกำหนดเงื่อนไขเอาต์พุตของตัวถอดรหัสแต่ละตัวบนโทเค็นที่จะทำนาย

#### **2.15 การเรียนรูnแบบเสริมกำลัง**

การเรียนรู้แบบเสริมกำลัง [11] คือการเรียนรู้ของเครื่องประเภทหนึ่งที่ตัวแทนเรียนรู้ที่จะ โต้ตอบกับสภาพแวดล้อมเพื่อเพิ่มรางวัลสูงสุด ตัวแทนเรียนรู้โดยการดำเนินการและรับข้อเสนอแนะ ในรูปแบบของรางวัลหรือบทลงโทษ

เป้าหมายของตัวแทนคือการเรียนรู้นโยบายที่จะเพิ่มรางวัลสะสมสูงสุดเมื่อเวลาผ่านไป สิ่งนี้ ทำผ่านการลองผิดลองถูก ขณะที่ตัวแทนพยายามดำเนินการต่างๆ และได้รับรางวัลหรือบทลงโทษ ตามผลลัพธ์ แสดงตัวอย่างกระบวนการทำงานของ ดังรูปที่ 2.32

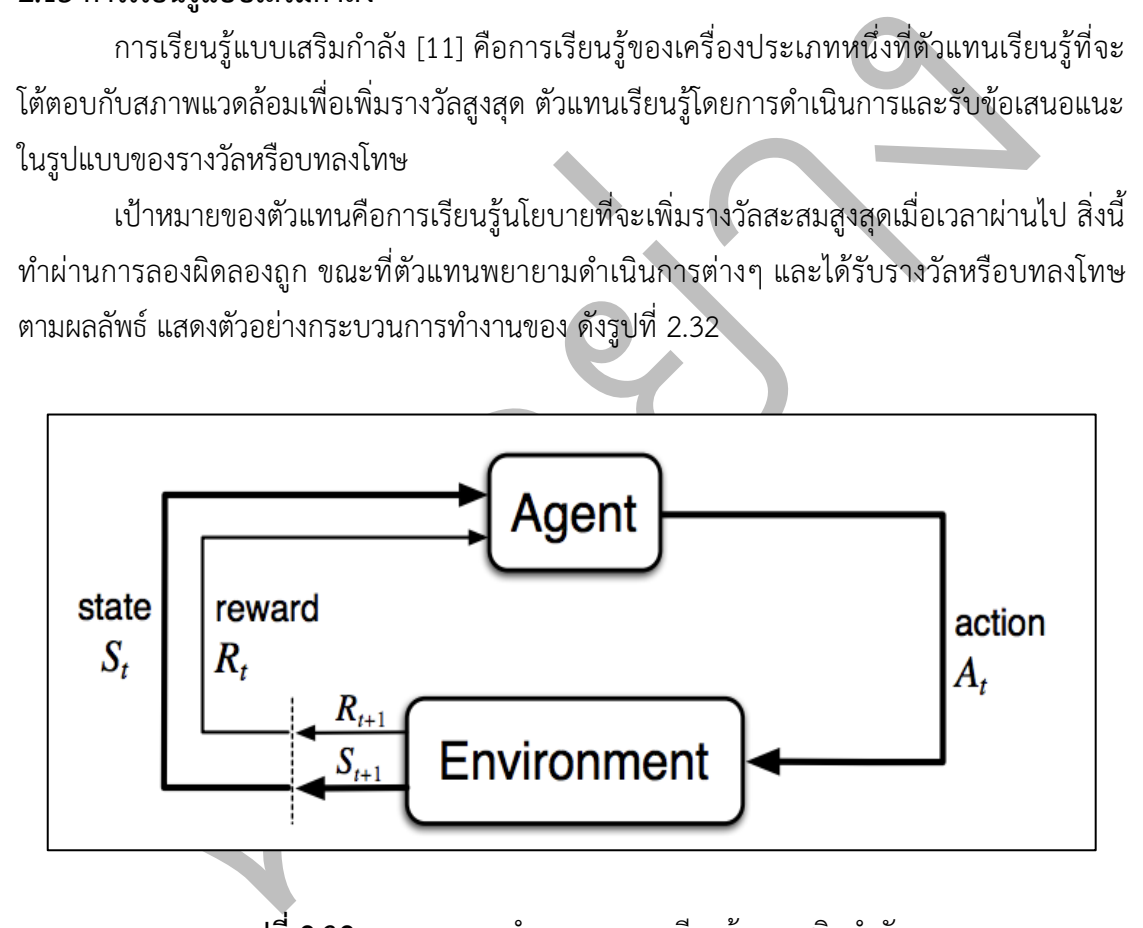

**รูปที่ 2.32** กระบวนการทำงานของการเรียนรู้แบบเสริมกำลัง

ิ จากรูปที่ 2.32 สามารถอธิบายกระบวนการทำงานของการเรียนรู้แบบเสริมกำลังได้ดังนี้

- 1. ระบุปัญหา : กำหนดงานที่ตัวแทนควรดำเนินการให้ชัดเจน รวมถึงสภาพแวดล้อมและ ระบบรางวัล
- 2. สร้างแบบจำลองสภาพแวดล้อม : สร้างแบบจำลองทางคณิตศาสตร์ของสภาพแวดล้อมที่ เอเจนต์จะโต้ตอบด้วย
- 3. เลือกอัลกอริทึม การเรียนรู้แบบเสริมกำลัง : เลือกอัลกอริทึม การเรียนรู้แบบเสริมกำลัง ที่เหมาะสมกับปัญหาที่มีอยู่
- 4. ฝึกอบรมตัวแทน : ใช้อัลกอริทึมที่เลือกเพื่อฝึกอบรมตัวแทนในสภาพแวดล้อม แบบจำลอง
- 5. ประเมินเอเจนต์ : ทดสอบเอเจนต์ในสภาพแวดล้อมเพื่อประเมินประสิทธิภาพ
- 6. ปรับแต่งเอเจนต์อย่างละเอียด : ปรับแต่งพารามิเตอร์ของเอเจนต์อย่างละเอียดตามการ ประเมิน และทำซ้ำขั้นตอนที่ 4 และ 5 จนกว่าเอเจนต์จะทำงานได้ดี
- 7. ปรับใช้ตัวแทน: ปรับใช้ตัวแทนที่ผ่านการฝึกอบรมในสภาพแวดล้อมจริงเพื่อดำเนินการ

การเรียนรู้แบบเสริมกำลังสามารถนำไปใช้กับงานที่หลากหลาย เช่น การควบคุมหุ่นยนต์ การ ปรับกระบวนการผลิตให้เหมาะสม และการเล่นเกม ประสบความสำเร็จในการแสดงความสามารถ เหนือมนุษย์ในบางงาน เช่น การเล่นหมากรุกและโกะ

5. ประเมินเอเจนต์ : ทดสอบเอเจนต์ในสภาพแวดล้อมเพื่อประเมินประสิทธิภาพ<br>6. ปรับแต่งเอเจนต์อย่างละเอียด : ปรับแต่งพารามิเตอร์ของเอเจนต์อย่างละเอียด<br>17. ปรับไข้ตัวแทน: ปรับใช้ตัวแทนที่ผ่านการฝึกอบรมในสภาพนวดล้อมจริงเพื่อดำเนิ<br> ้ความท้าทายอย่างหนึ่งในการเรียนรู้แบบเสริมกำลังคือการสร้างสมดุลระหว่างการสำรวจ ซึ่ง เจ้าหน้าที่พยายามดำเนินการใหม่ๆ เพื่อเรียนรู้เพิ่มเติมเกี่ยวกับสภาพแวดล้อม กับการแสวงหา ประโยชน์ ซึ่งเจ้าหน้าที่ใช้สิ่งที่ได้เรียนรู้เพื่อเพิ่มรางวัลสูงสุด การค้นหาสมดุลที่เหมาะสมระหว่างการ สำรวจและการแสวงหาประโยชน์เป็นสิ่งสำคัญสำหรับเจ้าหน้าที่ในการเรียนรู้อย่างมีประสิทธิภาพ

ความท้าทายอีกประการหนึ่งคือการจัดการกับรางวัลที่ล่าช้า ซึ่งรางวัลสำหรับการกระทำอาจ ไม่ได้รับจนกว่าจะผ่านไปหลายขั้นตอนในภายหลัง ซึ่งอาจทำให้ตัวแทนเรียนรู้คุณค่าของการกระทำ ต่างๆ ได้ยาก และอาจนำไปสู่นโยบายที่ไม่เหมาะสม

โดยรวมแล้ว การเรียนรู้แบบเสริมกำลังเป็นเครื่องมือที่ทรงพลังสำหรับการแก้ปัญหาที่ หลากหลาย แต่อาจเป็นเรื่องยากที่จะนำไปใช้จริง เนื่องจากความซับซ้อนของกระบวนการเรียนรู้และ ความจำเป็นในการสร้างสมดุลระหว่างการสำรวจและการแสวงหาผลประโยชน์

#### **2.16 การฝÜกลำดับความสำคัญดnวยตัวเอง**

การฝึกอบรมลำดับความสำคัญด้วยตนเอง [1] เป็นวิธีการฝึกอบรมแบบจำลองลำดับต่อ ลำดับ เช่น แบบจำลองการแปลด้วยเครื่อง โดยใช้การเรียนรู้แบบเสริมกำลัง เป้าหมายของการ ฝึกอบรมลำดับความสำคัญด้วยตนเองคือการปรับปรุงคุณภาพของผลลัพธ์ของแบบจำลองโดยใช้ อัลกอริธึมการเรียนรู้แบบเสริมกำลังเพื่อเพิ่มประสิทธิภาพการทำงานของแบบจำลองในงานเฉพาะ

ในการฝึกอบรมลำดับความสำคัญด้วยตนเองโมเดลจะถือว่าเป็นตัวแทนที่ดำเนินการ (สร้าง ลำดับของคำ) และได้รับรางวัลตามคุณภาพของผลลัพธ์ โดยทั่วไป รางวัลจะคำนวณโดยใช้ฟังก์ชันการ ให้รางวัลที่กำหนดไว้ล่วงหน้า ซึ่งจะให้รางวัลที่สูงขึ้นสำหรับเอาต์พุตที่ใกล้กับลำดับเป้าหมาย และ รางวัลที่ต่ำกว่าสำหรับเอาต์พุตที่อยู่ห่างออกไป

จากนั้น โมเดลจะได้รับการฝึกโดยใช้วิธีการไล่ระดับนโยบาย ซึ่งจะปรับพารามิเตอร์ของ โมเดลเพื่อเพิ่มรางวัลที่คาดหวังให้ได้สูงสุด ในระหว่างการฝึกอบรม แบบจำลองจะสร้างลำดับของคำ และรางวัลจะใช้เพื่ออัปเดตพารามิเตอร์ของแบบจำลองในลักษณะที่จะปรับปรุงความน่าจะเป็นในการ ิสร้างลำดับที่คล้ายคลึงกันในอนาคต แสดงกระบวนการทำงานของการฝึกอบรมลำดับความสำคัญ ด?วยตนเอง ดังรูปที่ 2.33

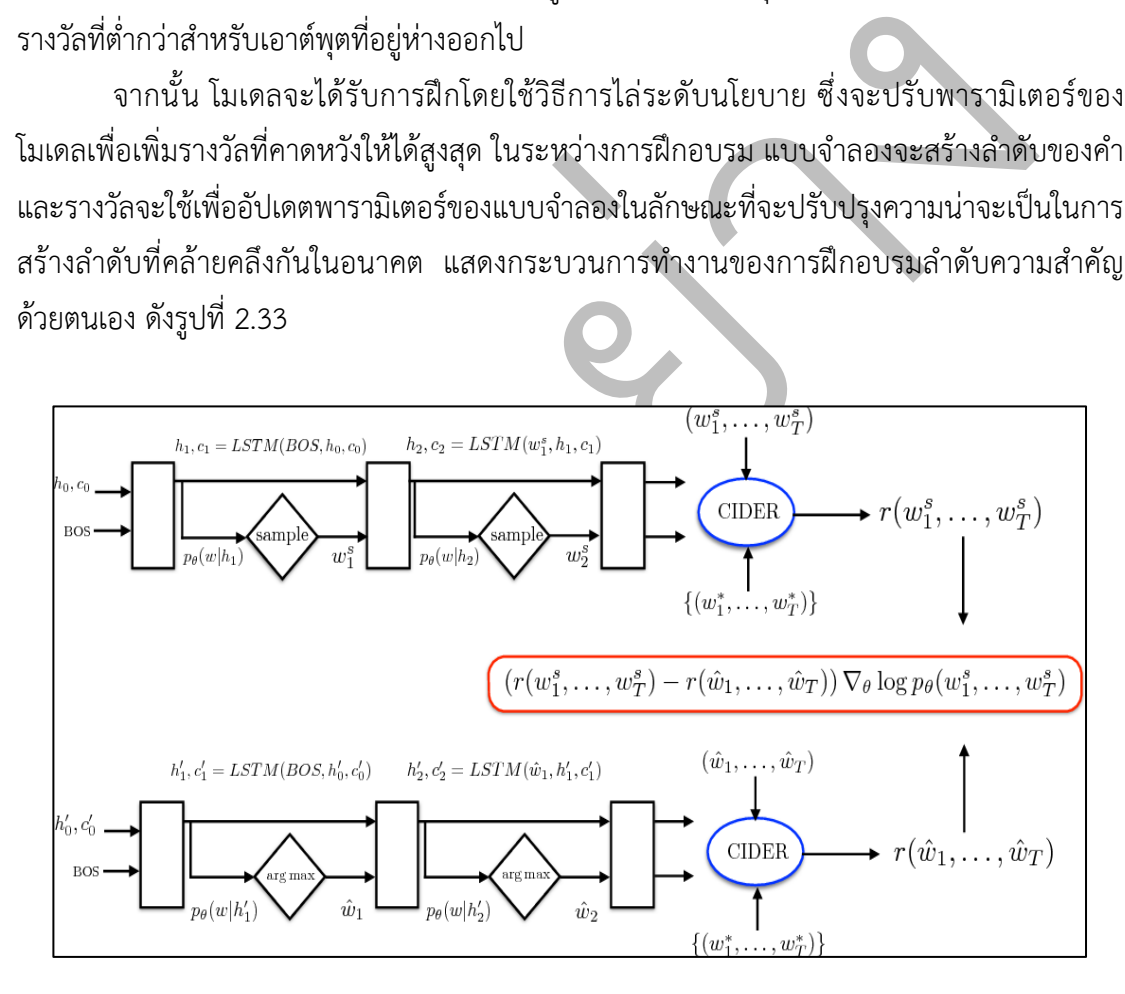

**รูปที่ 2.33** กระบวนการทำงานของการฝึกอบรมลำดับความสำคัญด้วยตนเอง

ิจากรูปที่ 2.33 สามารถอธิบายการทำงานของการฝึกอบรมลำดับความสำคัญด้วยตนเองได้ ดังนี้

- 1. ฝึกโมเดลคำบรรยายภาพล่วงหน้าโดยใช้การเรียนรู้แบบมีผู้สอน โดยใช้ชุดข้อมูลของภาพและ คำบรรยายที่มนุษย์อธิบายประกอบที่เกี่ยวข้อง
- 2. ระหว่างการฝึก ใช้โมเดลที่ฝึกไว้ล่วงหน้าเพื่อสร้างคำบรรยายสำหรับภาพที่กำหนด
- 3. ใช้การคาดคะเนของโมเดลเองเป็นรางวัลสำหรับการฝึกอบรม แทนที่จะใช้คำอธิบายประกอบ โดยมนุษย์ รางวัลจะคำนวณโดยใช้ความเป็นไปได้ของคำอธิบายภาพที่สร้างขึ้น ซึ่งประเมิน โดยใช้แบบจำลองที่ได้รับการฝึกอบรมล่วงหน้า
- 4. ใช้การเรียนรู้แบบเสริมกำลังเพื่อปรับพารามิเตอร์ของแบบจำลองเพื่อเพิ่มรางวัลที่คาดหวังให้ ได?สูงสุด
- 5. ทำซ้ำขั้นตอนที่ 2-4 ซ้ำหลายๆ ครั้ง โดยอัปเดตพารามิเตอร์ของโมเดลในแต่ละขั้นตอน
- 6. เมื่อสิ้นสุดการฝึกอบรม โมเดลสุดท้ายควรได้เรียนรู้วิธีสร้างคำบรรยายที่มีแนวโน้มว่าจะตรง ึกับคำอธิบายประกอบที่มนุษย์สร้างขึ้น เนื่องจากโมเดลได้รับการฝึกอบรมโดยใช้การ คาดคะเนของตัวเองเป็นรางวัล
- 7. โมเดลสุดท้ายสามารถใช้เพื่อสร้างคำบรรยายสำหรับรูปภาพใหม่ได้

5. ทำซ้ำขั้นตอนที่ 2-4 ซ้ำหลายๆ ครั้ง โดยอัปเดตพารามิเตอร์ของโมเดสโนแต่ละขั้นตอบ<br>. เมื่อสิ้นสุดการฝึกอบรม โมเดลสุดท้ายควรได้เรียนรู้วิธีสร้างคำบรรยายที่มีแนวโน้มว่า<br>กับคำอธิบายประกอบทีมนุษย์สร้างขึ้น เนื่องจากโมเดสได้ร ข้อดีอย่างหนึ่งของการฝึกอบรมลำดับความสำคัญด้วยตนเองคือช่วยให้โมเดลได้รับการ ้ฝึกอบรมโดยตรงเกี่ยวกับงานที่จะใช้ แทนที่จะอาศัยการเรียนรู้ภายใต้การดูแลจากชุดข้อมูลขนาด ใหญ่ของการแปลที่มนุษย์สร้างขึ้น สิ่งนี้สามารถทำให้โมเดลมีประสิทธิภาพมากขึ้นและสามารถสรุป อินพุตใหม่ได้ดีขึ้น

้อย่างไรก็ตามการฝึกอบรมลำดับความสำคัญด้วยตนเองอาจเป็นสิ่งที่ท้าทายในการนำไปใช้ จริง เนื่องจากต้องมีการออกแบบฟังก์ชันการให้รางวัลอย่างรอบคอบและความสามารถในการสุ่ม ตัวอย่างจากการกระจายเอาต์พุตของแบบจำลอง นอกจากนี้ยังต้องใช้การคำนวณอย่างเข้มข้น เนื่องจากต้องสร้างเอาต์พุตหลายรายการสำหรับแต่ละอินพุตระหว่างการฝึกอบรม

# **2.17 การเพิ่มประสิทธิภาพนโยบายใกลnเคียง**

การเพิ่มประสิทธิภาพนโยบายใกล้เคียงเป็นอัลกอริทึมสำหรับการเรียนรู้แบบเสริมกำลัง ซึ่ง เป็นประเภทหนึ่งของการเรียนรู้ของเครื่องที่เกี่ยวข้องกับตัวแทนการฝึกอบรมในการตัดสินใจใน ้สภาพแวดล้อมเพื่อเพิ่มรางวัลสูงสุดการเพิ่มประสิทธิภาพนโยบายใกล้เคียงเป็นอัลกอริทึมตาม นโยบาย หมายความว่าจะใช้ข้อมูลเดียวกันเพื่อปรับปรุงนโยบายและประเมินนโยบาย สิ่งนี้ตรงกัน ข้ามกับอัลกอริทึมนอกนโยบายซึ่งใช้ข้อมูลแยกต่างหากสำหรับการประเมินและปรับปรุง

คุณสมบัติหลักประการหนึ่งของการเพิ่มประสิทธิภาพนโยบายใกล้เคียงคือใช้วิธีภูมิภาคที่ เชื่อถือในการอัปเดตนโยบาย ซึ่งจะช่วยป้องกันการเปลี่ยนแปลงขนาดใหญ่ที่อาจทำให้ไม่เสถียรใน นโยบาย นอกจากนี้ยังใช้ฟังก์ชันการตัดเพื่อให้แน่ใจว่าการเปลี่ยนแปลงในนโยบายอยู่ในช่วงที่กำหนด ้ ซึ่งช่วยให้การฝึกอบรมมีเสถียรภาพมากขึ้น

ึการเพิ่มประสิทธิภาพนโยบายใกล้เคียงได้รับการพิสูจน์แล้วว่ามีประสิทธิภาพในงานที่ หลากหลายและใช้กันอย่างแพร่หลายในด้านการเรียนรู้แบบเสริมกำลัง นอกจากนี้ยังค่อนข้างง่ายใน การติดตั้งและมีไฮเปอร์พารามิเตอร์ค่อนข้างน้อย ซึ่งทำให้เป็นตัวเลือกยอดนิยมสำหรับนักวิจัยและ ผู้ปฏิบัติงาน แสดงกระบวนการของการเพิ่มประสิทธิภาพนโยบายใกล้เคียงดังรูปที่ 2.34

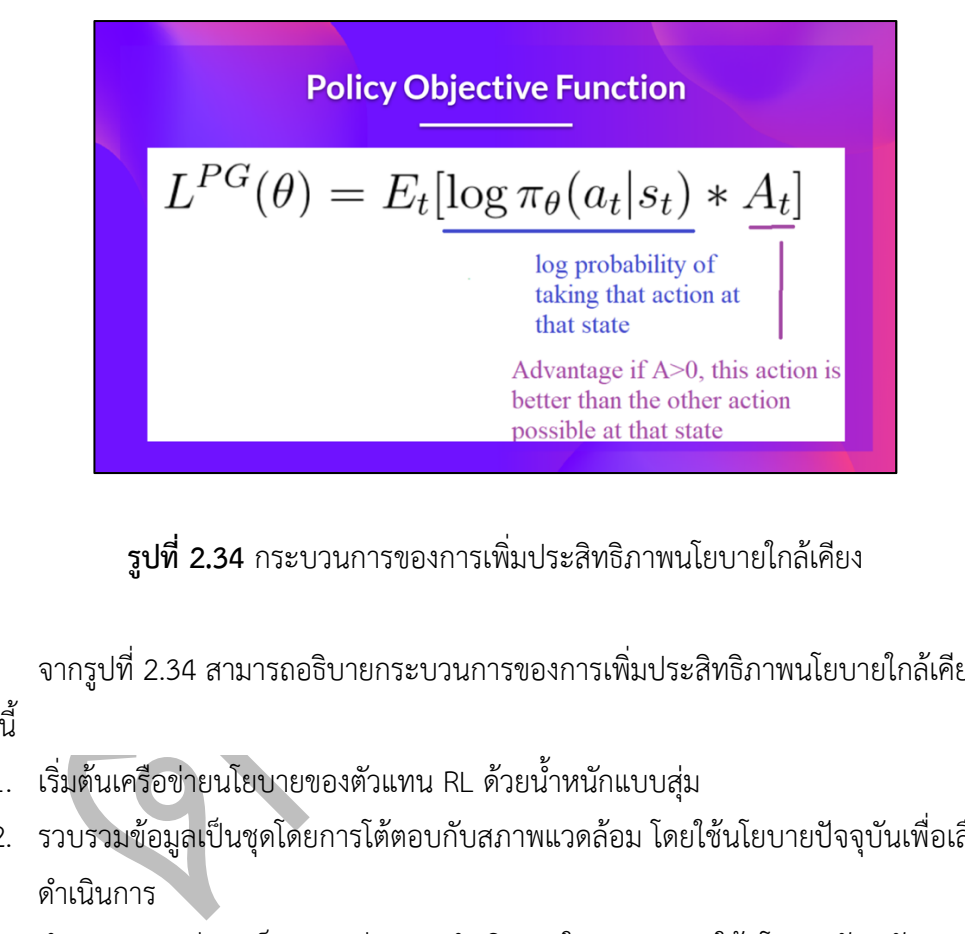

**รูปที่ 2.34** กระบวนการของการเพิ่มประสิทธิภาพนโยบายใกล้เคียง

จากรูปที่ 2.34 สามารถอธิบายกระบวนการของการเพิ่มประสิทธิภาพนโยบายใกล?เคียง ได้ดังบี้

- 1. เริ่มต้นเครือข่ายนโยบายของตัวแทน RL ด้วยน้ำหนักแบบสุ่ม
- 2. รวบรวมข้อมูลเป็นชุดโดยการโต้ตอบกับสภาพแวดล้อม โดยใช้นโยบายปัจจุบันเพื่อเลือกการ ดำเนินการ
- 3. คำนวณความน่าจะเป็นของแต่ละการดำเนินการในชุดงานภายใต้นโยบายปัจจุบัน
- 4. คำนวณการสูญเสียนโยบาย ซึ่งเป็นค่าลบของความเป็นไปได้ของการดำเนินการในชุดงาน คูณด้วยฟังก์ชันความได้เปรียบที่วัดมูลค่าสัมพัทธ์ของการดำเนินการแต่ละรายการ
- 5. ใช้อัลกอริทึมการปรับให้เหมาะสมใกล้เคียงเพื่อปรับน้ำหนักของเครือข่ายนโยบายเพื่อลดการ สูญเสียนโยบาย อัลกอริทึมการปรับให้เหมาะสมใกล้เคียงสามารถนำไปใช้ได้โดยใช้วิธีการ ระดับความน่าเชื่อถือหรือวิธีการตัด
- 6. ทำซ้ำขั้นตอนที่ 2-5 ซ้ำหลายๆ ครั้ง โดยอัปเดตเครือข่ายนโยบายในแต่ละขั้นตอน
- 7. เมื่อสิ้นสุดการฝึกอบรม เครือข่ายนโยบายของตัวแทนควรได้เรียนรู้นโยบายที่เพิ่ม ้ ผลตอบแทนที่คาดหวังให้ได้สูงสุดเมื่อเวลาผ่านไป
- 8. นโยบายขั้นสุดท้ายสามารถใช้เพื่อควบคุมพฤติกรรมของตัวแทนในสภาพแวดล้อม
- 9.

การเพิ่มเติมประสิทธิภาพนโยบายใกล้เคียง ถูกนำมาใช้ในการแก้ปัญหางานต่างๆ รวมถึงการ เล่นเกม Atari การควบคุมหุ่นยนต์ และการปรับปฏิกิริยาเคมีให้เหมาะสม นอกจากนี้ยังถูกนำมาใช้ใน แอปพลิเคชันในโลกแห่งความเป็นจริง เช่น การควบคุมรถยนต์ที่ขับเคลื่อนด้วยตัวเองและการปรับ การใช้พลังงานให้เหมาะสมในศูนย์ข้อมูล

# **2.18 เกณฑ(ที่ใชnในการวัดประสิทธิภาพของโมเดลของการใส\*คำบรรยายภาพ (Model Evaluation of Caption Generation)**

เกณฑ์ที่ใช้ในการวัดประสิทธิภาพของโมเดลของการใส่คำบรรยายภาพมีหลายวิธีในการ ประเมินประสิทธิภาพของโมเดลการใส่คำบรรยายโดยขึ้นอยู่กับงานเฉพาะและเป้าหมายของโมเดล ตKอไปนี้คือวิธีการประเมินทั่วไปบางประการ

เกณฑ์ที่ใช้ในการวัดประสิทธิภาพของโมเดลของการใส่คำบรรยายภาพ<br>(uation of Caption Generation)<br>แกนต์ที่ใช้ในการวัดประสิทธิภาพของโมเดลของการใส่คำบรรยายภาพมีหลายวิย่<br>นิมประสิทธิภาพของโมเดลการใส่คำบรรยายโดยขึ้นอยู่กับงานเฉพาะและ 1. คะแนน BLEU (Bilingual Evaluation Understudy) [7] : นี่คือตัวชี้วัดทั่วไปสำหรับการ ้ประเมินคุณภาพของข้อความที่เครื่องสร้างขึ้น โดยจะเปรียบเทียบข้อความที่สร้างขึ้นกับการ แปลอ้างอิงและวัดการทับซ้อนของ n-gram ระหว่างทั้งสอง คะแนน BLEU ที่สูงขึ้นบ่งชี้ว่า ้ข้อความที่สร้างขึ้นมีความคล้ายคลึงกับการแปลอ้างอิงมากกว่า แสดงรายละเอียดของการ ประเมินคุณภาพของ BLEU ดังรูปที่ 2.35

$$
BLEU = BP * exp(\sum_{k=1}^{n} w_k log(p_k)) \newline BP = e^{min(1 - \frac{len(reference)}{len(prediction)},0)}
$$

**รูปที่ 2.35** รายละเอียดของการประเมินคุณภาพของ BLEU

จากรูปที่ 2.35 สามารถอธิบายรายละเอียดของการประเมินคุณภาพของ BLEU ได้ดังนี้

- BP คือบทลงโทษความสั้น ซึ่งเป็นบทลงโทษสำหรับข้อความที่แปลด้วยคอมพิวเตอร์ที่สั้นกว่า การแปลอ้างอิง
- w(k) เป็นปัจจัยถ่วงน้ำหนักสำหรับแต่ละระดับของ n-กรัม โดยที่ n อยู่ในช่วงตั้งแต่ 1 ถึง 4 ี ปัจจัยถ่วงน้ำหนักถูกใช้เพื่อให้ความสำคัญมากขึ้นกับ n-กรัมระดับสูง (เช่น 4 กรัม) มากกว่า n ระดับล่าง - กรัม (เช่น 1 กรัม)
- p(k) คือความแม่นยำ n-gram ซึ่งเป็นจำนวน n-grams ในข้อความที่แปลด้วยเครื่องซึ่งตรง ้กับ n-grams ในการแปลอ้างอิง หารด้วยจำนวน n-grams ทั้งหมดในการแปลด้วยเครื่อง ข้อความ.

คะแนน BLEU อยู่ระหว่าง 0 ถึง 1 โดย 1 แสดงถึงการจับคู่ที่สมบูรณ์แบบระหว่างข้อความที่แปล ู้ด้วยคอมพิวเตอร์และการแปลอ้างอิง โปรดทราบว่ากระดาษ BLEU ดั้งเดิมเสนอให้ใช้ 1-gram ถึง 4gram แต่บางงานเพิ่มเติมเสนอให้ใช้ถึง 6-grams

ปัจจัยถ่วงน้ำหนักถูกใช้เพื่อให้ความสำคัญมากขึ้นกับ n-กรัมระดับสูง (เช่น 4 กรัม) มา<br>n ระดับล่าง - กรัม (เช่น 1 กรัม)<br>p(k) คือความแม่นยำ n-gram ซึ่งเป็นจำนวน n-grams ในข้อความที่แปลด้วยเครื่องจ<br>กับ n-grams ในการแปลอ้างอิง ห 2. คะแนน CIDER (Consensus-based Image Description Evaluation) [2] : ตัวชี้วัดนี้ได?รับ การออกแบบมาโดยเฉพาะสำหรับการประเมินรูปแบบคำบรรยายภาพ โดยจะเปรียบเทียบ ้คำบรรยายที่สร้างขึ้นกับชุดของคำบรรยายอ้างอิง และคำนวณคะแนนตามความเห็นพ้องของ คำบรรยายอ?างอิง แสดงรายละเอียดของการประเมินคุณภาพของ CIDER ดังรูปที่ 2.36

### **รูปที่ 2.36** รายละเอียดของการประเมินคุณภาพของ CIDER

จากรูปที่ 2.36 สามารถอธิบายรายละเอียดของการประเมินคุณภาพ CIDER คือ เป็นการวัดที่ ใช้ในการประเมินคุณภาพของคำบรรยายภาพที่สร้างโดยอัลกอริทึมการเรียนรู้ของเครื่อง ตัวชี้วัด

ไซเดอร์เปรียบเทียบคำบรรยายที่สร้างขึ้นกับชุดของคำบรรยายอ้างอิงสำหรับรูปภาพเดียวกัน และ คำนวณคะแนนตามความคล้ายคลึงกันของคำบรรยายที่สร้างขึ้นกับคำบรรยายอ้างอิง

n = จำนวนคำบรรยายอ้างอิง

- IDi = จุดตัดของคำบรรยายที่สร้างขึ้นและคำบรรยายอ้างอิง (วัดจากจำนวน n-กรัมที่ไม่ซ้ำกัน)
- $\mathsf{c}$  = จำนวนรวมของ n-grams ที่ไม่ซ้ำกันในคำบรรยายที่สร้างขึ้น
- r = จำนวนรวมของ n-grams ที่ไม่ซ้ำกันในคำบรรยายอ้างอิง

เมตริกไซเดอร์ใช้การผสมผสานระหว่างความแม่นยำและการเรียกคืนเพื่อคำนวณคะแนน โดย คะแนนที่สูงกว่าจะบ่งบอกถึงการจับคู่ที่ดีกว่าระหว่างคำบรรยายที่สร้างขึ้นและคำบรรยายอ้างอิง

ตริกไซเคอร์ไซ้การผสมผสานระหว่างความแม่นยำและการเรียกคืนเพื่อคำนวณคะแบบ<br>หนี่สูงกว่าจะบ่งบอกถึงการจับคู่ที่ตีกว่าระหว่างคำบรรยายที่สร้างขึ้นและคำบรรยายอ้าง<br>ของคำบรรยายที่สร้างขึ้น ซึ่งสามารถทำได้หลายจิธี เช่น ให้ผู้ประเมินท 3. การประเมินโดยมนุษย์ : อีกทางเลือกหนึ่งคือการให้ผู้ประเมินที่เป็นบุคคลประเมินคุณภาพ ของคำบรรยายที่สร้างขึ้น ซึ่งสามารถทำได้หลายวิธี เช่น ให้ผู้ประเมินให้คะแนนคำบรรยาย ิตามขนาดหรือให้พวกเขาเลือกคำบรรยายที่ดีที่สุดจากชุดตัวเลือก การประเมินโดยมนุษย์ สามารถให้ข้อเสนอแนะที่เหมาะสมและละเอียดยิ่งขึ้นเกี่ยวกับจุดแข็งและจุดอ่อนของ แบบจำลอง แต่อาจใช้เวลานานและมีค่าใช้จ่ายสูงในการดำเนินการ

สิ่งสำคัญคือต้องระลึกไว้เสมอว่าไม่มีเมตริกการประเมินใดที่สมบูรณ์แบบ และมักจะเป็น ประโยชน์หากใช้วิธีเหล่านี้ร่วมกันเพื่อทำความเข้าใจประสิทธิภาพของโมเดลอย่างครอบคลุมมากขึ้น

# **บทที่ 3**

# **วิธีการดำเนินงาน**

ในการจัดทำปริญญานิพนธ์ฉบับนี้หลังจากผู้จัดทำได้ทำการศึกษารายละเอียด และรวบรวม เนื้อหาข้อมูลต่าง ๆ ที่เกี่ยวข้องแล้ว ได้ดำเนินการออกแบบ และพัฒนาระบบซึ่งมีขั้นตอนในการ ดำเนินงานดังต่อไปนี้

3.1 การใช้งานเทคนิค Reinforcement ในการใส่คำบรรยายภาพอัตโนมัติภาษาไทย

3.2 อัปโหลดไฟล์รูปภาพและการประมวลผลภาพ

3.3 การใส่คำบรรยายภาพภาษาไทยด้วยเทคนิคฝึกลำดับความสำคัญด้วยตนเองโดยใช้ โครงข่ายประสาทเทียมทรานส์ฟอร์มเมอร์

3.4 ผลลัพธ์ของการใส่คำบรรยายภาพอัตโนมัติภาษาไทย

# **3.1 การใชnงานเทคนิค Reinforcement ในการใส\*คำบรรยายภาพอัตโนมัติภาษาไทย**

5.1 การเจรานเทศนศ Reinforcement เนการเลศาบรรยายภาพอดเนมตภาษาเทย<br>3.2 อัปโหลดไฟล์รูปภาพและการประมวลผลภาพ<br>ข่ายประสาทเทียมทรานส์ฟอร์มเมอร์<br>ข่ายประสาทเทียมทรานส์ฟอร์มเมอร์<br>การใช้งานเทศนิค Reinforcement ในการใส่คำบรรยายภาพอัตโน จากปัญหาที่กล่าวมาในบทก่อนหน้านี้ทางคณะผู้จัดทำจึงได้มีแนวคิดในการแก้ไขปัญหา ดังกล่าวโดยใช้การเข้ารหัสถอดรหัส เพื่อช่วยในการใส่คำบรรยายภาพที่เป็นภาษาไทย ซึ่งผู้ใช้นั้น สามารถทราบคำบรรยายภาพที่เป็นภาษาไทยได้อย่างถูกต้อง โดยชุดข้อมูลที่นำมาใช้ในเรียนรู้ของ โมเดลถูกรวบรวมจากชุดข้อมูล MSCOCO ซึ่งภาพรวมของขั้นตอนการดำเนินงานในการจัดทำการใช้ เทคนิค Reinforcement ในการใส่คำบรรยายภาพอัตโนมัติภาษาไทยแสดงโดยใช้ผังงาน (Flow Chart) ดังรูปที่ 3.1

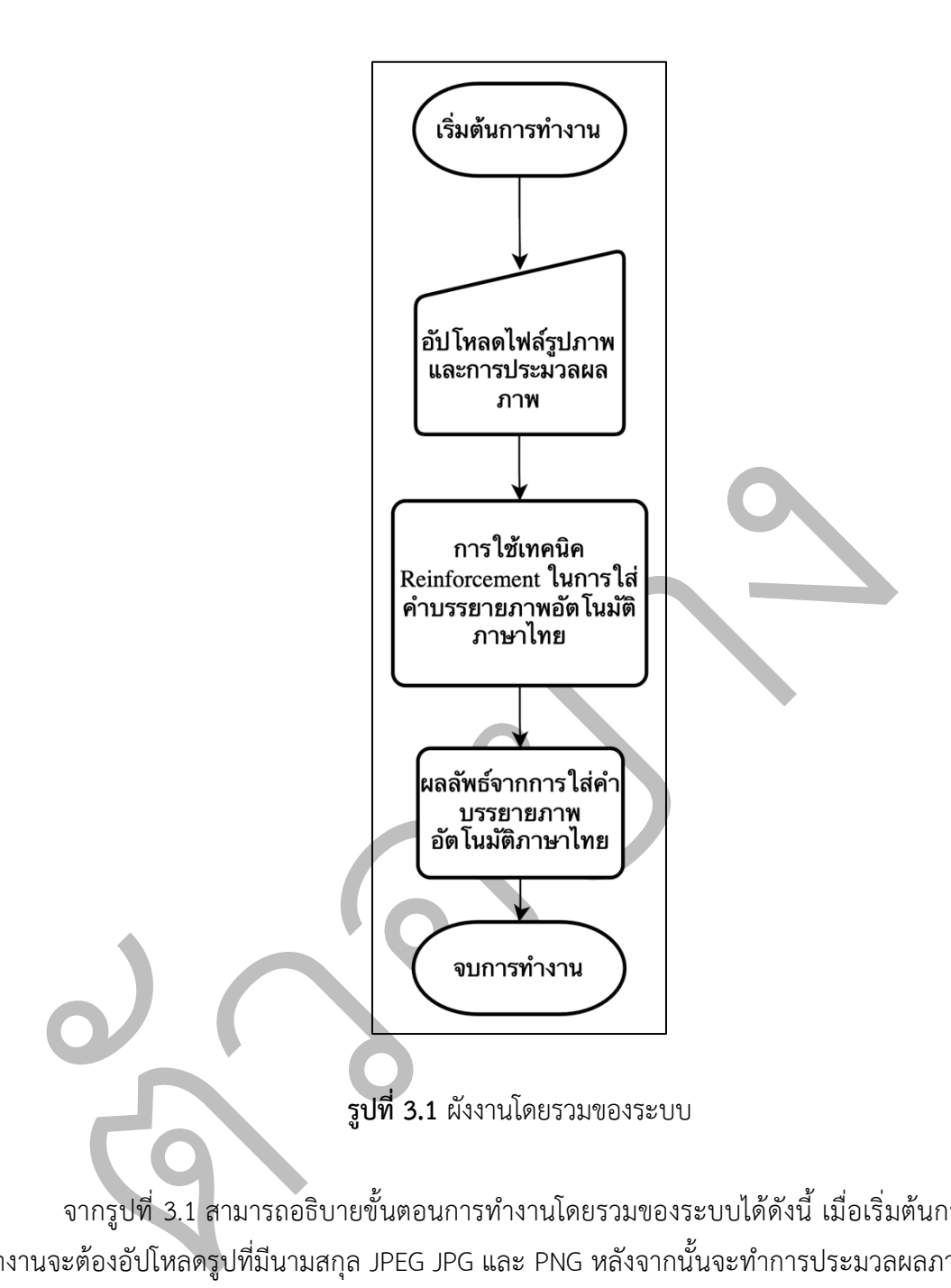

จากรูปที่ 3.1 สามารถอธิบายขั้นตอนการทำงานโดยรวมของระบบได้ดังนี้ เมื่อเริ่มต้นการ ทำงานจะต้องอัปโหลดรูปที่มีนามสกุล JPEG JPG และ PNG หลังจากนั้นจะทำการประมวลผลภาพ ด้วยวิธีการสร้างรูปร่างใหม่เพื่อให้ได้รูปร่างของภาพที่สอดคล้องกับรูปร่างของโมเดลที่จะทำการใช้ เทคนิค Reinforcement ในการใส่คำบรรยายภาพอัติโนมัติภาษาไทย เมื่อกระบวนการของขั้นตอนที่ ผ่านมาเสร็จสิ้น จะได้ผลลัพธ์จากการจำแนกกลุ่มจะแสดงผ่านหน้าจอโปรแกรมให้ผู้ใช้ทราบและจบ การทำงาน

#### **3.2 การอัปโหลดรูปภาพและการประมวลผลภาพ**

ผู้ใช้งานโปรแกรมสามารถอัปโหลดได้เฉพาะไฟล์ภาพที่อัปโหลดจะต้องมีนามสกุลเป็น JPEG JPG และ PNG เท่านั้น เพราะไฟล์ JPEG JPG และ PNG จะเก็บรายละเอียดของภาพ และสีได้มากถึง 16 ล้านสี ซึ่งเหมาะในการนำมาใช้กับภาพที่มีสีสัน รายละเอียดจำนวนมากของภาพ และภาพที่ถูก ้อัปโหลด เมื่อผู้ใช้ได้อัปโหลดไฟล์ภาพที่มีนามสกุลถูกต้องตามเงื่อนไข แล้วจึงเข้าสู่ขั้นตอนนี้ คือ ้ขั้นตอนการประมวลผลภาพโดยทำการแปลงค่าสีให้อยู่ในระบบสีอาจีบี เพื่อให้สอดคล้องกับโมเดลที่ จะทำการเรียนรู้ หลังจากนั้นจะถูกย่อขนาดให้เหลือ 384x384 เพราะขนาดของภาพจะได้สอดคล้อง กับขนาดของโมเดลที่จะทำการเรียนรู้ แสดงหน้าต่างโปรแกรมอัปโหลดรูปภาพ ได้ดังรูปที่ 3.2 แสด รูปที่ถูกย่อขนาดของภาพให้เหลือ 384x384 ได้ดังรูปที่ 3.3

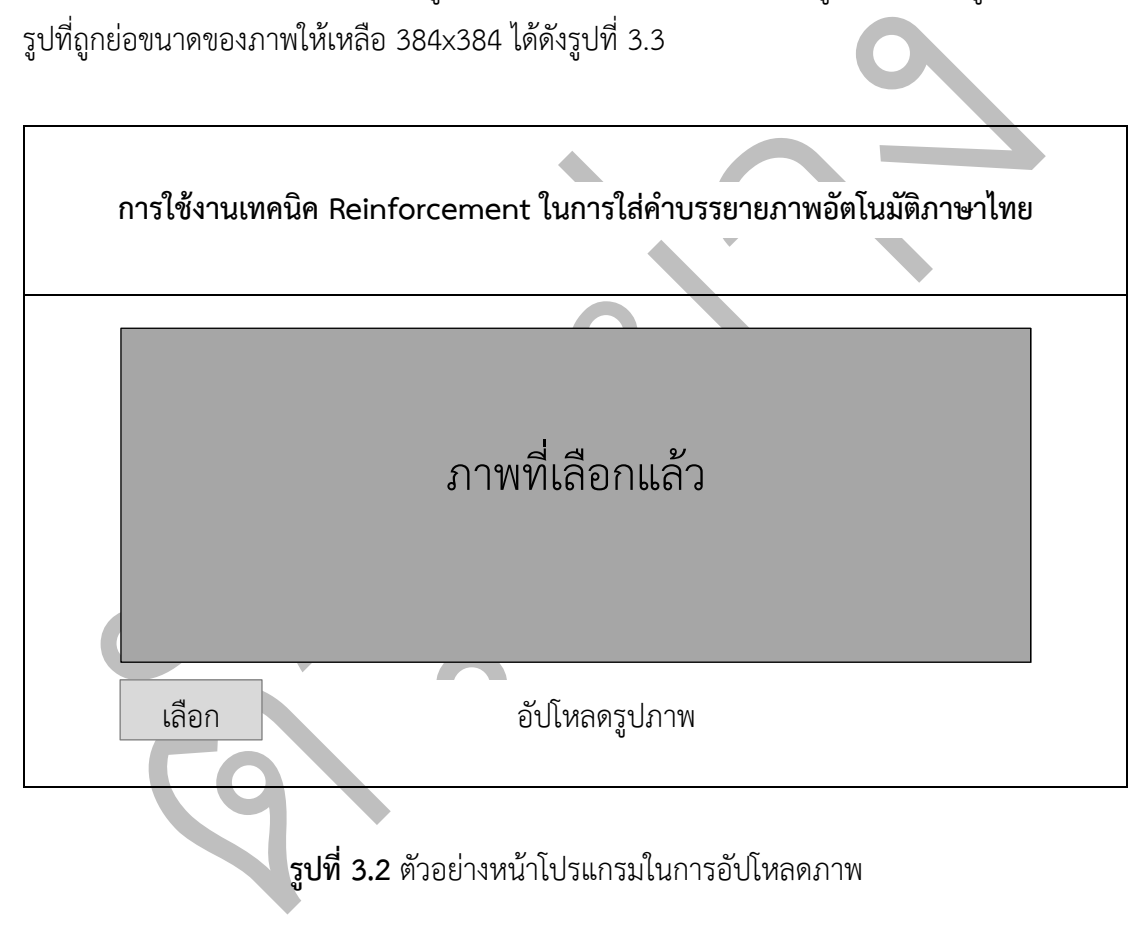

ิ จากรูปที่ 3.2 สามารถอธิบายตัวอย่างหน้าโปรแกรมในการอัปโหลดรูปภาพ โดยรูปที่จะ สามารถอัพโหลดได้นั้นจะต้องมีนามสกุลเป็น JPEG JPG และ PNG เท่านั้น

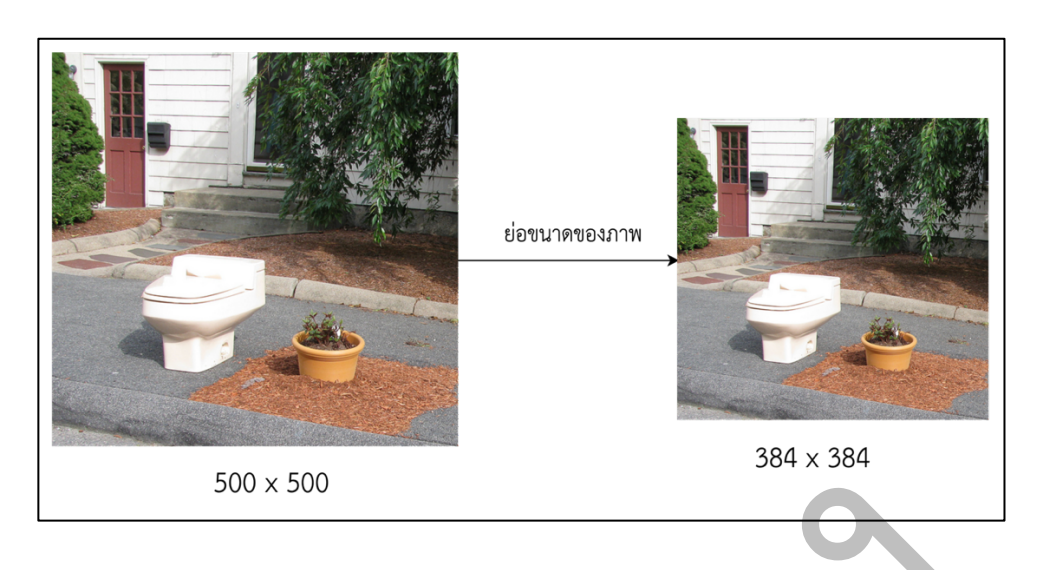

**รูปที่ 3.3** ตัวอย่างการย่อขนาดของภาพให้เหลือ 384x384

จากรูปที่ 3.3 สามารถอธิบายตัวอย่างในการย่อขนาดรูปที่มีขนาด 500x500 ให้เป็นขนาด 384x384 เพื่อให้ได้ขนาดของภาพจะที่สอดคล้องกับขนาดของโมเดลที่จะทำการเรียนรู้

# **3.3 การใชnเทคนิค Reinforcement ในการใส\*คำบรรยายภาพอัตโนมัติภาษาไทย**

500 x 500<br>ร**ูปที่ 3.3** ตัวอย่างการย่อขนาดของภาพให้เหลือ 384x384<br>จากรูปที่ 3.3 สามารถอธิบายตัวอย่างในการย่อขนาดรูปที่มีขนาด 500x500 ให้เ<br>34 เพื่อให้ได้ขนาดของภาพจะที่สอดคล้องกับขนาดของโมเดลที่จะทำการเรียนรู้<br>ภ**ิใช้เทคนิค R** การใช้เทคนิค Reinforcement ในการใส่คำบรรยายภาพอัตโนมัติภาษาไทย เป็นขั้นตอนที่มี กระบวนการวิเคราะห์ภายในอย่างลึกซึ้งด้วยอัลกอริทึมที่ซับซ้อนโดยแบ่งการทำงาน 2 แบบ คือ แบบแรก ใช้ขั้นตอนกระบวนการเข้ารหัสด้วยการเรียนรู้โครงข่ายประสาทเทียมเชิงลึกและขั้นตอนกระบวนการ ถอดรหัสด้วยการเรียนรู้แบบหน่วยความจำระยะสั้นระยะยาว แบบที่สองใช้ขั้นตอนกระบวนการเข้ารหัส ด้วยการเรียนรู้โครงข่ายประสาทเทียมทรานส์ฟอร์มเมอร์สวินและขั้นตอนกระบวนการเรียนรู้แบบ ฝึกอบรมล่วงหน้า BERT ที่ปรับให้เหมาะสมอย่างมีประสิทธิภาพจากโครงข่ายประสาทเทียมทรานส์ฟอร์ม เมอร์หลังจากนั้นก็จะใช้กระบวนการเรียนรู้การฝึกลำดับความสำคัญด้วยตนเองในการปรับการใส่คำ บรรยายภาพอัตโนมัติภาษาไทยให้เป็นมาตราฐาน ซึ่งทำการแสดงผังงานดังรูปที่ 3.4

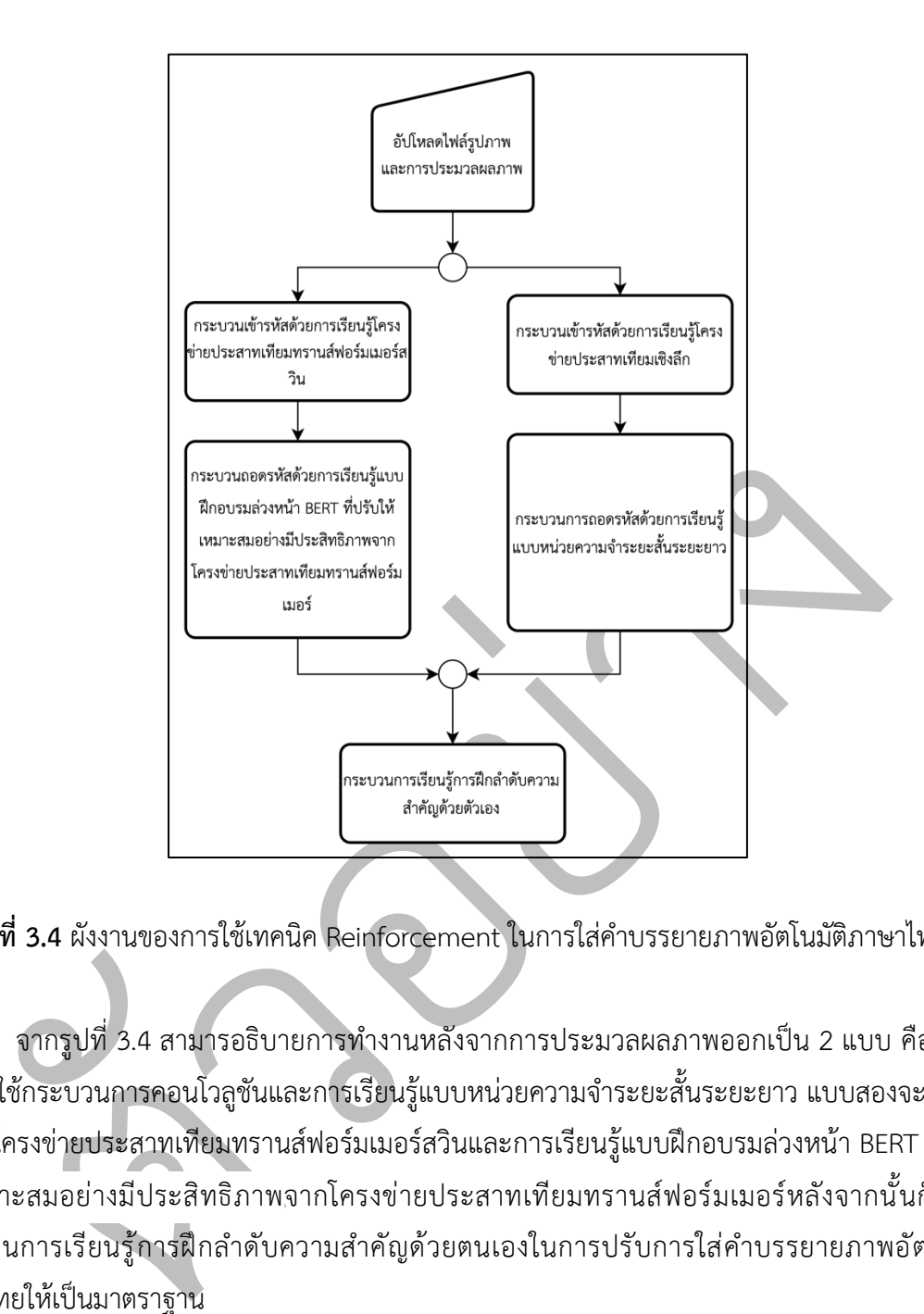

<mark>รูปที่ 3.4</mark> ผังงานของการใช้เทคนิค Reinforcement ในการใส่คำบรรยายภาพอัตโนมัติภาษาไทย

จากรูปที่ 3.4 สามารอธิบายการทำงานหลังจากการประมวลผลภาพออกเป็น 2 แบบ คือ แบบ แรกจะใช้กระบวนการคอนโวลูชันและการเรียนรู้แบบหน่วยความจำระยะสั้นระยะยาว แบบสองจะใช้การ เรียนรู้โครงข่ายประสาทเทียมทรานส์ฟอร์มเมอร์สวินและการเรียนรู้แบบฝึกอบรมล่วงหน้า BERT ที่ปรับ ให้เหมาะสมอย่างมีประสิทธิภาพจากโครงข่ายประสาทเทียมทรานส์ฟอร์มเมอร์หลังจากนั้นก็จะใช้ กระบวนการเรียนรู้การฝึกลำดับความสำคัญด้วยตนเองในการปรับการใส่คำบรรยายภาพอัตโนมัติ ภาษาไทยให้เป็นมาตราฐาน

### 3.3.1 กระบวนการเข้ารหัสด้วยการเรียนรู้โครงข่ายประสาทเทียมเชิงลึก

เป็นกระบวนการที่นำเอาภาพที่อัปโหลดไฟล์รูปและทำการประมวลผลภาพแล้วมาหาคุณลักษณะ เด่นของภาพเพื่อทำการเข้ารหัส ซึ่งจะต้องสกัดคุณลักษณะเด่นหรือเลือกคุณลักษณะเด่นบนภาพ หลังจาก นั้นคุณลักษณะเด่นที่ถูกเลือกจะผ่านการกรองด้วยวิธีพลูลิงค่าสูงสุด เหมือนกับเป็นการย่อขนาดของภาพ ลง 2 เท่า แต่ยังคงลักษณะเด่นเดิมไว้ ซึ่งถ้าคุณลักษณะเด่นมีจำนวนมากข้อมูลในการวิเคราะห์ก็จะมี รายละเอียดมากยิ่งขึ้น แสดงกระบวนเข้ารหัสด้วยการเรียนรู้โครงข่ายประสาทเทียมเชิงลึกแสดงดังรูปที่ 3.5

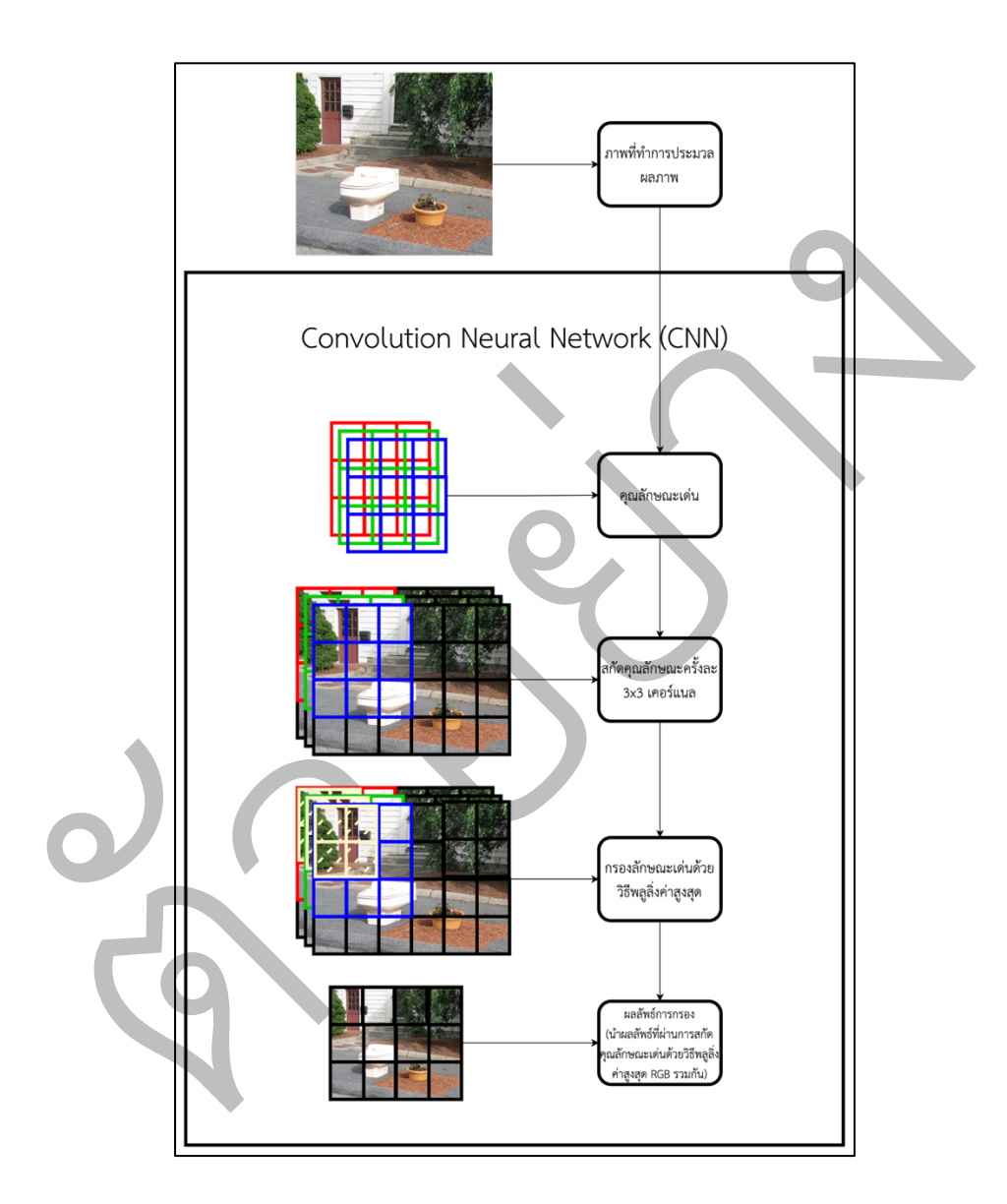

**รูปที่ 3.5** กระบวนเข้ารหัสด้วยการเรียนรู้โครงข่ายประสาทเทียมเชิงลึก

จากรูปที่ 3.5 สามารถอธิบายกระบวนการเข้ารหัสด้วยการเรียนรู้โครงข่ายประสาทเทียมเชิงลึก ซึ่งจะทำการสกัดคุณลักษณะเด่น ซึ่งในตัวกรองคุณลักษณะเด่นนั้นจะมีขนาดของตัวกรอง 3x3 เคอร์แนล โดยจะกรอกทั้ง 3 ชานแนลสีได้แก่ สีแดง สีเขียวและสีน้ำเงินเพื่อให้ได้คุณลักษณะเด่นของภาพออกมาใน แต่ละสี ต่อมาทำการกรองลักษณะเด่นด้วยวิธีพลูลิ่งค่าสูงสุดขนาดของตัวกรอง 2x2 เคอร์แนล เพื่อทำการ ลดขนาดภาพลงแต่ยังคงคุณลักษณะเด่นเดิมอยู่ สุดท้ายก็จะได้ผลลัพธ์จากการกรองคุณลักษณะของภาพ เพื่อส่งไปให้กระบวนการเรียนรู้แบบหน่วยความจำระยะสั้นระยะยาวทำการเรียนรู้ลักษณะของตัวเลขที่ ผ่านการกรองลักษณะเด่น

3.3.2 กระบวนการถอดรหัสด้วยการเรียนรู้แบบหน่วยความจำระยะสั้นระยะยาว

เป็นกระบวนการที่จะนำคุณลักษณะเด่นที่เข้ารหัสจากกระบวนเข้ารหัสด้วยการเข้ารหัสด้วยการ เรียนรู้โครงข่ายประสาทเทียมเชิงลึก เข้ามาเรียนรู้คุณลักษณะเด่นที่ถูกเข้ารหัส แล้วทำการตัดสินใจในการ ใส่คำบรรยายภาพอัตโนมัติภาษาไทย แสดงกระบวนการถอดรหัสด้วยการเรียนรู้แบบหน่วยความจำระยะ สั้นระยะยาวแสดงดังรูปที่ 3.6

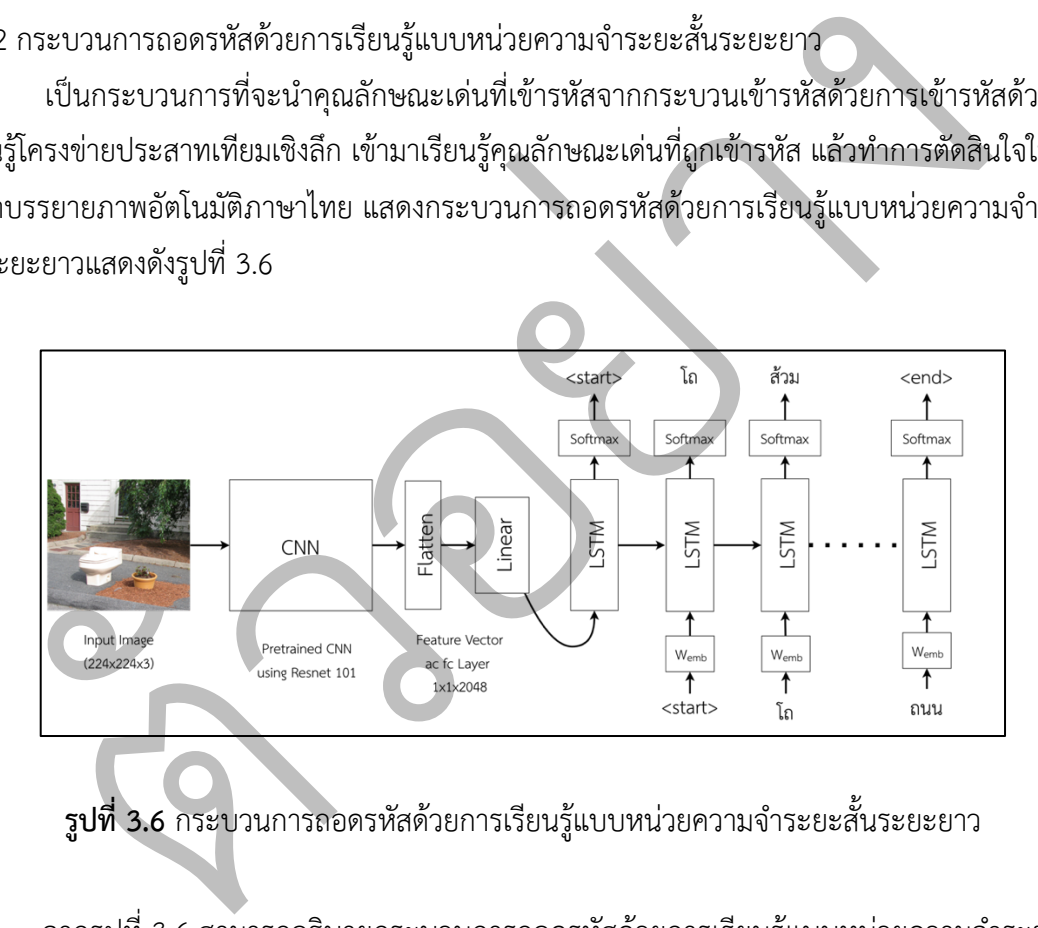

**รูปที่ 3.6** กระบวนการถอดรหัสด้วยการเรียนรู้แบบหน่วยความจำระยะสั้นระยะยาว

ิจากรูปที่ 3.6 สามารถอธิบายกระบวนการถอดรหัสด้วยการเรียนรู้แบบหน่วยความจำระยะสั้น ระยะยาว ซึ่งจะทำต่อจากการบวนการเข้ารหัสด้วยการเรียนรู้โครงข่ายประสาทเทียมเชิงลึก ที่ทำการสกัด คุณลักษณะเด่นมาให้ หลังจากหน่วยความจำระยะสั้นระยะยาวจะทำการเรียนรู้ลักษณะเด่นของภาพที่ ผ่านการเข้ารหัสแล้วทำการสร้างคำบรรยายภาพลำดับเริ่มต้นขึ้นมาหลังจากนั้นก็จะส่งทั้งลักษณะเด่นภาพ และคำบรรยายก่อนหน้าให้กับลำดับถัดไปเพื่อทำการถอดรหัสสำหรับสร้างคำบรรยายภาพออกมา

3.3.3 กระบวนเข้ารหัสด้วยการเรียนรู้โครงข่ายประสาทเทียมทรานส์ฟอร์มเมอร์สวิน

เป็นกระบวนการที่นำเอาภาพที่อัปโหลดไฟล์รูปและทำการประมวลผลภาพแล้วมาหา คุณลักษณะของภาพโดยจำกัดความสนใจภายในพื้นที่เพื่อทำการเข้ารหัส แต่คงไว้ซึ่งการเชื่อมต่อข้าม หน้าต่าง แสดงกระบวนเข้ารหัสด้วยการเรียนรู้โครงข่ายประสาทเทียมทรานส์ฟอร์มเมอร์สวินแสดงดังรูป ที่ 3.7

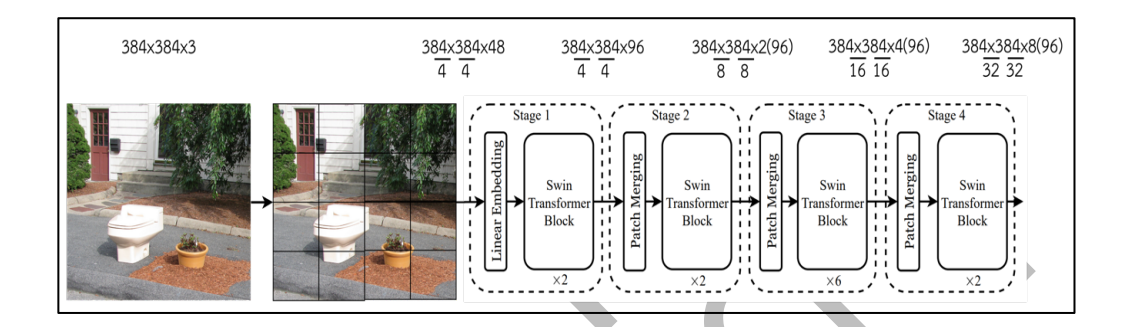

**รูปที่ 3.7** กระบวนเข้ารหัสด้วยการเรียนรู้โครงข่ายประสาทเทียมทรานส์ฟอร์มเมอร์สวิน

ตัวอย่าง จากรูปที่ 3.7 สามารถอธิบายกระบวนการเข้ารหัสด้วยการเรียนรู้โครงข่ายประสาทเทียมทรานส์ ฟอร์มเมอร์สวิน ซึ่งจะหาคุณลักษณะของภาพโดยจำกัดความสนใจภายในพื้นที่เพื่อทำการเข้ารหัสภาพ โดยทำการแยกภาพระบบสีแบบอาจีบีออกเป็นแพตช์ที่ไม่ทับซ้อนกัน ในแต่ละแพตช์จะถือว่าเป็นลำดับ ของโทเค็น และคุณลักษณะของแพตช์เริ่มต้นจะมีการใช้ขนาดแพตช์ 4x4 ดังนั้นมิติคุณลักษณะของแต่ละ แพตช์คือ 4x4x3=48 หลังจากนั้นนำข้อมูลคุณลักษณะของภาพมาทำการฉายไปยังมิติ C = 96 ซึ่งใน บล็อกทรานส์ฟอร์มเมอร์หลายๆ บล็อกจะมีการคำนวณ Shifted Window Based Self-Attention ก็คือ การคำนวณหาความสำคัญของแต่ละหน้าต่างตามหน้าต่างที่เลื่อนโดยจะถูกนำไปใช้ในแต่แพตช์ โดยขนาด หน้าต่างจะค่อยๆ เพิ่มขึ้นในแต่ละ State ตามลำดับ

3.3.4 กระบวนการเรียนรู้แบบฝึกอบรมล่วงหน้า BERT ที่ปรับให้เหมาะสมอย่างมีประสิทธิภาพจาก โครงข่ายประสาทเทียมทรานส์ฟอร์มเมอร์

เป็นกระบวนการที่จะนำคุณลักษณะเด่นที่เข้ารหัสจากกระบวนเข้ารหัสด้วยการเรียนรู้โครงข่าย ประสาทเทียมทรานส์ฟอร์มเมอร์สวิน เข้ามาเรียนรู้คุณลักษณะเด่นที่ถูกเข้ารหัส แล้วทำการตัดสินใจใน การใส่คำบรรยายภาพอัตโนมัติภาษาไทย แสดงกระบวนการเรียนรู้แบบฝึกอบรมล่วงหน้า BERT ที่ปรับให้ เหมาะสมอย่างมีประสิทธิภาพจากโครงข่ายประสาทเทียมทรานส์ฟอร์มเมอร์แสดงดังรูปที่ 3.8

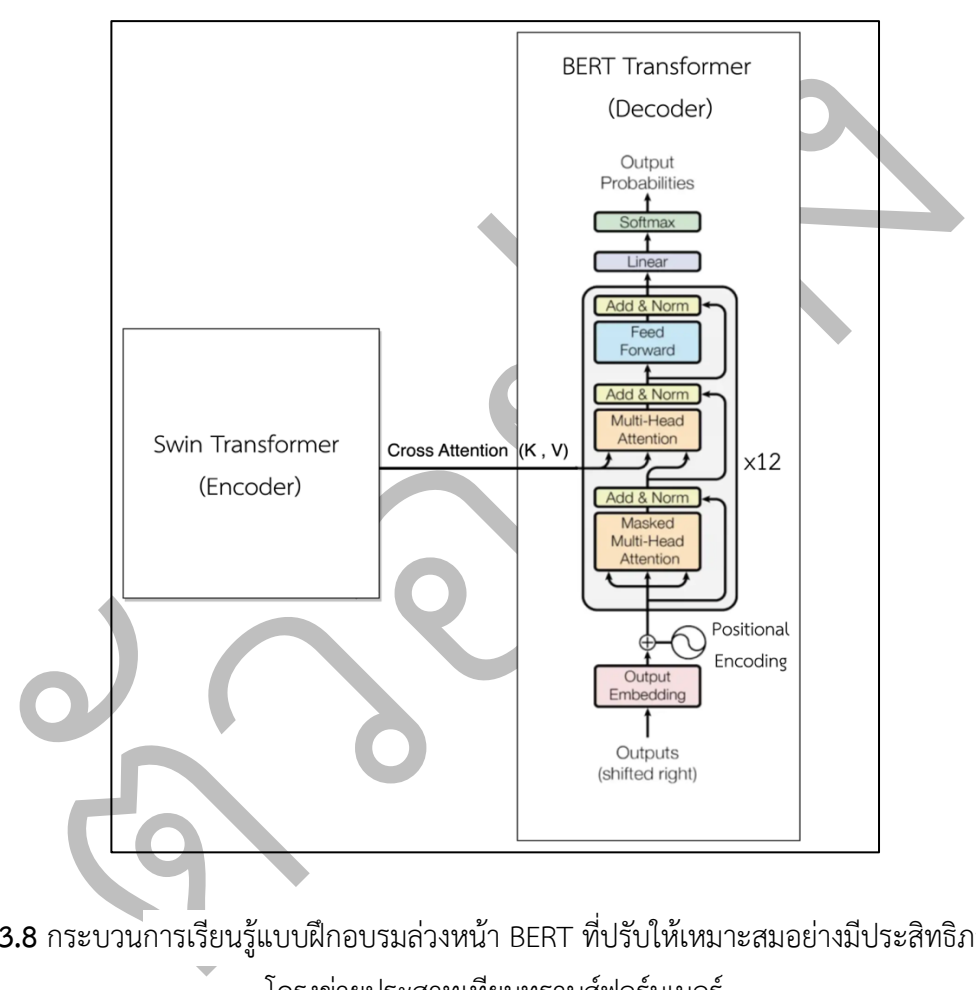

**รูปที่ 3.8** กระบวนการเรียนรู้แบบฝึกอบรมล่วงหน้า BERT ที่ปรับให้เหมาะสมอย่างมีประสิทธิภาพจาก โครงข่ายประสาทเทียมทรานส์ฟอร์มเมอร์

จากรูปที่ 3.8 สามารถอธิบายกระบวนถอดรหัสด้วยการแทนตัวเข้ารหัสแบบสองทิศทางจาก โครงข่ายประสาทเทียมทรานส์ฟอร์มเมอร์ ซึ่งจะทำต่อจากการกระบวนเข้ารหัสด้วยการเรียนรู้โครงข่าย ประสาทเทียมทรานส์ฟอร์มเมอร์สวิน โดยจะใช้การทำ Cross Attention เพื่อหาความสัมพันธ์ตามบริบท

ระหว่างคำในประโยคนั้น โดยนำข้อมูลที่ผ่านการเข้ารหัสเพื่อหาคุณลักษณะของภาพโดยจำกัดความสนใจ ภายในพื้นที่แล้วนำไปเข้าร่วมกับข้อมูลที่ผ่านการถอดรหัสจาก Masked Multi-Head Attention หลังจากส่งไปให้ Feed Forward ทำการแปลงเวกเตอร์ความสนใจให้อยู่ในรูปแบบที่เลเยอร์เพื่อที่จะส่ง ข้อมูลระหว่างตัวเข้ารหัสไปยังตัวถอดรหัสได้โดยเวกเตอร์ความสนใจแต่ละตัวเป็นอิสระจากกันดังนั้น สามารถใช้การทำให้ขนานกันได้สามารถส่งคำทั้งหมดพร้อมกันไปยังบล็อคตัวเข้ารหัสและรับชุดข้อมูล เวกเตอร์ถอดรหัส สำหรับทุกคำ ๆ พร้อมกัน แล้วก็ส่งไปยัง Softmax เพื่อทำการหาความน่าจะเป็นใน การใส่คำบรรยายภาพ

#### 3.3.5 กระบวนการเรียนรู้การฝึกลำดับความสำคัญด้วยตนเอง

เป็นกระบวนการที่จะนำคำบรรายายที่ได้จากจากกระบวนถอดรหัสด้วยการแทนตัวเข้ารหัสแบบ สองทิศทางจากโครงข่ายประสาทเทียมทรานส์ฟอร์มเมอร์ มาคำนวณลำดับความสำคัญเพื่อหาค่า Loss Function ในการปรับค่าการตัดสินใจในการใส่คำบรรยายภาพอัตโนมัติภาษาไทยให้สามารถใส่คำบรรยาย ภาพดีขึ้นในแต่ละรอบ แสดงกระบวนการเรียนรู้การฝึกลำดับความสำคัญด้วยตนเองดังรูปที่ 3.9

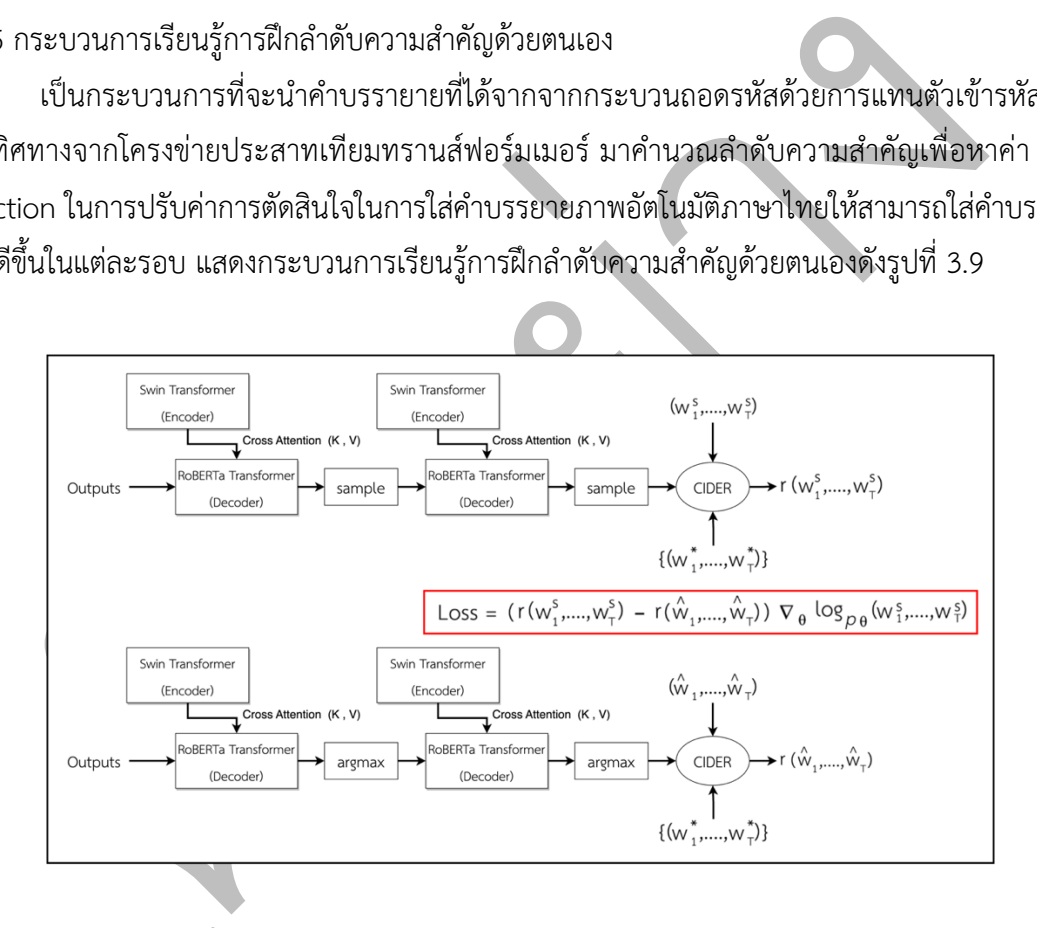

**รูปที่ 3.9** กระบวนการเรียนรู้การฝึกลำดับความสำคัญด้วยตนเอง

้จากรูปที่ 3.9 สามารถอธิบายการกระบวนการเรียนรู้การฝึกลำดับความสำคัญด้วยตนเอง ซึ่งจะ ทำต่อจากกระบวนการเข้ารหัสและถอดรหัสภาพ โดยจะทำการหารางวัลจากการสร้างคำบรรยายภาพที่ สร้างขึ้นแบบ Sample และรางวัลจากการจากการสร้างคำบรรยายภาพที่สร้างขึ้นแบบ Argmax โดย

คำนวณด้วยวิธีการของ CIDER score หลังจากนั้นก็จะใช้การเรียนรู้แบบเสริมกำลังเพื่อปรับพารามิเตอร์ โมเดลให้ดีขึ้นซึ่งสมการที่คำนวณค่า Loss ก็จะอยู่ในรูปที่ 3.9

# **3.4 ผลลัพธ(ของการใส\*คำบรรยายภาพอัตโนมัติภาษาไทย**

เมื่อกระบวนการของขั้นตอนที่ผ่านมาเสร็จสิ้น จะได้ผลลัพธ์ออกมา ผลลัพธ์ที่ได้ คือคำบรรยาย ภาพอัตโนมัติภาษาไทย ผลลัพธ์ของคำบรรยายภาพอัตโนมัติภาษาไทยแสดงผลลัพธ์คำบรรยายภาพ อัตโนมัติภาษาไทยบนเว็บไซต์ดังรูปที่ 3.10

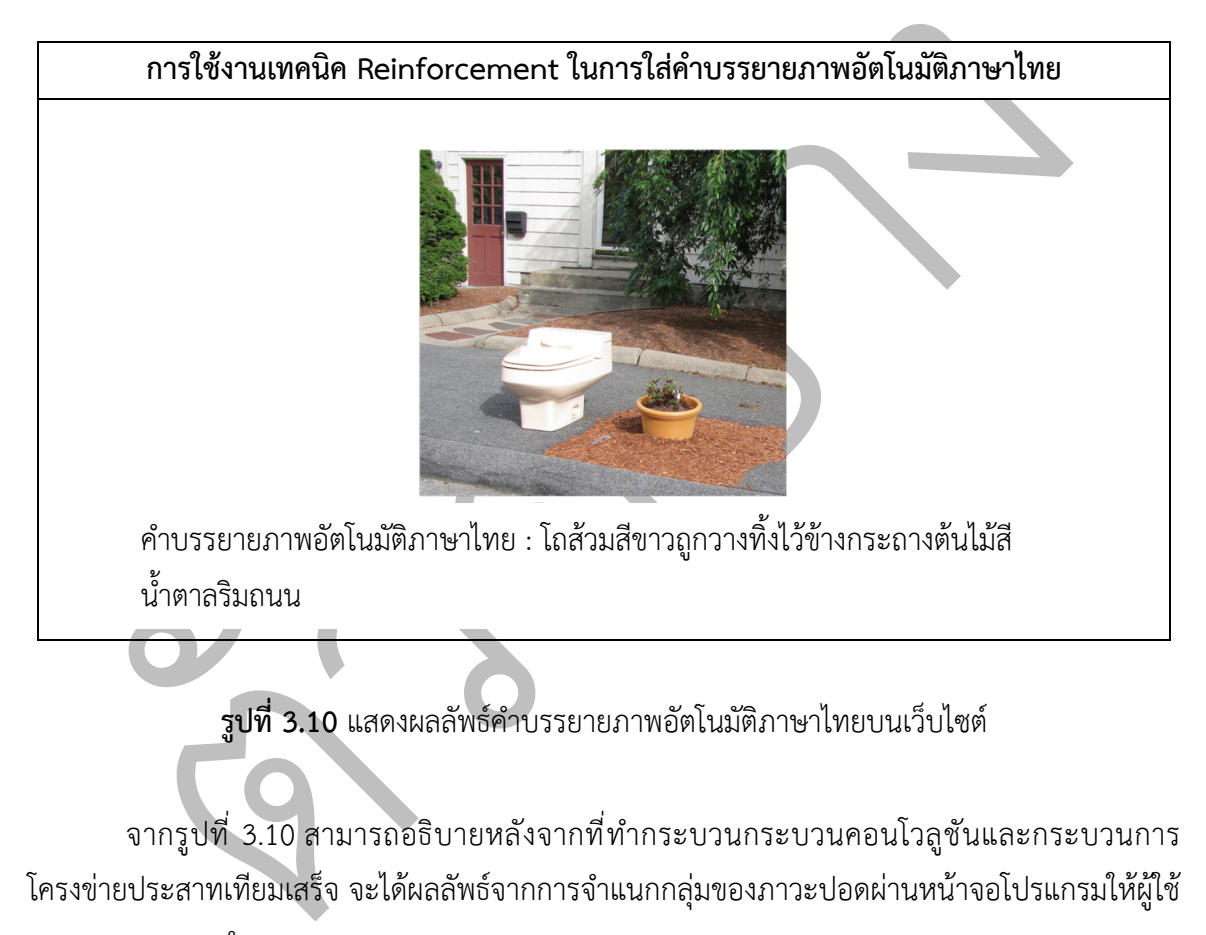

 $\overline{\mathbf{\hat{s}}}$ ปที่ 3.10 แสดงผลลัพธ์คำบรรยายภาพอัตโนมัติภาษาไทยบนเว็บไซต์

จากรูปที่ 3.10 สามารถอธิบายหลังจากที่ทำกระบวนกระบวนคอนโวลูชันและกระบวนการ โครงข่ายประสาทเทียมเสร็จ จะได้ผลลัพธ์จากการจำแนกกลุ่มของภาวะปอดผ่านหน้าจอโปรแกรมให้ผู้ใช้ ทราบและจบการทำงาน

# **บทที่ 4**

# **การทดลองและผลการดำเนินงาน**

ในการประเมินประสิทธิภาพการทำงานของการศึกษาการใช้งานเทคนิค Reinforcement ในการ ใส่คำบรรยายภาพอัตโนมัติภาษาไทย ต้องมีการทดลองและวัดผลการทดลองในกรณีต่าง ๆ ให้สอดคล้อง กับขอบเขตที่ได้ระบุไว้ โดยได้ทำการทดสอบและประเมินประสิทธิภาพการทำงานของระบบตามลำดับ ดังนี้

- 4.1 ทดสอบความสามารถตามขอบเขตที่กำหนด
- 4.2 ความต้องการขั้นต่ำของระบบในการทดลอง
- 4.3 ทดสอบการอัปโหลดไฟล์ภาพที่มีนามสกุล JPEG JPG และ PNG
- 4.4 ทดสอบการใส่คำบรรยายภาพอัตโนมัติภาษาไทย
- 4.5 ทดสอบการใส่คำบรรยายภาพอัตโนมัติภาษาไทยครั้งละ 1 ภาพ

#### **4.1 ทดสอบความสามารถตามขอบเขตที่กำหนด**

การทดสอบความสามารถตามขอบเขตที่กำหนด เพื่อตรวจสอบและประเมินผลความสามารถว่า ระบบที่พัฒนามีความสามารถทำตามขอบเขต โดยแสดงรายละเอียดของขอบเขตที่กำหนด และ ิ ความสามารถของระบบพร้อมทั้งระบุหัวข้อการทดลองเพื่อแสดงผลการทดลองได้ดังตารางที่ 4.1

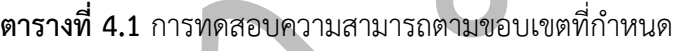

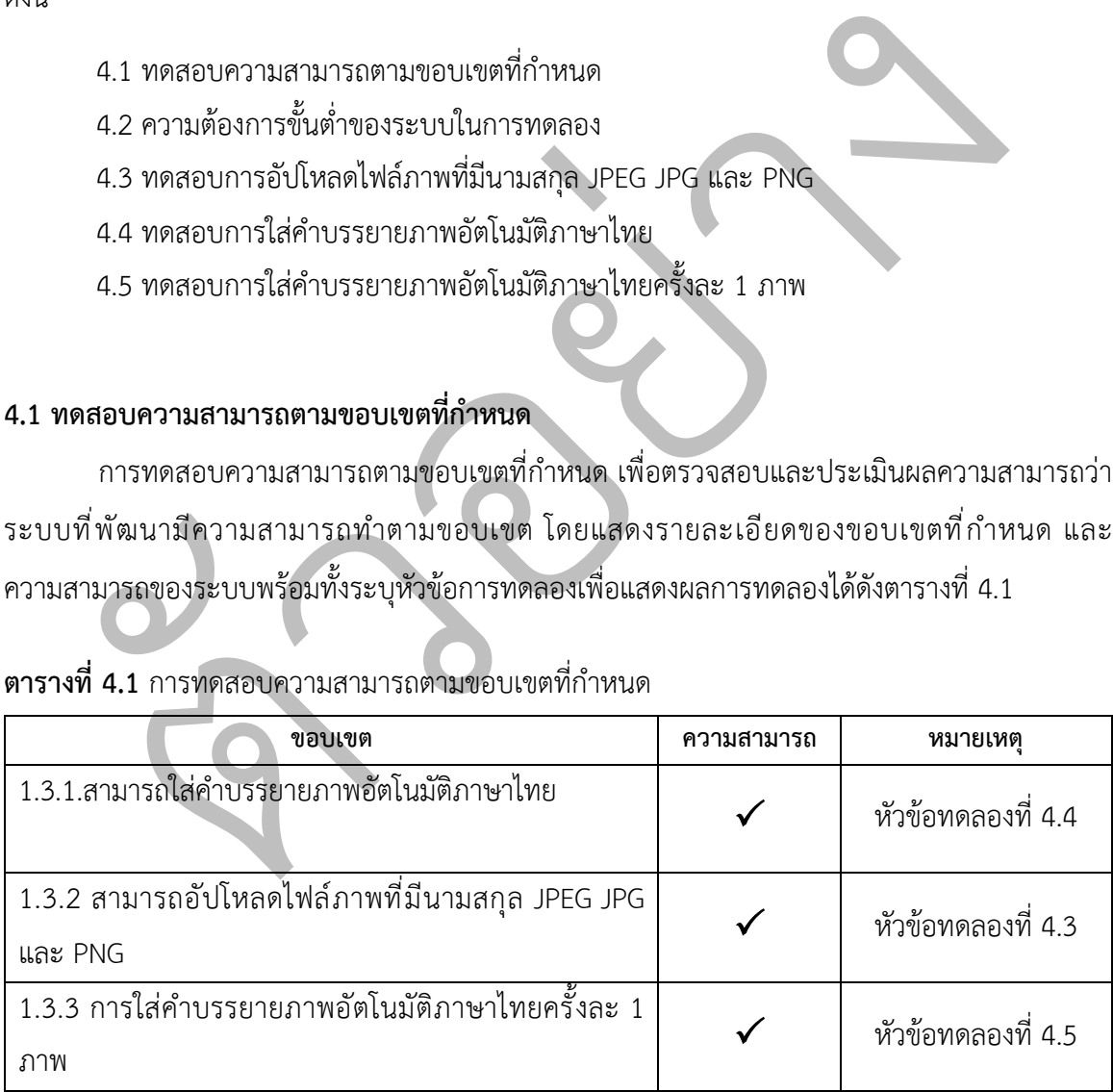

ิจากตารางที่ 4.1 จะเห็นได้ว่า การศึกษาการใช้งานเทคนิค Reinforcement ในการใส่คำ บรรยายภาพอัตโนมัติภาษาไทยสามารถทำงานได้ตามขอบเขตที่ระบุไว้ทุกประการ โดยการทดลองในแต่ ละหัวข้อการทดลองหรือตารางผลการทดลองแต่ละตารางนั้นสะท้อนถึงความสามารถที่ตอบสนองต่อการ ทำงานตามขอบเขตที่กำหนดไว?

# 4.2 ความต้องการขั้นต่ำของระบบในการทดลอง

การทดลองนี้ได้ตั้งค่าการทดลองต่าง ๆ เพื่อใช้สำหรับการทดลองและประเมินประสิทธิภาพของ ระบบโดยละเอียดและพารามิเตอร์ที่ใช้ในการทดลอง แสดงดังตารางที่ 4.2

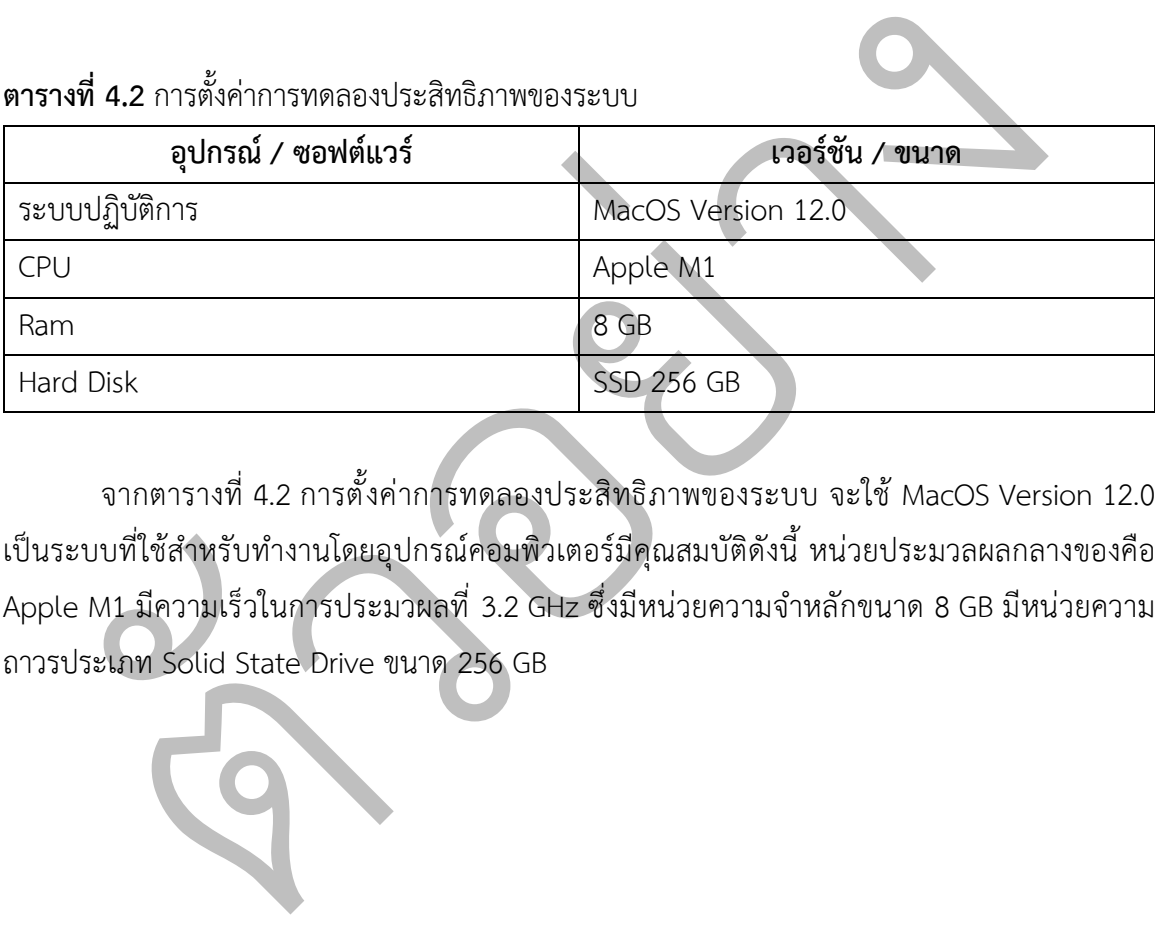

# **ตารางที่ 4.2** การตั้งค่าการทดลองประสิทธิภาพของระบบ

จากตารางที่ 4.2 การตั้งค่าการทดลองประสิทธิภาพของระบบ จะใช้ MacOS Version 12.0 เป็นระบบที่ใช้สำหรับทำงานโดยอุปกรณ์คอมพิวเตอร์มีคุณสมบัติดังนี้ หน่วยประมวลผลกลางของคือ Apple M1 มีความเร็วในการประมวผลที่ 3.2 GHz ซึ่งมีหน่วยความจำหลักขนาด 8 GB มีหน่วยความ ถาวรประเภท Solid State Drive ขนาด 256 GB

# **4.3 ทดสอบการอัปโหลดไฟล(ภาพที่มีนามสกุล JPEG JPG และ PNG**

การทดสอบการอัปโหลดไฟล์ภาพที่มีนามสกุล JPEG, JPG และ PNG เป็นการทดลองเพื่อ ตรวจสอบการทำงานตรงตามเงื่อนไขที่กำหนดของไฟล์ภาพที่มีนามสกุล JPEG, JPG และ PNG โดยจะทำ การอัปโหลดไฟล์รูปภาพเข้าสู่เว็บไซต์ เมื่อผู้ใช้งานอัปโหลดภาพไม่ตรงตามเงื่อนไขจะแสดงดังรูปที่ 4.1 ผู้ใช้งานอัปโหลดไฟล์ภาพตรงตามเงื่อนไขจะแสดงดังรูปที่ 4.2 และพิจารณาการทำงานตรงตามเงื่อนไข และไม่ตรงตามเงื่อนไข โดยอัปโหลดภาพ 1 ภาพ ต่อ 1 ครั้ง ทดสอบทั้งหมด 20 ครั้ง แสดงผลการทดลอง ดังรูปที่ 4.3

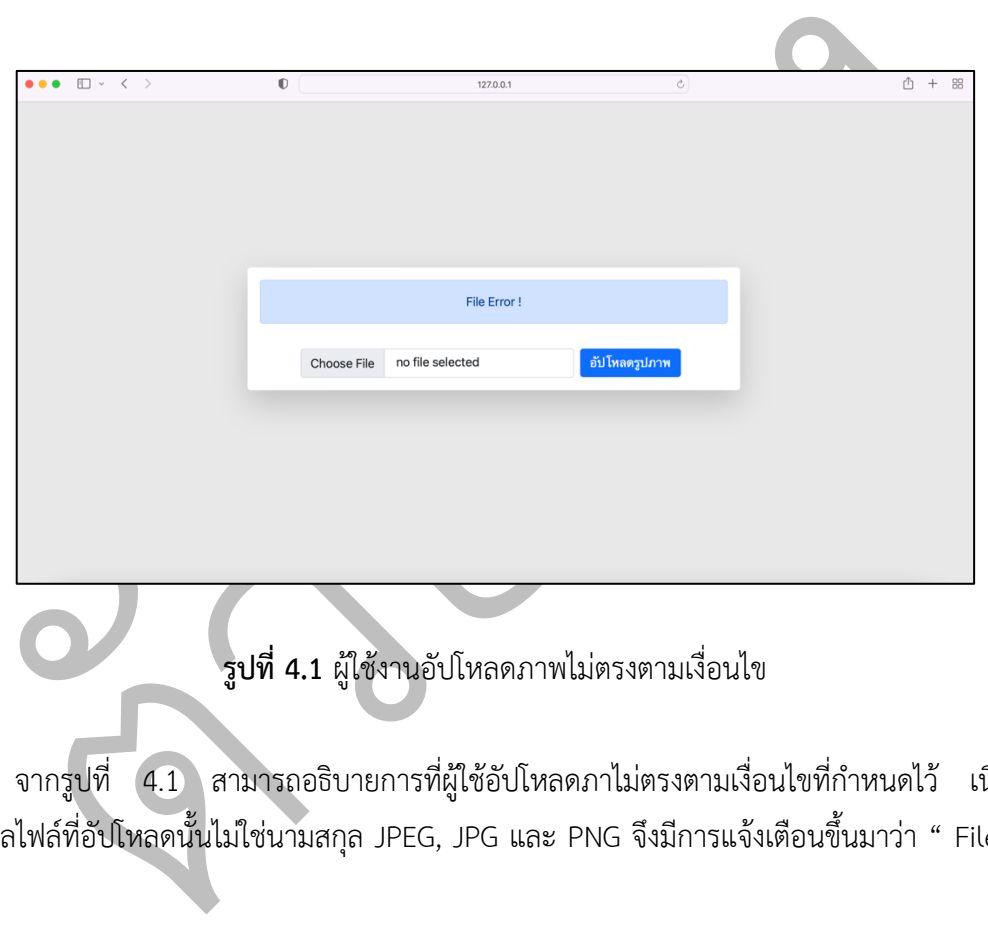

# $\sqrt{3}$ ปที่ 4.1 ผู้ใช้งานอัปโหลดภาพไม่ตรงตามเงื่อนไข

จากรูปที่ 4.1 สามารถอธิบายการที่ผู้ใช้อัปโหลดภาไม่ตรงตามเงื่อนไขที่กำหนดไว้ เนื่องจาก นามสกุลไฟล์ที่อัปโหลดนั้นไม่ใช่นามสกุล JPEG, JPG และ PNG จึงมีการแจ้งเตือนขึ้นมาว่า " File Error !"

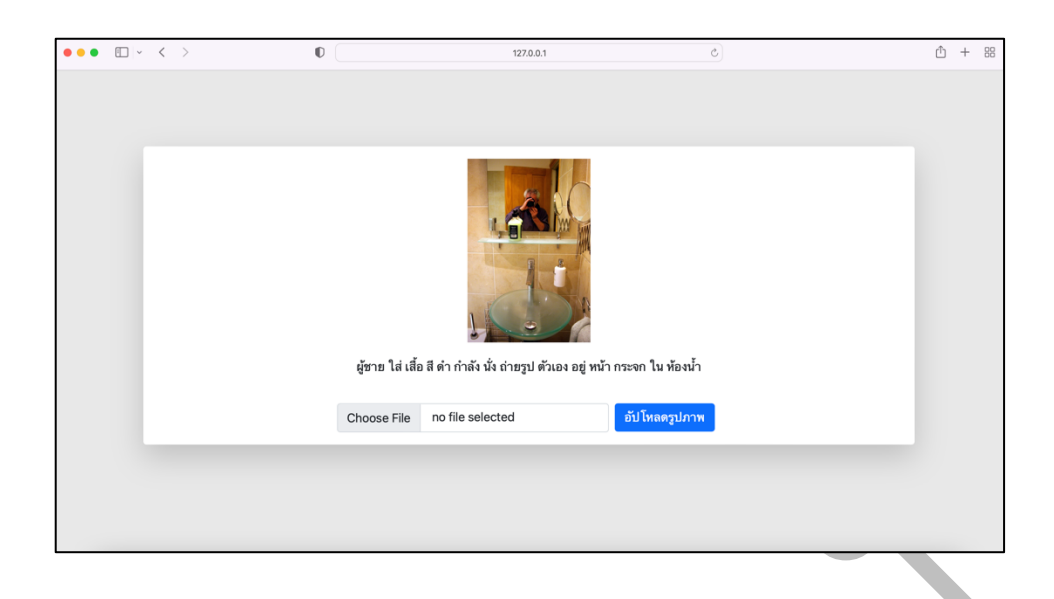

# **รูปที่ 4.2** ผู้ใช้งานอัปโหลดไฟล์ภาพตรงตามเงื่อนไข

จากรูปที่ 4.2 สามารถอธิบายการทีผู้ใช้อัปโหลดไฟล์ภาพตรงตามเงื่อนไข ซึ่งหากนามสกุลไฟล์ที่ ่ อัปโหลดนั้นมีนามสกุล JPEG, JPG และ PNG แล้วรูปที่อัปโหลดนั้นจะถูกประมวลผลแล้วใส่คำบรรยาย ภาพภาษาไทยอัตโนมัติ

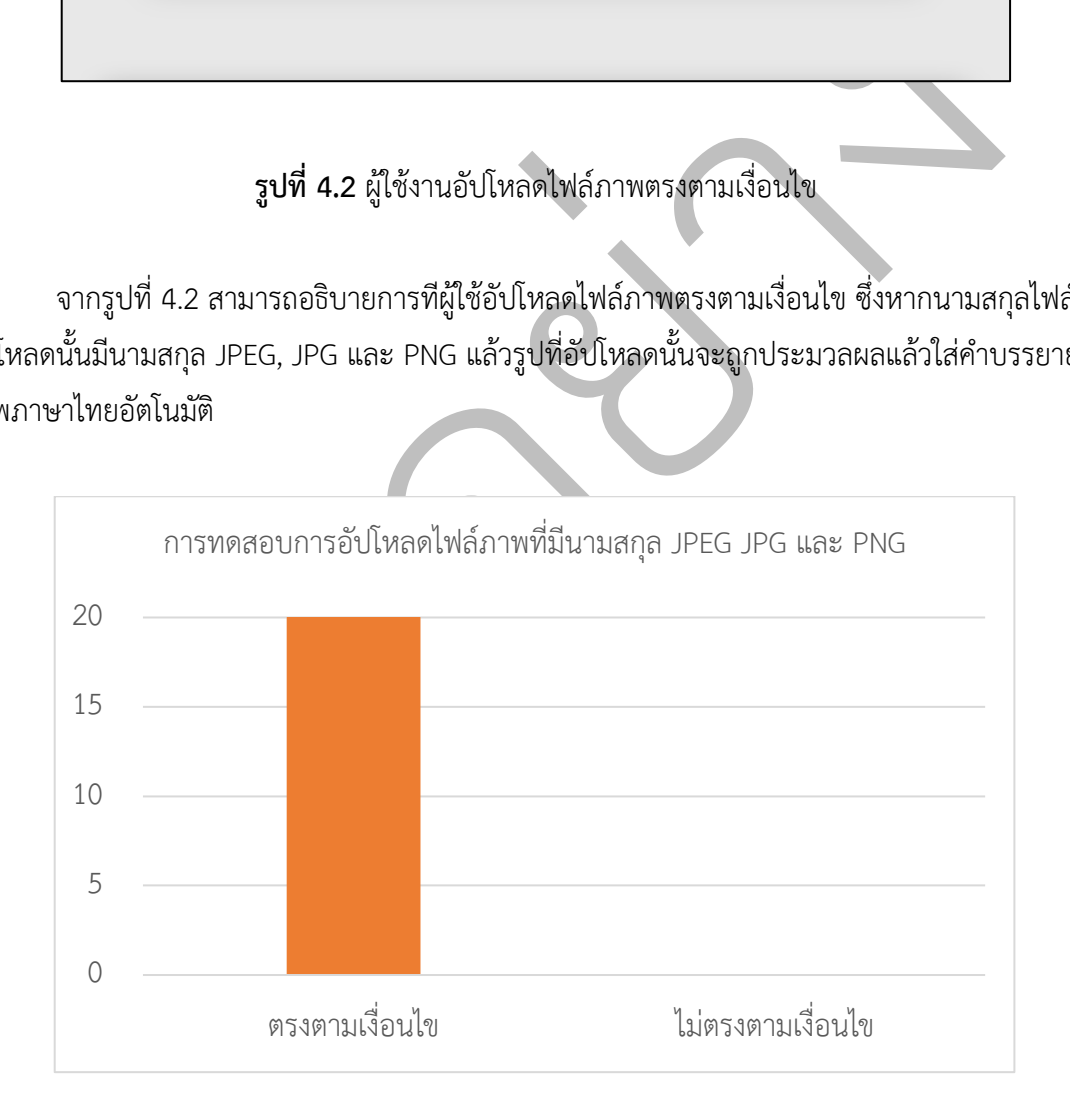

# **รูปที่ 4.3** ผลการทดลองการอัปโหลดไฟลYภาพที่มีนามสกุล JPEG JPG และ PNG

จากรูปที่ 4.3 สามารถอธิบายผลการทดลองการอัปโหลดไฟล์ภาพที่มีนามสกุล JPEG JPG และ PNG โดยอัปโหลดภาพ 1 ภาพ ต่อ 1 ครั้ง ทดสอบทั้งหมด 20 ครั้ง สามารถทำงานได้ตรงตามเงื่อนไข ทั้งหมดร้อยละ 100 ซึ่งสรุปได้ว่าการทำงานในส่วนนี้ สามารถทำงานได้อย่างถูกต้องตรงตามเงื่อนไข

#### **4.4 ทดสอบการใส\*คำบรรยายภาพอัตโนมัติภาษาไทย**

การทดสอบการใส่คำบรรยายภาพอัตโนมัติภาษาไทย เป็นการทดลองเพื่อทดสอบถูกต้องของการ ใส่คำบรรยายภาพอัตโนมัติที่เป็นภาษาไทยว่าทำงานได้ โดยจะทำการอัปโหดลไฟล์ภาพซึ่งภาพนั้นจะต้อง ผ่านการตรวจสอบนามสกุลไฟล์ที่ตรงตามเงื่อนไขแล้วหลังจากนั้นทำการใส่คำบรรยายภาพอัตโนมัติ ภาษาไทยแสดงดังรูปที่ 4.4 และพิจารณาความถูกต้องของการใส่คำบรรยายภาพอัตโนมัติภาษาไทย โดย อัปโหลดภาพ 1 ภาพ ต่อ 1 ครั้ง ทดสอบทั้งหมด 20 ครั้ง แสดงผลการทดลองดังรูปที่ 4.5

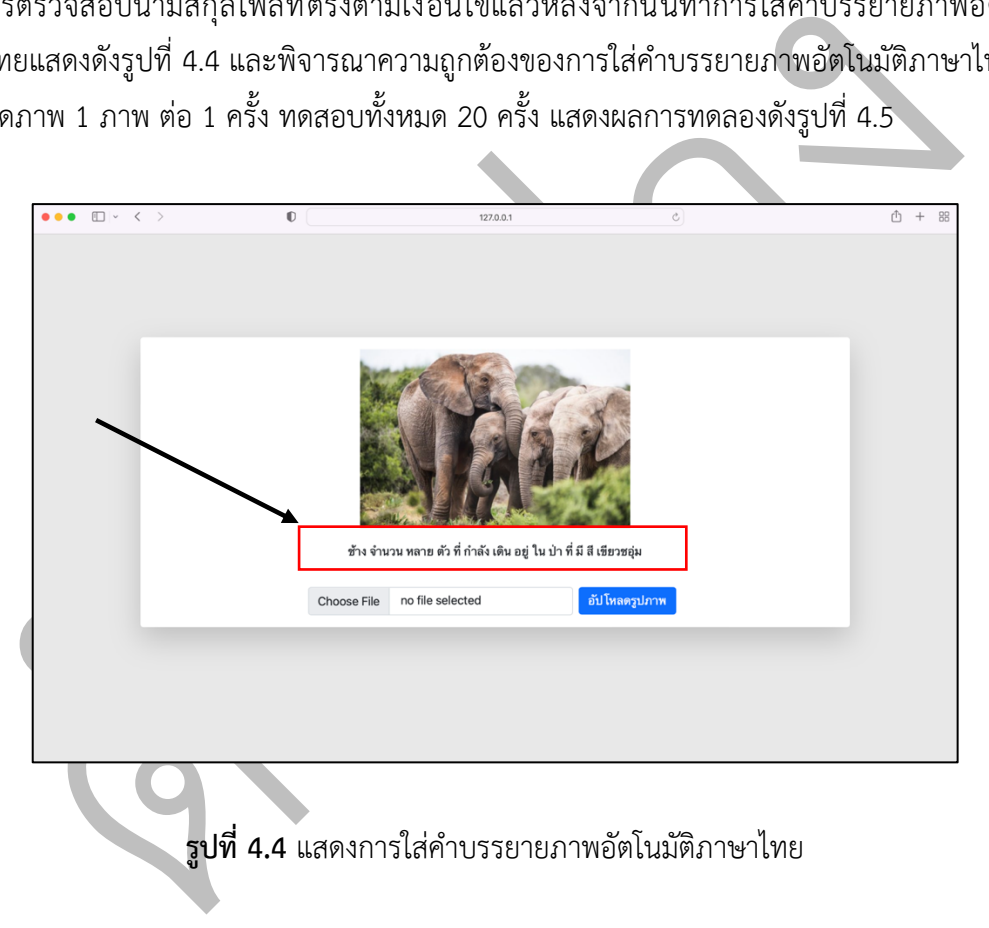

# **รูปที่ 4.4** แสดงการใส่คำบรรยายภาพอัตโนมัติภาษาไทย

ิ จากรูปที่ 4.4 สามารถอธิบายแสดงการใส่คำบรรยายภาพอัตโนมัติภาษาไทย ซึ่งในรูปหลังจากทำ การอัปโหดลไฟล์ภาพซึ่งภาพนั้นจะต้องผ่านการตรวจสอบนามสกุลไฟล์ที่ตรงตามเงื่อนไขแล้วหลังจากนั้น ก็จะการใส่คำบรรยายภาพอัตโนมัติภาษาไทยก็คือ "ช้าง จำนวน หลาย ตัว ที่ กำลัง เดิน อยู่ ใน ป่า ที่ มี สี เขียวชอุ่ม "

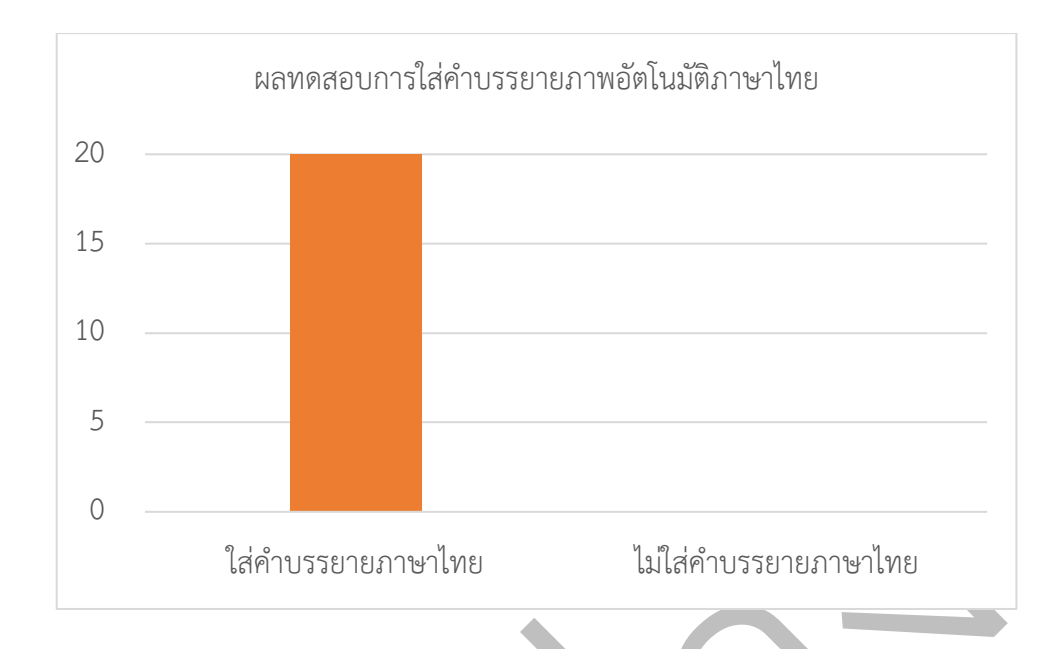

**ูรูปที่ 4.5** ผลทดลองการใส่คำบรรยายภาพอัตโนมัติภาษาไทย

จากรูปที่ 4.5 สามารถอธิบายผลการทดลองการใส่คำบรรยายภาพอัตโนมัติภาษาไทย โดย อัปโหลดภาพ 1 ภาพ ต่อ 1 ครั้ง ทดสอบทั้งหมด 20 ครั้ง สามารถทำงานได้ถูกต้องทั้งหมดร้อยละ 100 ซึ่งสรุปได้ว่าการทำงานในส่วนนี้ สามารถทำงานได้อย่างถูกต้อง

# **4.5 ทดสอบการใส\*คำบรรยายภาพอัตโนมัติภาษาไทยครั้งละ 1 ภาพ**

0<br>1.<br>โส่คำบรรยายภาษาไทย ไม่ไส่คำบรรยายภาพอัตโนมัติภาษาไทย<br>จากรูปที่ 4.5 สามารถอธิบายผลการทดลองการใส่คำบรรยายภาพอัตโนมัติภาษา<br>ดภาพ 1.ภาพ ต่อ 1 ครั้ง ทดสอบทั้งหมด 20 ครั้ง สามารถทำงานได้ถูกต้องทั้งหมดร้อ<br>เด้ว่าการทำงานในส่ว การทดสอบการใส่คำบรรยายภาพอัตโนมัติภาษาไทยครั้งละ 1 ภาพ เป็นการทดลองเพื่อ ตรวจสอบการทำงานตรงตามเงื่อนไขของการใส่คำบรรยายภาพอัตโนมัติภาษาไทยครั้งละ 1 ภาพ โดยทำ การอัปโหลดภาพซึ่งภาพนั้นจะต้องผ่านการตรวจสอบนามสกุลไฟล์ที่ตรงตามเงื่อนไขแล้วหลังจากนั้น ทดสอบการใส่คำบรรยายภาพอัตโนมัติภาษาไทยแสดงดังรูปที่ 4.6 และพิจารณาการทำงานได้ตรงตาม เงื่อนไข โดยทำการอัปโหลดภาพเพื่อทำการใส่คำบรรยายภาพอัตโนมัติภาษาไทย 1 ภาพ ต่อ 1 ครั้ง ทดสอบทั้งหมด 20 ครั้ง แสดงผลการทดลองดังรูปที่ 4.7

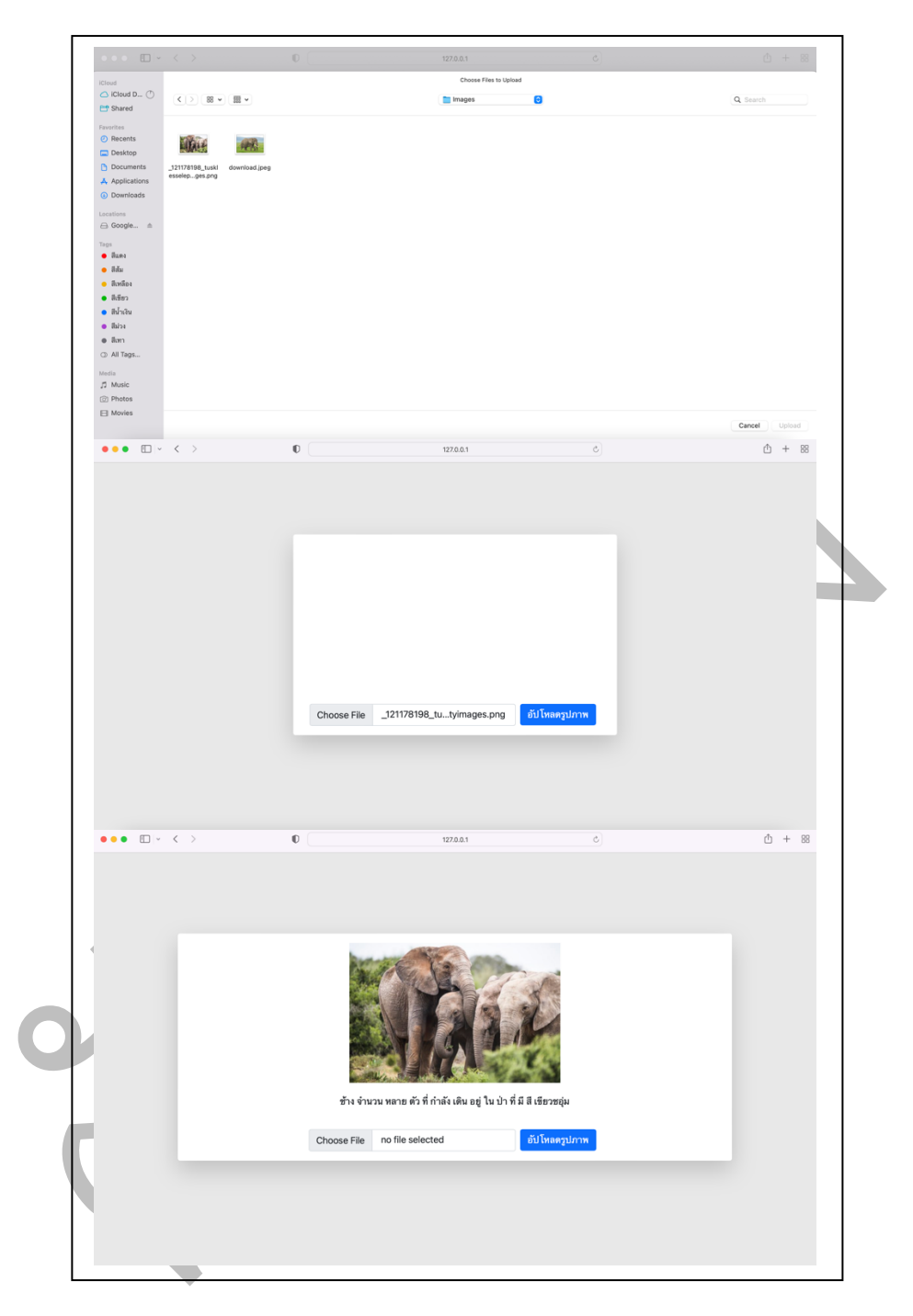

**รูปที่ 4.6** แสดงการใส่คำบรรยายภาพอัตโนมัติภาษาไทยครั้งละ 1 ภาพ

จากรูปที่ 4.6 สามารถอธิบายการใส่คำบรรยายภาพอัตโนมัติภาษาไทยครั้งละ 1 ภาพ ซึ่งผู้ใช้ทำ การเลือกกด Choose File เพื่อทำการอัปโหลดภาพซึ่งภาพ ซึ่งสามารถเลือกได้เพียงหนึ่งภาพหลังจากนั้น
ไฟล์ภาพนั้นจะต้องผ่านการตรวจสอบนามสกุลไฟล์ที่ตรงตามเงื่อนไขแล้วเมื่อตรงตามเงื่อนไขจะทำการใส่ คำบรรยายภาพอัตโนมัติภาษาไทย

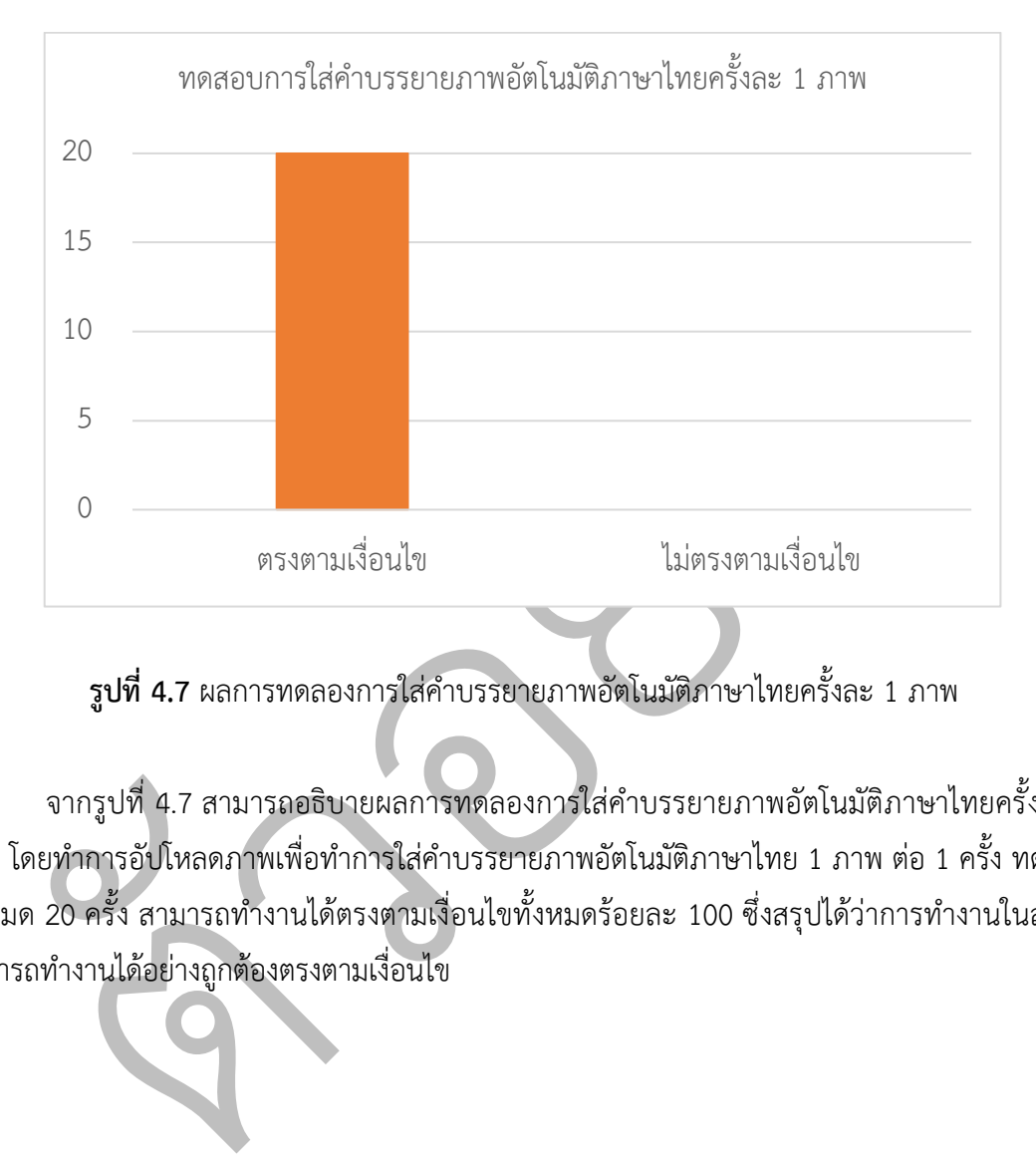

ี **รูปที่ 4.7** ผลการทดลองการใส่คำบรรยายภาพอัตโนมัติภาษาไทยครั้งละ 1 ภาพ

จากรูปที่ 4.7 สามารถอธิบายผลการทดลองการใส่คำบรรยายภาพอัตโนมัติภาษาไทยครั้งละ 1 ภาพ โดยทำการอัปโหลดภาพเพื่อทำการใส่คำบรรยายภาพอัตโนมัติภาษาไทย 1 ภาพ ต่อ 1 ครั้ง ทดสอบ ทั้งหมด 20 ครั้ง สามารถทำงานได้ตรงตามเงื่อนไขทั้งหมดร้อยละ 100 ซึ่งสรุปได้ว่าการทำงานในส่วนนี้ สามารถทำงานได้อย่างถูกต้องตรงตามเงื่อนไข

# ึบทสรุปการดำเนินงานและข้อเสนอแนะ

#### **5.1 สรุปผลการทดลอง**

ป็นการใส่คำบรรยายภาษาอังกฤษอยู่เนื่องจากชุดข้อมูลที่ใช้ในการฝึกอบรม นั้นเป็นภา<br>ก้เราต้องนำคำบรรยายที่เป็นภาษาอังกฤษนั้นนำไปแปลภาษาให้เป็นภาษาไทย ซึ่งมีโอ<br>สห้าบรรยายภาพอัตโนมัติภาษาไทย จะช่วยให้สามารถไส่คำบรรยายภาพอัตโนมัต ่ ในการจัดทำปริญญานิพนธ์เรื่องการศึกษาการใช้งานเทคนิค Reinforcement ในการใส่คำ บรรยายภาพอัตโนมัติภาษาไทย เพื่อเข้ามาช่วยแก้ปัญหาเรื่องปัญญาประดิษฐ์ใส่คำบรรยายภาพอัตโนมัติ นั้นยังเป็นการใส่คำบรรยายภาษาอังกฤษอยู่เนื่องจากชุดข้อมูลที่ใช้ในการฝึกอบรม นั้นเป็นภาษาอังกฤษ จึงทำให้เราต้องนำคำบรรยายที่เป็นภาษาอังกฤษนั้นนำไปแปลภาษาให้เป็นภาษาไทย ซึ่งมีโอกาสทำให้ เกิดความไม่ถูกต้องของการแปลคำบรรยายภาพอัตโนมัติ ซึ่งการศึกษาการใช้งานเทคนิค Reinforcement ในการใส่คำบรรยายภาพอัตโนมัติภาษาไทย จะช่วยให้สามารถใส่คำบรรยายภาพนั้นมีความถูกต้องในการ ใส่คำบรรยายภาพอัตโนมัติภาษาไทย โดยที่ระบบจะมีการใส่คำบรรยายภาพอัตโนมัติจากผู้ใช้ได้อัปโหลด ภาพไปยังเว็บไซต์ ระบบจะใส่คำบรรยายภาพอัตโนมัติภาษาไทยที่มีโอกาสเป็นไปได้มากที่สุดผ่านทาง เว็บไซต์ เพื่อให้ประชาชนทั่วไปที่ต้องการนำภาพมาใส่คำบรรยายภาพอัตโนมิติภาษาไทยได้ จากผลการ ดำเนินงานพบว่าระบบสามารถใส่คำบรรยายภาพอัตโนมัติภาษาไทยมีความถูกต้องตรงตามเงื่อนไข มากกว่าร้อยละ 90

5.1 สรุปผลการทดสอบการอัปโหลดไฟล์ภาพที่มีนามสกุล JPEG JPG และ PNG ซึ่งผลการ ทดลองการอัปโหลดไฟล์ภาพที่มีนามสกุล JPEG JPG และ PNG โดยอัปโหลดภาพ 1 ภาพ ต่อ 1 ครั้ง ทดสอบทั้งหมด 20 ครั้ง สามารถทำงานได้ตรงตามเงื่อนไขทั้งหมดร้อยละ 100 พบว่าการทำงานในส่วนนี้ สามารถทำงานได?อยKางถูกต?องตรงตามเงื่อนไข

5.2 สรุปผลการทดสอบการใส่คำบรรยายภาพอัตโนมัติภาษาไทย ซึ่งผลการทดลองการใส่คำ บรรยายภาพอัตโนมัติภาษาไทย โดยอัปโหลดภาพ 1 ภาพ ต่อ 1 ครั้ง ทดสอบทั้งหมด 20 ครั้ง สามารถ ทำงานได้ถูกต้องทั้งหมดร้อยละ 100 พบว่าการทำงานในส่วนนี้ สามารถทำงานได้อย่างถูกต้อง

5.3 สรุปผลการทดสอบการใส่คำบรรยายภาพอัตโนมัติภาษาไทยครั้งละ 1 ภาพ ซึ่งผลการ ิทดลองการใส่คำบรรยายภาพอัตโนมัติภาษาไทยครั้งละ 1 ภาพ โดยทำการอัปโหลดภาพเพื่อทำการใส่คำ บรรยายภาพอัตโนมัติภาษาไทย 1 ภาพ ต่อ 1 ครั้ง ทดสอบทั้งหมด 20 ครั้ง สามารถทำงานได้ตรงตาม เงื่อนไขทั้งหมดร้อยละ 100 พบว่าการทำงานในส่วนนี้ สามารถทำงานได้อย่างถูกต้องตรงตามเงื่อนไข

# **บทที่ 5**

### **5.2 อุปสรรคและป|ญหาในการดำเนินงาน**

5.2.1 เครื่องที่ใช้ในการ train model มีประสิทธิภาพที่ค่อนข้างต่ำสำหรับงานระดับใหญ่ๆ ชุด ข้อมูลจำนวนมากจึงทำให้ต้องใช้ระยะเวลาในการประมวลผลนาน

5.2.2 ตัวอย่างเครื่องมือจาก Github ที่ช่วยในการ train model (Self-Critical Sequence Training : SCST) ซึ่งเป็นเวอร์ชั่น Python 2.7 พบปัญหาเรื่องความผิดพลาดของซอสโค๊ดและไลบรารี่ เวอร์ชั่นเก่าทั้งหมด

## **5.3 แนวทางการแกnไขป|ญหา**

5.3.1 ทำการ Remote เข้าเครื่องเซิฟเวอร์ของแลปเพื่อทำการ train model ซึ่งมีประสิทธิภาพ มากทำให้ช่วยลดระยะเวลาในการประมวลผล

5.3.2 ทำการแก้ไขเครื่องมือจาก Github ที่ช่วยในการ train model ซึ่งแก้ไขให้เป็น Python 3 x และไลบรารี่เวอร์ชั่นใหม่

#### 5.4 แนวทางในการพัฒนาและข้อเสนอแนะ

5.3.1 ทำการ Remote เข้าเครื่องเซิฟเวอร์ของแลปเพื่อทำการ train model ซึ่งมีประ<br>ให้ช่วยลดระยะเวลาในการประมวลผล<br>5.3.2 ทำการแก้ไขเครื่องมือจาก Github ที่ช่วยในการ train model ขึ้งแก้ไขให้เป็น<br>แลบรารี่เวอร์ชั่นใหม่<br>การเพิ่มนาแ 5.4.1 ทำการศึกษาการใช้งานเทคนิค Reinforcement ในการใส่คำบรรยายภาพอัตโนมัติ ภาษาไทย ที่ใช้สถาปัตยกรรมนอกเหนือจาก Convolution Neural Network, Long Short Term Memory, Swin Transformer, RoBERTa Transformer

5.4.2 ทำการเพิ่มชุดข้อมูลสำหรับ train model เพื่อทำให้การใส่คำบรรยายภาพอัตโนมัติ ภาษาไทยมีความถูกต?องมากยิ่งขึ้น

## เอกสาร**อ้างอิง**

#### **บทความการประชุมวิชาการ**

- [1] Rennie, S. J., Marcheret, E., Mroueh, Y., Ross, J., & Goel, V. "Self-critical Sequence Training for Image Captioning". 2017 IEEE Conference on Computer Vision and Pattern Recognition. 21-26 July 2017. Honolulu: pp. 7008-7024.
- [2] Vedantam, R., Lawrence Zitnick, C., & Parikh, D. "Cider: Consensus-based Image Description Evaluation". 2015 IEEE Conference on Computer Vision and Pattern Recognition. 7-12 June 2015. Boston: pp. 4566-4575.

#### **เว็บไซต(**

- vedantam, k., Lawrence Zithick, C., & Parikh, D. "Cloer: Consensiss-based im<br>Description Evaluation". 2015 IEEE Conference on Computer Vision and Pat<br>Recognition. 7-12 June 2015. Boston: pp. 4566-4575.<br>คำทียะห์ ตามะ. (256 [3] ซากียะหY ตาเยะ. (2564,ธันวาคม.3). *NLP คืออะไร.* [ออนไลนY],แหลKงที่มา: https://www.mindphp.com /%E0%B8%84%E0%B8%B9%E0%B9%88%E0%B8%A1%E0%B8%B7%E0%B8%AD/73%E0%B 8%84%E0%B8%B7%E0%B8%AD%E0%B8%AD%E0%B8%B0%E0%B9%84%E0%B8%A3/885 9-nlp.html
- [4] บล็อกของ phyblas. (2564,ธันวาคม. 9). *ภาษา python เบื้องต้น.* [ออนไลน์], แหล่งที่มา: https://phyblas.hinaboshi.com/tsuchinoko01
- [5] COCO. (2564, ธันวาคม. 3). What is COCO?. [ออนไลน์], แหล่งที่มา: https://cocodataset.ore/#home
- [6] James Loy. (2564,ธันวาคม.3). *A Comprehensive Guide to Microsoft's Swin Transformer?.* [ออนไลน์], แหล่งที่มา: https://towardsdatascience.com/a-comprehensive-guide-to-swin-transfor mer-64965f89d14c
- [7] Joseph Gatto. (2564, ธันวาคม. 3). Understanding the SEMBLEU (and BLEU) Metric. [ออนไลน์], แหล่งที่มา: https://medium.com/analytics-vidhya/understanding-the-sembleu-and-bleu-metric 2e8a01cedcb3
- [8] Koratink. (2564,ธันวาคม.9). *ระบบสีอาร\จีบี.* [ออนไลนY], แหลKงที่มา: https://shorturl.asia/e2SWQ
- [9] Medium. (2564, ธันวาคม. 3). *Convolutional Neural Network (CNN) คืออะไร*. [ออนไลน์], แหล่งที่มา: https://shorturl.asia/tGYsQ

## ี่ เอกสารอ้างอิง (ต่อ)

- [10] Medium. (2564, ธันวาคม. 3). Deep Learning มันทำงานอย่างไรกันนะ?. แหล่งที่มา: https://medium.co m/@pakpoom.thawee/deep-learning-%E0%B8%A1%E0%B8%B1%E0%B8%99%E0%B8%97 %E0%B8%B3%E0%B8%87%E0%B8%B2%E0%B8%99%E0%B8%AD%E0%B8%A2%E0%B9% 88%E0%B8%B2%E0%B8%87%E0%B9%84%E0%B8%A3%E0%B8%81%E0%B8%B1%E0%B8 %99%E0%B8%99%E0%B8%B0-8eef57561d19
- Medium. (2564, ธันวาคม. 3). *มาทำความรู้จักกับ Reinforcement Leaming แบบเบาๆกันเถย*<br>อย่างไลน์], แหล่งที่มา: https://medium.com/@nutorbitv/%E0%B8%A1%E0%B8%B2%E<br>%E0%B8%B3%E0%B8%84%E0%B8%A7%E0%B8%B2%E0%B8%A1%E0%B8%A3%B2%E0%B [11] Medium. (2564, ธันวาคม. 3). *มาทำความรู้จักกับ Reinforcement Learning แบบเบาๆกันเถอะ?.* [ออนไลน์], แหล่งที่มา: https://medium.com/@nutorbitx/%E0%B8%A1%E0%B8%B2%E0%B8%9 7%E0%B8%B3%E0%B8%84%E0%B8%A7%E0%B8%B2%E0%B8%A1%E0%B8%A3%E0%B8% B9%E0%B9%89%E0%B8%88%E0%B8%B1%E0%B8%81%E0%B8%81%E0%B8%B1%E0%B8 %9A-reinforcement-learning-%E0%B9%81%E0%B8%9A%E0%B8%9A%E0%B9%80%E0%B8 %9A%E0%B8%B2%E0%B9%86%E0%B8%81%E0%B8%B1%E0%B8%99%E0%B9%80%E0%B 8%96%E0%B8%AD%E0%B8%B0-d36e71237b8
- [12] Pakawat Nakwijit. (2564, ธันวาคม. 3). *ทำความเข้าใจ BERT?.* [ออนไลน์], แหล่งที่มา:https://medium.c m/@chameleontk/%E0%B8%97%E0%B8%B3%E0%B8%84%E0%B8%A7%E0%B8%B2%E0% B8%A1%E0%B9%80%E0%B8%82%E0%B9%89%E0%B8%B2%E0%B9%83%E0%B8%88-bert- 98589715545
- [13] Saixiii. (2564, ธันวาคม. 3). Flask คืออะไร. [ออนไลน์], แหล่งที่มา: https://saixiii.com/python-flask-we b-application/
- [14] Sanparith Marukatat. (2564, ธันวาคม. 3). *LSTM เท่าที่เข้าใจ?.* [ออนไลน์], แหล่งที่มา:https://sanparith marukatat.medium.com/lstm%E0%B9%80%E0%B8%97%E0%B9%88%E0%B8%B2%E0%B8 %97%E0%B8%B5%E0%B9%88%E0%B9%80%E0%B8%82%E0%B9%89%E0%B8%B2%E0%B 9%83%E0%B8%88-75027db3167f
- [15] Simeon Kostadinov. (2564,ธันวาคม.3). *Understanding Encoder-Decoder Sequence toSequen ce Model.* [ออนไลน์], แหล่งที่มา: https://towardsdatascience.com/understanding-encoder-deco der-sequence-to-sequence-model-679e04af4346

## **เอกสารอOางอิง (ต(อ)**

- [16] Surapong Kanoktipsatharporn. (2564,ธันวาคม.3).*Transformer คืออะไร Self-Attention คืออะไร สอน Neural Machine Translation แปลภาษาฝรั่งเศส เปwนภาษาอังกฤษดAวย Transformer - NLP?*. [ออนไลน์],แหล่งที่มา: https://www.bualabs.com/archives/3186/what-is-transformer-machine-le arning-teach-neural-machine-translation-translate-french-to-english-with-transformer-model-n lp-ep-12/
- [17] Thomas Simonini. (2564, ธันวาคม. 3). Proximal Policy Optimization (PPO). [ออนไลน์], แหล่งที่มา: https://huggingface.co/blog/deep-rl-ppo
- [18] Yinhan Liu, Myle Ott, Naman Goyal, Jingfei Du, Mandar Joshi, Danqi Chen, Omer Levy, Mike Le wis, Luka Zettlemoyer, Veselin Stoyanov. (2564, ธันวาคม.3). *RoBERTa: A Robustly Optimized BERT Pretraining Approach.* [ออนไลน์], แหล่งที่มา: https://arxiv.org/abs/1907.11692

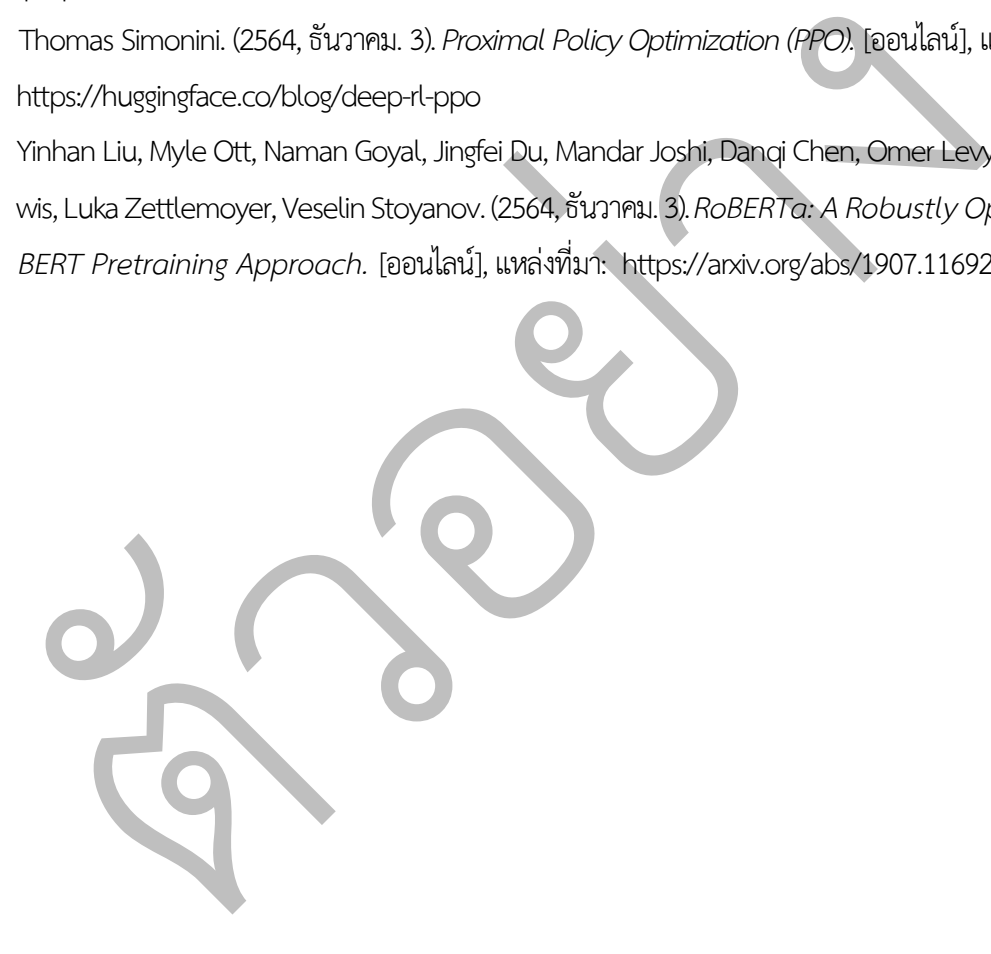

ตัวอย่าง **ภาคผนวก**

#### **ภาคผนวก ก.**

ประวัติสถานประกอบการสหกิจศึกษา

ตัวอย่าง

## **ประวัติสถานประกอบการสหกิจศึกษา**

#### **ขnอมูลสถานประกอบการ**

ศูนย์เทคโนโลยีอิเล็กทรอนิกส์และคอมพิวเตอร์แห่งชาติ (National Electronics and <code>Computer</code> Technology Center : NECTEC หรือเนคเทค) ก่อตั้งขึ้นโดยมติคณะรัฐมนตรี เมื่อวันที่ 16 กันยายน พ.ศ. 2529 โดยในระยะเริ่มต้นมีสถานะเป็นโครงการภายใต้ศูนย์ถ่ายทอดเทคโนโลยี สำนักงาน ปลัดกระทรวงวิทยาศาสตร์ เทคโนโลยีและการพลังงาน (ชื่อในขณะนั้น) ต่อมาในวันที่ 30 ธันวาคม 2534 เนคเทคได้เปลี่ยนแปลง สถานะเป็นศูนย์แห่งชาติเฉพาะทาง และเปลี่ยนการจัดรูปแบบองค์กรใหม่ เพื่อให้ มีความคล่องตัวขึ้นกว่าเดิม ตามพระราชบัญญัติพัฒนาวิทยาศาสตร์และ เทคโนโลยี พ.ศ. 2534

ภารกิจหลักของเนคเทค ได้แก่การให้ทุนสนับสนุนการวิจัยในภาครัฐ การดำเนินการวิจัยเอง เพื่อ เร่งให้ผลงานวิจัยเกิดผลจริงในภาคอุตสาหกรรม การให้บริการเพื่อสร้าง ความแข็งแกร่งให้แก่ อุตสาหกรรมอิเล็กทรอนิกส์ คอมพิวเตอร์ โทรคมนาคม และสารสนเทศ และการทำหน้าที่เป็นสำนักงาน เลขานุการคณะกรรมการเทคโนโลยีสารสนเทศแห่งชาติ

ตั้งแต่ พ.ศ. 2539 เป็นต้นมา เนคเทคได้รับพระมหากรุณาธิคุณจากสมเด็จพระเทพรัตนราชสุดาฯ สยามบรมราชกุมารี ให้ดำเนินโครงการเครือข่ายกาญจนาภิเษก เพื่อกระจายความรู้ แก่ประชาชน และ เป็นสำนักงานเลขานุการโครงการเทคโนโลยีสารสนเทศตามพระราชดำริฯ เพื่อประยุกต์ใช้ไอทีกับ สังคมไทย โดยเน้นนักเรียนในชนบท ผู้พิการ และเด็กที่ป่วยในโรงพยาบาล

ะทรวงวิทยาศาสตร์ เทคโนโลยีและการพลังงาน (ชื่อในขณะนั้น) ต่อมาในวันที่ 30 ธันวา<br>ได้เปลี่ยนแปลง สถานะเป็นศูนย์แห่งชาติเฉพาะทาง และเปลี่ยนการวัดรูปแบบองค์กรให<br>คล่องตัวขึ้นกว่าเดิม ตามพระราชบัญญัติพัฒนาวิทยาศาสตร์และ เทคโนโลย เนคเทคได้ดำเนินงานโครงการที่จัดได้ว่าเป็นโครงการสร้างพื้นฐานระดับชาติหลายโครงการ เช่น เครือข่ายไทยสารอินเทอร์เน็ต เครือข่ายคอมพิวเตอร์เพื่อโรงเรียนไทย เครือข่ายกาญจนาภิเษก เขต อุตสาหกรรมซอฟต์แวร์ (ซอฟต์แวร์พาร์ค) ศูนย์พัฒนาพาณิชย์อิเล็กทรอนิกส์ (Electronic Commerce Resource Center) การพัฒนากฎหมาย เทคโนโลยีสารสนเทศ การเป็นศูนย์กลางประสานงานในการ แก้ไขปัญหาคอมพิวเตอร์ปี ค.ศ. 2000 และสำนักบริการเทคโนโลยีสารสนเทศภาครัฐ (สบทร.)

## 1. ข้อมูลสถานประกอบการ

# 1.1 สถานที่ตั้งสถานประกอบการ

112 อุทยานวิทยาศาสตร์ประเทศไทย ถนนพหลโยธิน ตำบลคลองหนึ่ง อำเภอ คลองหลวง จังหวัดปทุมธานี 12120

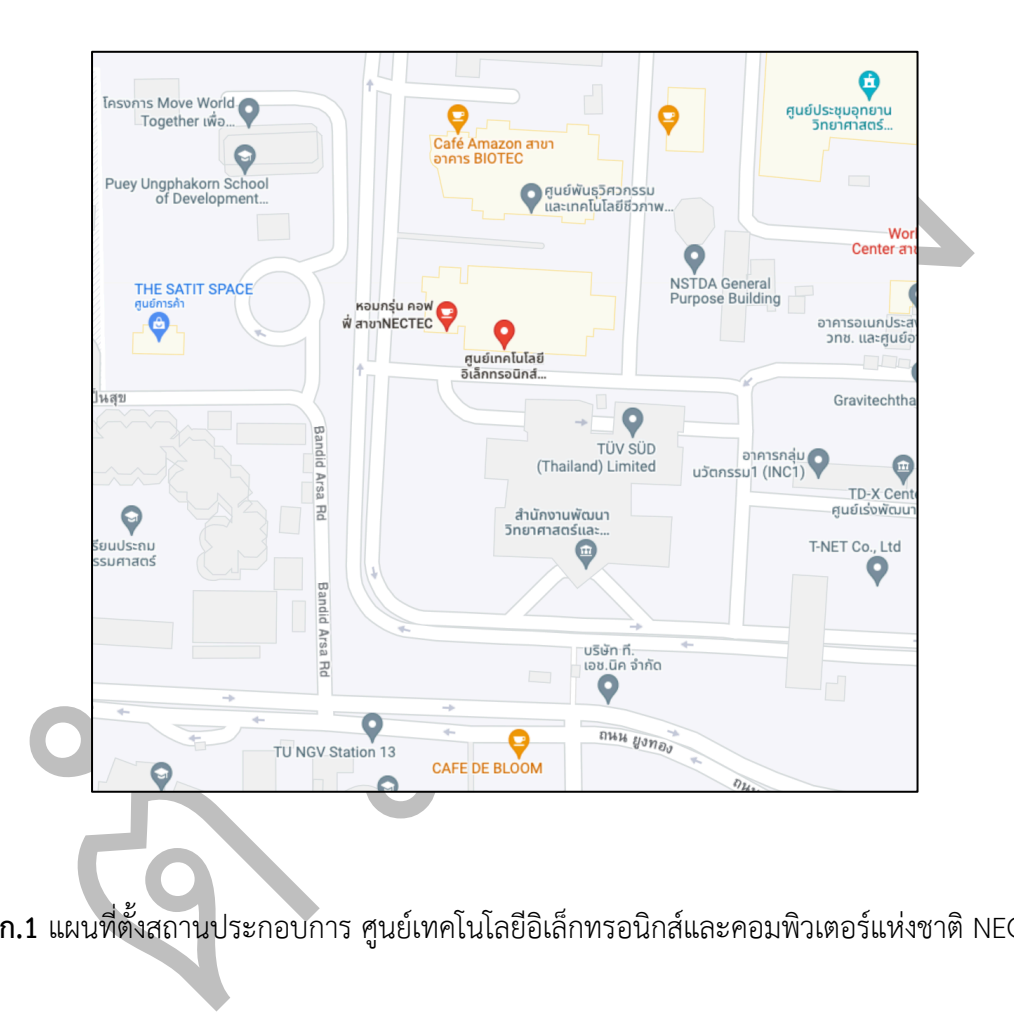

ี **รูปที่ ก.1** แผนที่ตั้งสถานประกอบการ ศูนย์เทคโนโลยีอิเล็กทรอนิกส์และคอมพิวเตอร์แห่งชาติ NECTEC

1.2 ตราสัญลักษณ์สถานประกอบการ

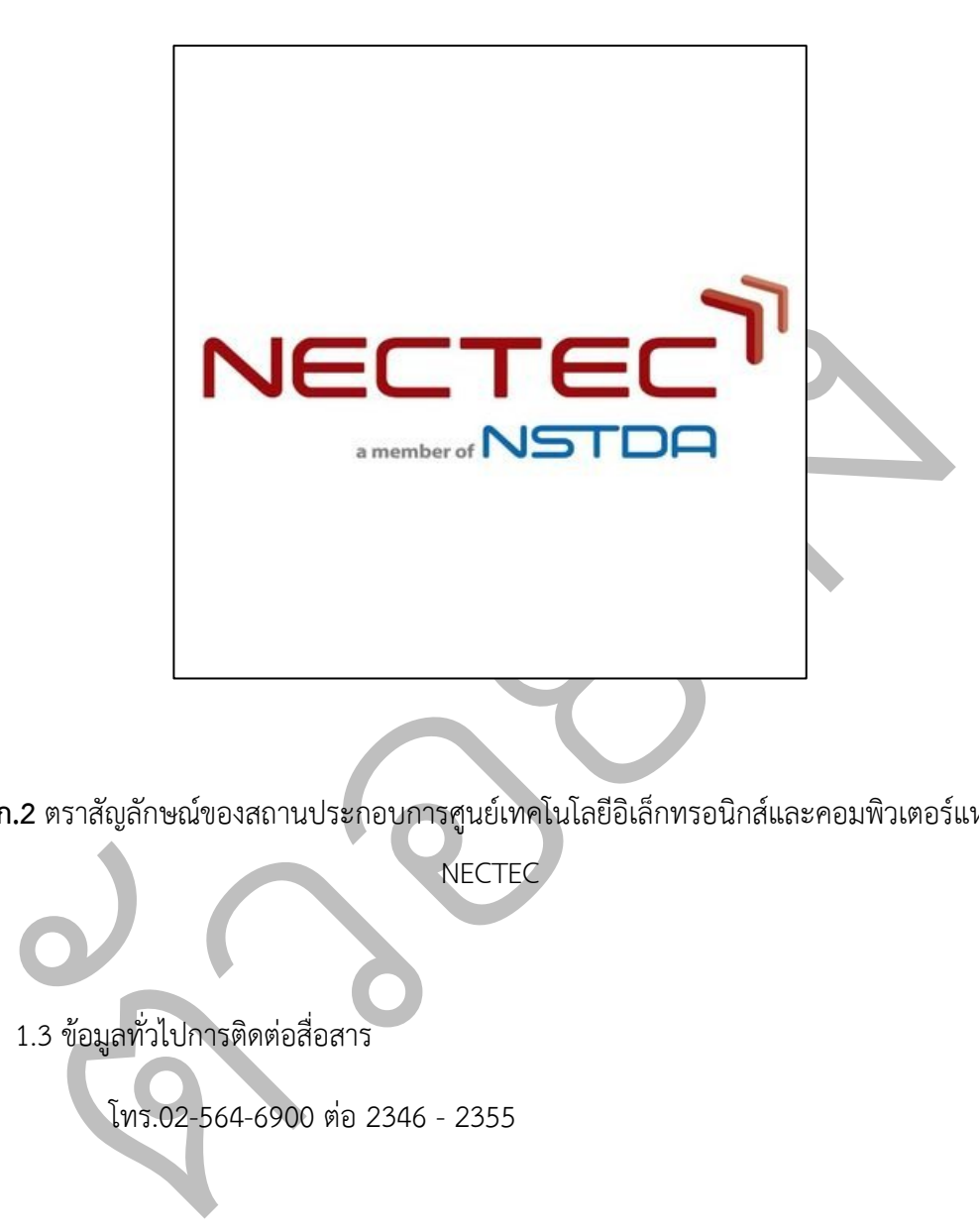

ี **รูปที่ ก.2** ตราสัญลักษณ์ของสถานประกอบการศูนย์เทคโนโลยีอิเล็กทรอนิกส์และคอมพิวเตอร์แห่งชาติ

NECTEC

1.3 ข้อมูลทั่วไปการติดต่อสื่อสาร

โทร.02-564-6900 ต่อ 2346 - 2355

# ประวัติผู้จัดทำปริญญานิพนธ์

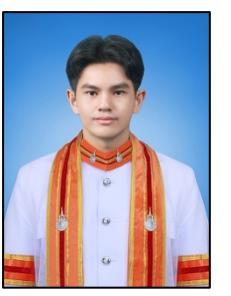

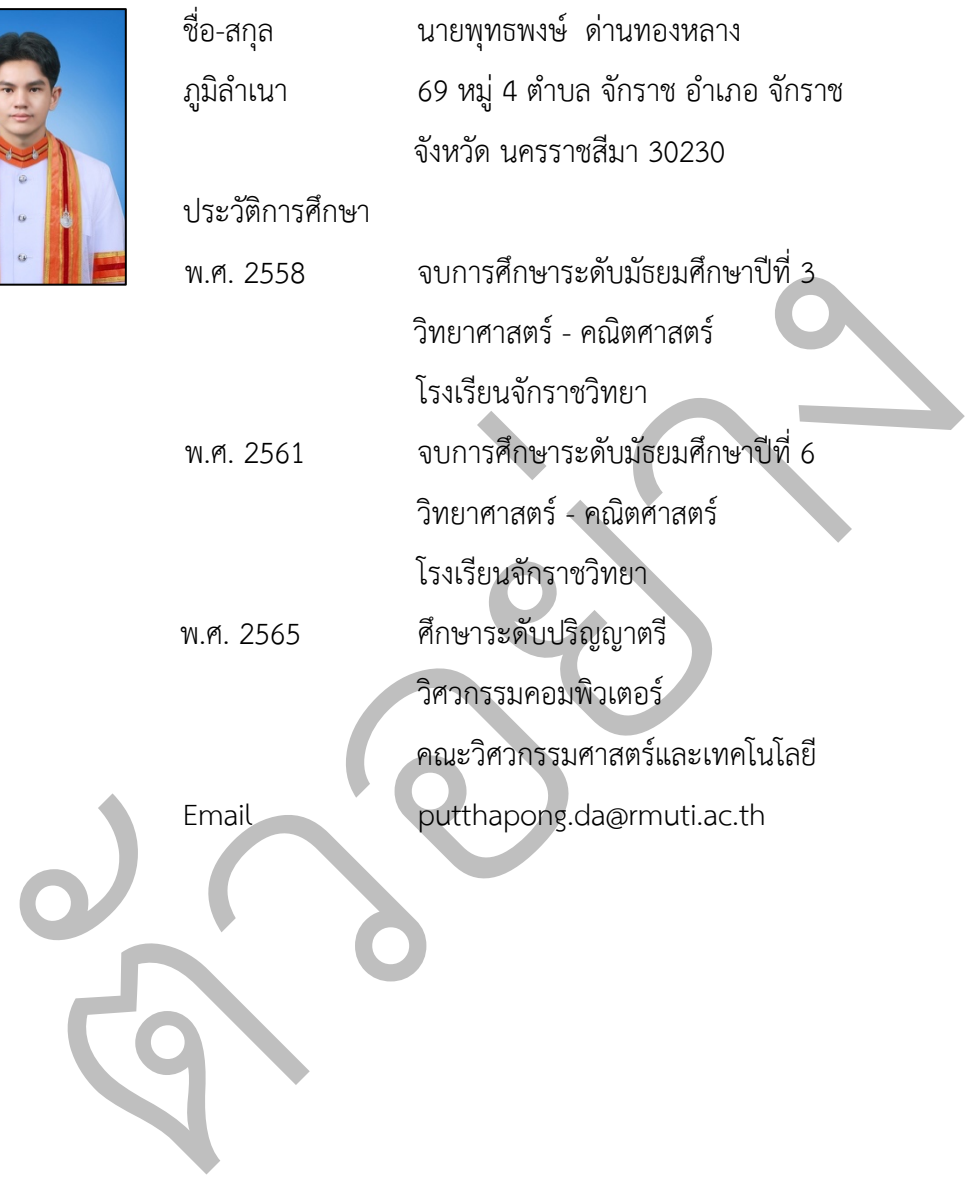